LUCIANO RIOS SCHERRER

# DETECÇÃO DE CONGLOMERADOS ESPAÇO-TEMPORAIS COM GEOMETRIA CILÍNDRICA E NÃO-CILÍNDRICA

Belo Horizonte 24 de outubro de 2007

# **Livros Grátis**

http://www.livrosgratis.com.br

Milhares de livros grátis para download.

Universidade Federal de Minas Gerais Programa de Pós-Graduação em Estatísti
a

# DETECÇÃO DE CONGLOMERADOS ESPAÇO-TEMPORAIS COM GEOMETRIA CILÍNDRICA E NÃO-CILÍNDRICA

Proposta de dissertação apresentada ao Curso de Pós-Graduação em Estatísti
a da Universidade Federal de Minas Gerais omo requisito par
ial para a obtenção do grau de Mestre em Estatísti
a.

### LUCIANO RIOS SCHERRER

Belo Horizonte 24 de outubro de 2007

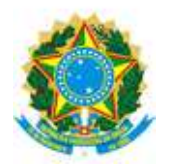

UNIVERSIDADE FEDERAL DE MINAS GERAIS

## FOLHA DE APROVAÇÃO

# Dete
ção de Conglomerados Espaço-Temporais om Geometria Cilíndri
a

## LUCIANO RIOS SCHERRER

Proposta de dissertação defendida perante banca examinadora constituída por:

Doutor. MARCELO AZEVEDO COSTA - Orientador Universidade Federal de Minas Gerais

Ph. D. RENATO M. ASSUNÇÃO - Co-orientador Universidade Federal de Minas Gerais

> Doutor. MICHEL FERREIRA DA SILVA Universidade Federal de Minas Gerais

DOULOI MARCOS ANTÔNIO DA CUNHA SANTOS Universidade Federal de Minas Gerais

> Doutor. VITOR OZAKI ESALQ/USP

Belo Horizonte, 24 de outubro de 2007

## Resumo

A detecção de conglomerados no espaço-tempo tem como objetivo a delimitação de uma região geográ
a em determinado tempo na qual a hipótese de o
orrên
ia aleatória de um evento pontual é rejeitada. Tal informação é de extrema relevân
ia em estudos epidemiológi
os. Este estudo apresenta dois métodos de dete
ção de onglomerados espaço-temporais nos quais a estrutura de vizinhança espaço-temporal é definida a partir de um grafo interconectado e agregada ao pro
esso de res
imento e bus
a de onglomerados. Esse pro
edimento possibilita a detecção de conglomerados espaço-temporais de geometria arbitrária (não-cilíndrica). Os métodos tradi
ionais de varredura espaço-temporal se restringem à geometria de bus
a a onglomerados com geometria cilíndrica, resultando em uma detecção parcial ou superestimação do onglomerado e apresenta alto poder nesse ontexto. Uma avaliação do poder de dete
ção dos métodos abordados neste estudo para onglomerados espaço-temporais om geometria ilíndri
a e arbitrária é realizada via dados simulados e reais. Nos dados reais, utilizou-se a o
orrên
ia de asos de ân
er erebral no Novo Méxi
o e registrado pelo Departamento de Saúde do Novo México no ano de 1973 a 1991. Também utilizou-se a ocorrência de casos reais de dengue em Vitória, Espírito Santo, registrados pela Vigilân
ia Epidemiológi
a de Vitória nos meses de janeiro a dezembro de 2006. Restrições durante o processo de crescimento dos onglomerados são sugeridas para evitar tamanho ex
essivo e geometria muito irregular.

## **Abstract**

Space-Time cluster detection aims at detection a particular region in certain time intervals and time period analyses in which the hypothesis of random occurrence of event is rejected. This information is extreme relevance in epidemiology studies. Many different methods have been proposed to test for spatial-time lustering of any type of observations. This report presents two space-time cluster detection methods that aggregate the spatial-time neighbor structure into the luster growing pro
ess. The pro
edure allows the dete
tion of arbitrarily shaped space-time clusters. Standard spatial-time scan statistics confine the cluster geometry shape to cylinder shaped clusters, resulting in partial or over sized clusters and show high power in this ontext. Restri
tions during the growth pro
ess are suggested in order to prevent over sized lusters with odd geometries. We use simulation data set and real data set to ompare the power of the methods. Results of spa
e-time luster dete
tion in brain an
er data are presented for New Mexi
o and data for ase of dengue are presented in Vitória ity.

Em 1998, tive a oportunidade de iniciar um relacionamento real e pessoal com Deus, que me concedeu pela graça a convicção da minha salvação, mediante a fé em Jesus Cristo. Continuo, desde então, a aprofundá-lo, cada vez mais, através da leitura da Bíblia. Posso citar dois versículos, dentre vários, que impactaram minha vida.

" Porque sou eu que conheço os planos que tenho para vocês ", diz o SENHOR, " planos de fazê-los prosperar e não de lhes causar dano, planos de dar-lhes esperança e um futuro. Então vocês clamarão a mim, virão orar a mim, e eu os ouvirei. Vocês me procurarão e me acharão quando me procurarem de todo coração ". (Jeremias 29:11-13)

Respondeu Jesus: " Eu sou o caminho, a verdade e a vida. Ninguém vem ao Pai, a não ser por mim ".  $(João 14:6)$ 

Enfim, a capacidade de crer nessas verdades depende da boa vontade do Deus vivo em se revelar a nós.

# Agrade
imentos

- $\bullet$  A Jesus pela força, determinação e sabedoria que me concedeu.
- Aos meus pais e irmãos que sempre me apoiaram e me ensinaram a valorizar os estudos desde criança.
- A minha querida namorada Már
ia que me aguentou nos momentos de estresse.
- Aos meus orientadores, Mar
elo e Renato, que me in
entivaram a onduzir, de maneira admirável, este estudo.
- Aos meus olegas e amigos de mestrado, Mar
os Prates, Elias T. Krainski, Danilo Lopes e Alexandre Elias pelo companheirismo, pelas brincadeiras e pela contribuição signifiativa de ada um no desenvolvimento deste estudo.
- Ao laboratório LESTE pela ótima estrutura de trabalho que me disponibilizou e pelo apoio financeiro.
- Ao Departamento de Estatísti
a da UFMG pela oportunidade e aos professores que ontribuiram na minha formação a
adêmi
a.

# Sumário

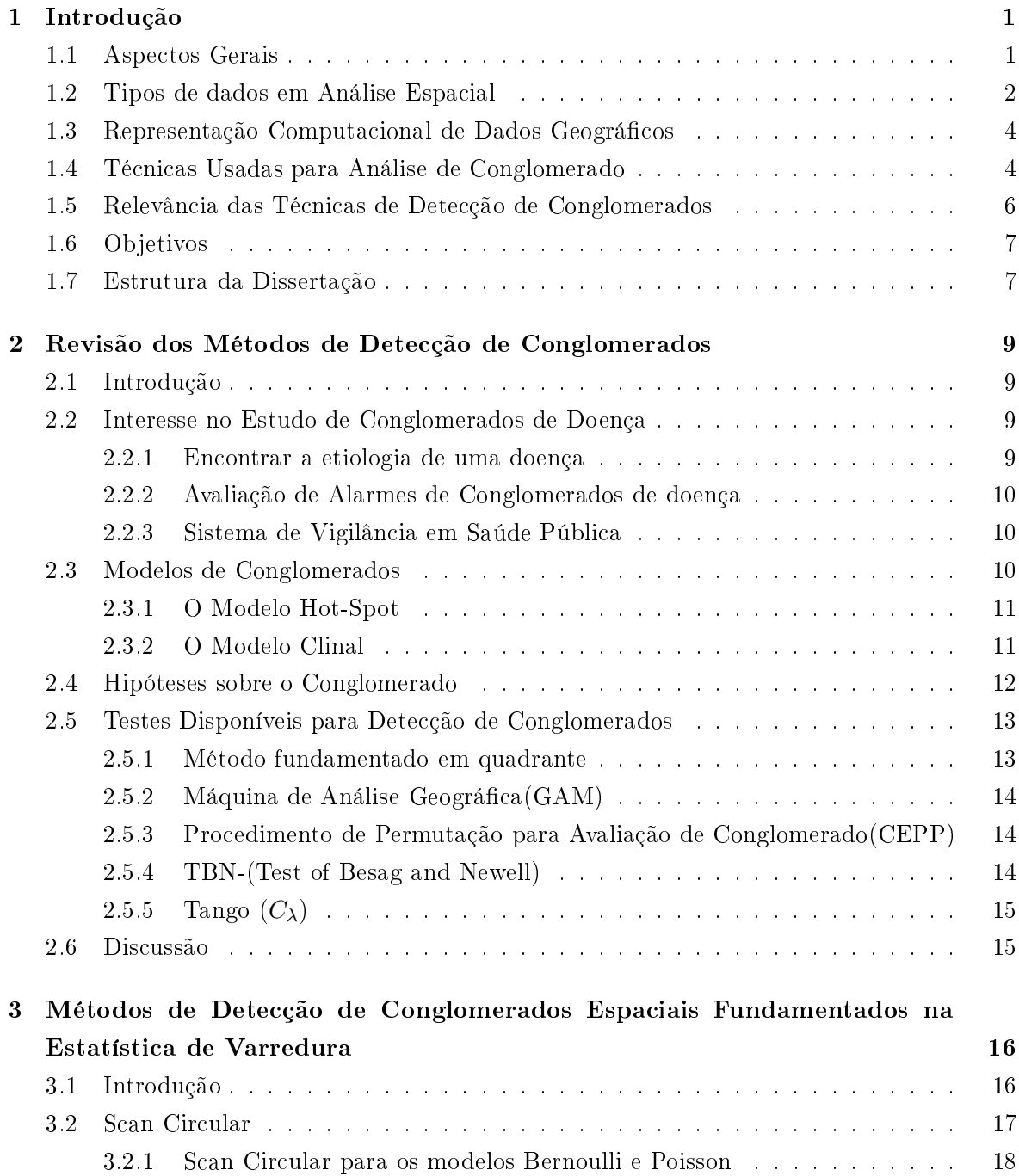

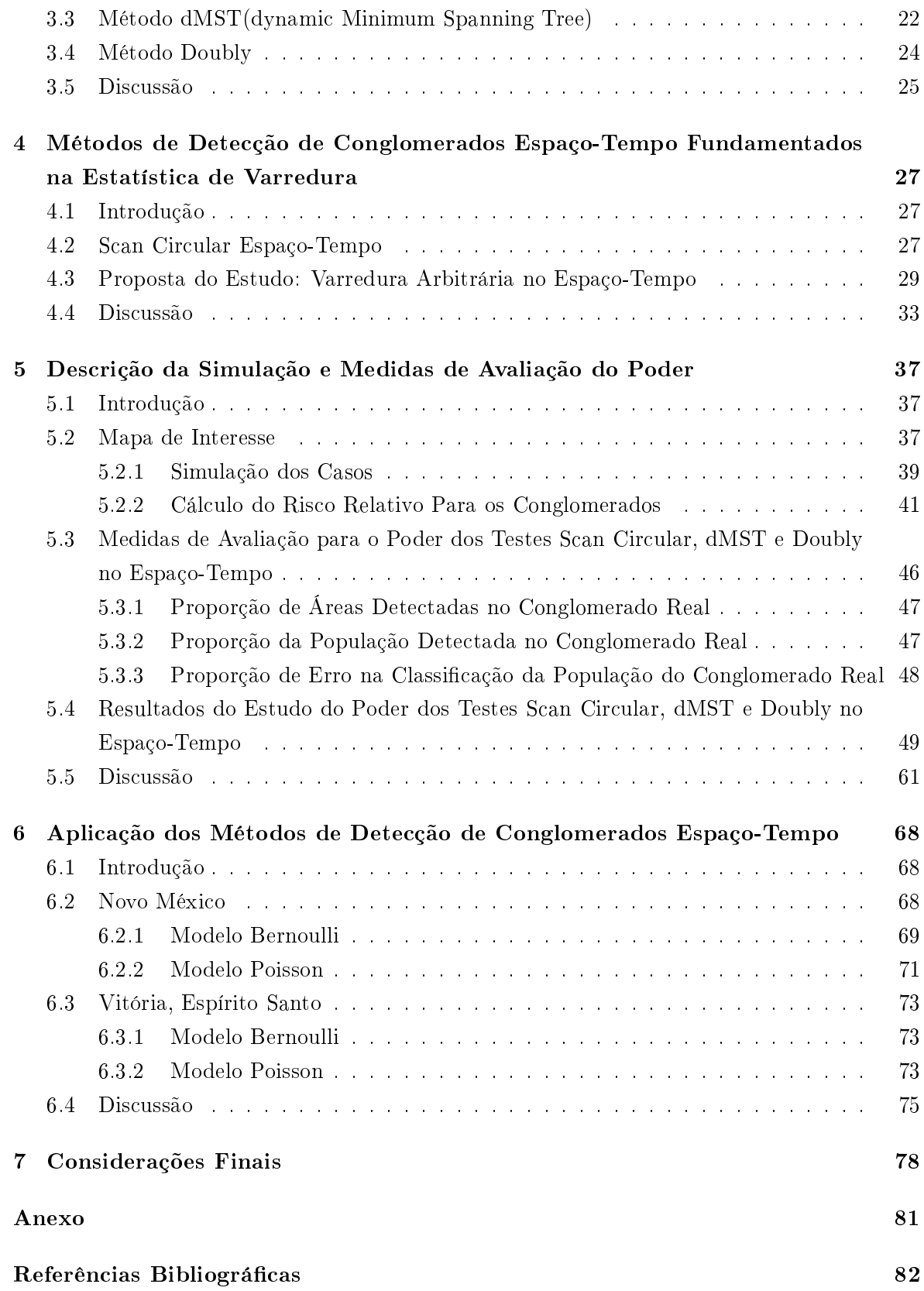

# Lista de Figuras

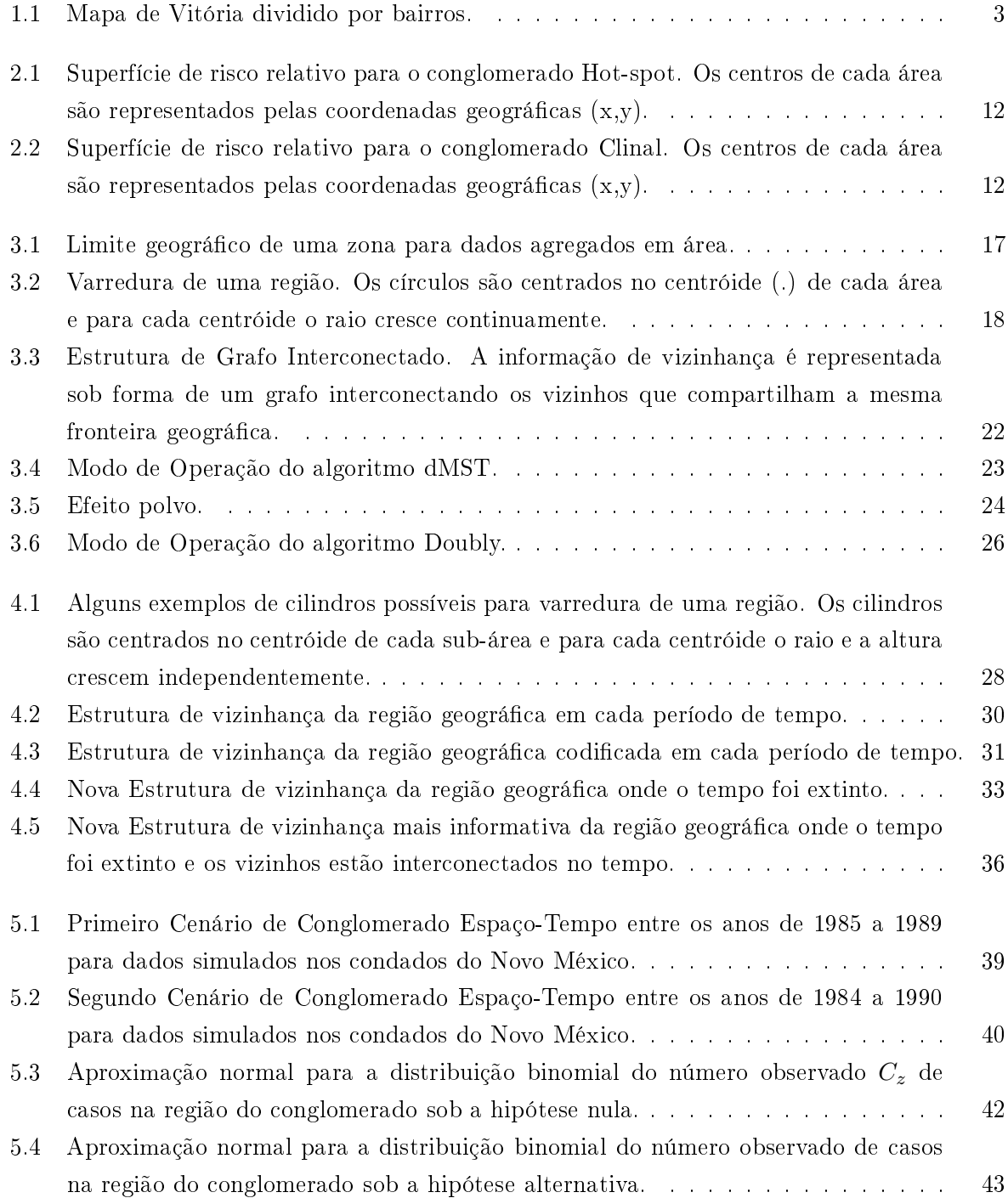

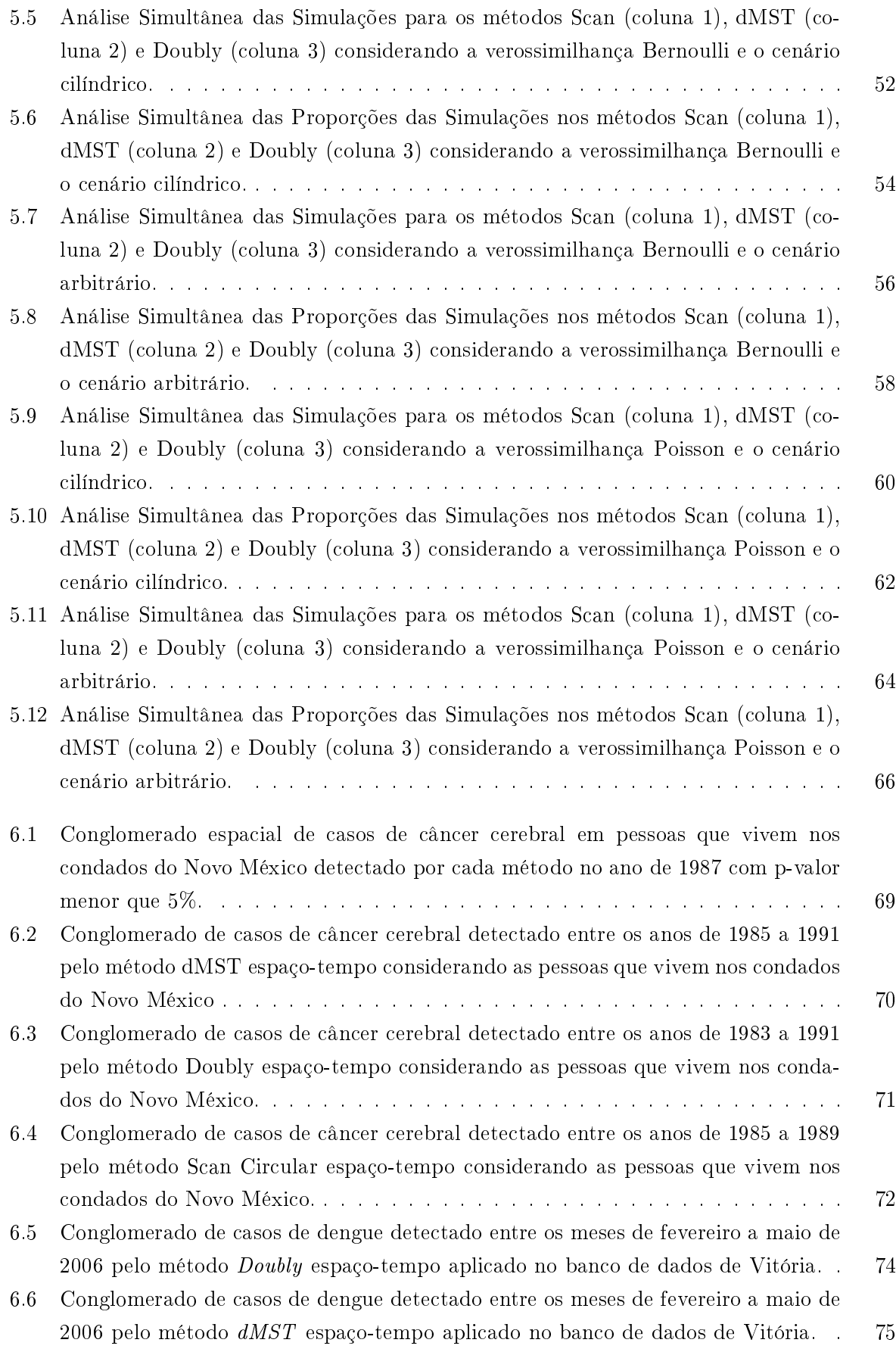

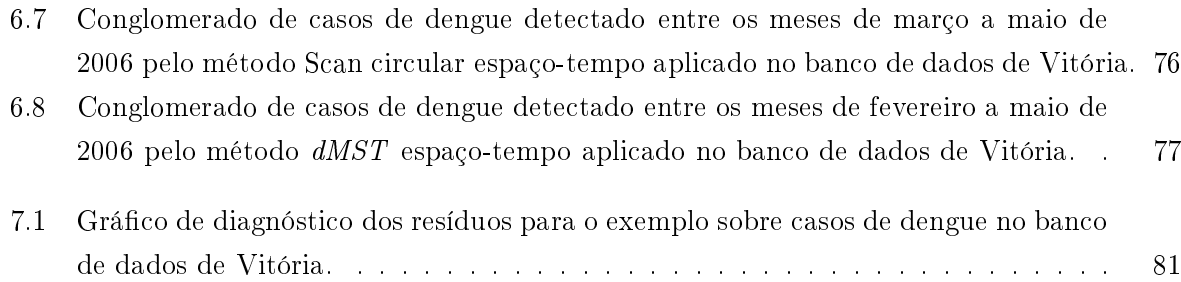

# Lista de Tabelas

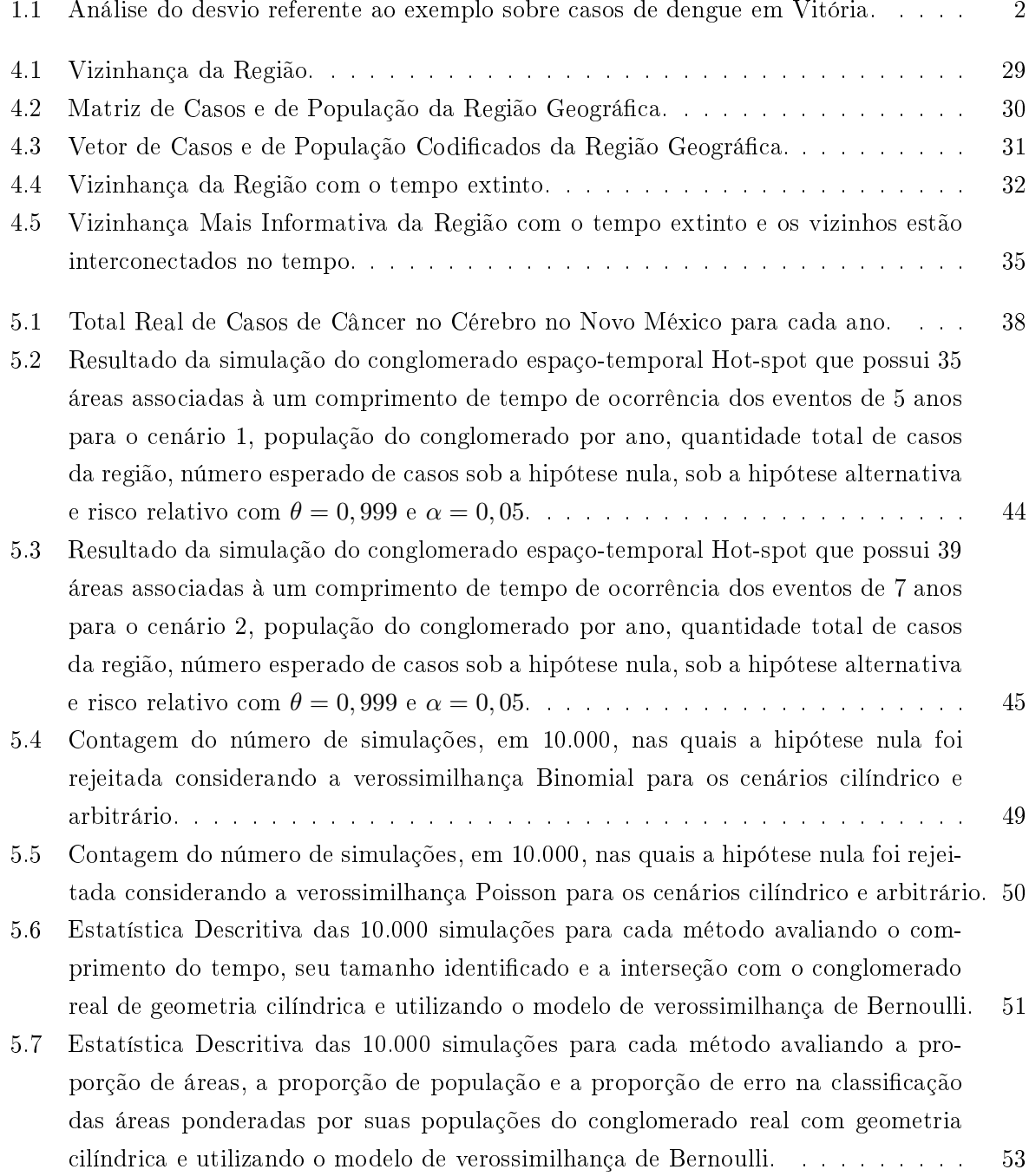

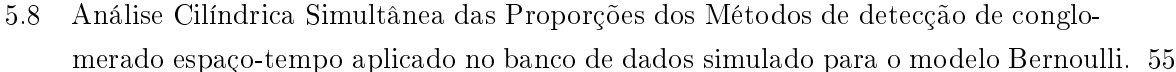

- 5.9 Estatísti
a Des
ritiva das 10.000 simulações para ada método avaliando o omprimento do tempo, seu tamanho identificado e a interseção com conglomerado real de geometria arbitrária e utilizando o modelo de verossimilhança de Bernoulli. . . [55](#page-69-1)
- 5.10 Estatísti
a Des
ritiva das 10.000 simulações para ada método avaliando a proporção de áreas, a proporção da população e a proporção de erro na lassi
ação das áreas ponderadas por suas populações do onglomerado real om geometria arbitrária e utilizando o modelo de verossimilhança de Bernoulli. . . . . . . . . . [57](#page-71-0)
- 5.11 Análise Simultânea Arbitrária das Proporções dos Métodos de dete
ção de onglomerado espaço-tempo apli
ado no ban
o de dados simulado para o modelo Bernoulli. [59](#page-73-0)
- 5.12 Estatísti
a Des
ritiva das 10.000 simulações para ada método avaliando o omprimento do tempo, seu tamanho identificado e a interseção com o conglomerado real de geometria cilíndrica e utilizando o modelo de verossimilhança de Poisson. 61
- 5.13 Estatísti
a Des
ritiva das 10.000 simulações para ada método avaliando a proporção de áreas, a proporção da população e a proporção de erro na lassi
ação das áreas ponderadas por suas populações do onglomerado real om geometria ilíndri
a e utilizando o modelo de verossimilhança de Poisson. . . . . . . . . . . [63](#page-77-0)
- 5.14 Estatísti
a Des
ritiva das 10.000 simulações para ada método avaliando o omprimento do tempo, seu tamanho identificado e a interseção com o conglomerado real de geometria arbitrária e utilizando o modelo de verossimilhança de Poisson. [65](#page-79-0)
- 5.15 Estatísti
a Des
ritiva das 10.000 simulações para ada método avaliando a proporção de áreas, a proporção da população e a proporção de erro na lassi
ação das áreas ponderadas por suas populações do onglomerado real om geometria arbitrária e utilizando o modelo de verossimilhança de Poisson. . . . . . . . . . . [67](#page-81-0)
- P-valor do conglomerado encontrado para cada método de detecção espacial, no  $6.1$ ano de 1987, onsiderando os asos de ân
er erebral de pessoas que vivem nos ondados do Novo Méxi
o. . . . . . . . . . . . . . . . . . . . . . . . . . . . . . . . [69](#page-83-2) 6.2 Tamanho, P-valor e a Estatísti
a de Teste dos Métodos de dete
ção espaço-tempo
- apli
ado aos asos de ân
er erebral onsiderando as pessoas que vivem nos ondados do Novo Méxi
o para o modelo Bernoulli e Poisson. . . . . . . . . . . . . . [72](#page-86-1)
- 6.3 Tamanho, P-valor e a Estatísti
a de Teste dos Métodos de dete
ção espaço-tempo 6.3 apli
ado aos asos de dengue no ban
o de dados de Vitória para o modelo Bernoulli e Poisson. . . . . . . . . . . . . . . . . . . . . . . . . . . . . . . . . . . . . . . . . [77](#page-91-1)

## <span id="page-15-0"></span>Capítulo <sup>1</sup>

## Introdução

### <span id="page-15-1"></span>1.1 Aspe
tos Gerais

Pode-se definir a Estatística como um conjunto de técnicas que permite, de forma sistemática. organizar, des
rever, analisar e interpretar dados oriundos de estudos ou experimentos realizados em qualquer área do conhecimento. Denominam-se dados um (ou mais) conjunto de valores, numéricos ou não, obtidos pela variável (ou variáveis) de interesse do pesquisador $[32]$ .

Nesse contexto, a Estatística Espacial procura mensurar propriedades e relacionamentos, levando-se em conta a localização da variável em estudo de forma explícita. Ou seja, a ênfase é in
orporar a omponente espa
ial à análise que se deseja fazer.

A razão de utilizar-se de técnicas espaciais nesta dissertação (ao invés de técnicas que não utilizam informação geográfica) é que, quando dados espaciais são envolvidos, existe a possibilidade de uma dependên
ia entre as observações da variável do estudo, podendo produzir resultados diferentes e, na maioria das vezes, mais significativos e realísticos do que aqueles obtidos usando a análise tradi
ional, já que essa assume independên
ia entre as observações. Um exemplo, para entender melhor a importância da informação geográfica asso
iada ao onjunto de valores das variáveis de interesse, será mostrado a seguir.

Escolhemos a cidade de Vitória, Espírito Santo, para ser a região geográfica na qual desejase avaliar um modelo estatístico espacial para a detecção de conglomerados. O objetivo do exemplo será modelar a variação de casos de dengue nos meses de janeiro a dezembro de 2006. A Figura 1.1 mostra o mapa de Vitória dividido em 79 bairros. Segundo o Censo demográ
o de 2000 (IBGE), a população urbana de Vitória, estimada em 282.611 habitantes, foi estratificada por bairro. No período estudado, foi registrado pela Vigilância Epidemiológica de Vitória um total de 2.172 asos de dengue, porém houve uma perda de 5% dos dados. A quantidade total de casos de dengue para cada mês de 2006 foi:  $C_1 = 163, C_2 = 238, C_3 = 414,$  $C_4 = 589, C_5 = 538, C_6 = 88, C_7 = 15, C_8 = 1, C_9 = 7, C_{10} = 2, C_{11} = 2 \text{ e } C_{12} = 2, \text{ onde},$ para  $i = 1$ (jan),...,12(dez),  $C_i$  denota o total de casos. Para cada ocorrência de caso de dengue (variável resposta), tem-se asso
iado o mês de o
orrên
ia da doença, a latitude e a longitude do entro do bairro onde a pessoa reside e a informação que o muni
ípio forne
e ou não a água tratada nesse bairro. Tal informação é relevante visto que, em lugares sem abaste
imento de

É razoável assumir que a variável resposta, casos de dengue, tem distribuição Poisson, pois é uma contagem de números inteiros. Com isso, com a ajuda do software R, ajustamos um Modelo Linear Generalizado para os dados. O modelo proposto foi:  $log \mu = \eta$  $\beta_0 + \beta_1(\text{Localização}) + \beta_2(\text{Tempo}) + \beta_3(\text{Água})$ , em que  $\beta_0$  denota a presença do intercepto no modelo, Localização é um fator com 79 níveis (cada nível representando um bairro), Tempo é um fator om 12 níveis (
ada nível representando um mês), e Água é um fator om 2 níveis (
ada nível representado a informação de forne
imento ou não de água tratada). Pode-se dizer que pelo diagnóstico dos resíduos (ver Figura 7.1 do Anexo) e também pela comparação do valor observado da função desvio om os per
entis da distribuição qui-quadrado da qual obtemos um p-valor de 6%, o modelo é razoavelmente adequado. Seria interessante adi
ionar mais covariáveis nesse modelo para explicar melhor a média de casos de dengue, mas, como se trata de uma ilustração, assumimos que essas variáveis explicativas são suficientes. Des
revemos na Tabela 1.1 os resultados dos três fatores. Note-se que, quando testamos a inclusão do fator localização e depois o fator tempo, estes influenciam na média de casos de dengue significativamente. Já o fator água não influencia em nada, ou seja, esse modelo está saturado.

<span id="page-16-1"></span>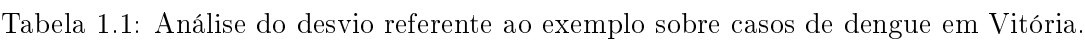

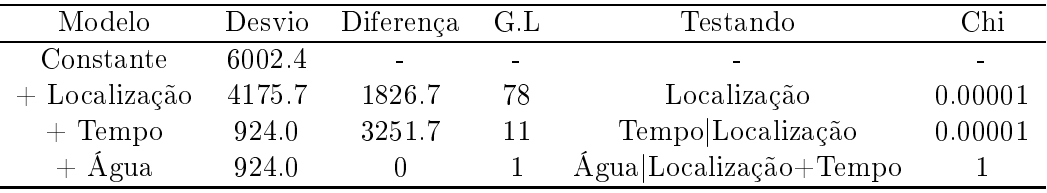

Parece ser útil, através do exemplo dado, a relevância da componente espacial. Por esse motivo, as té
ni
as de análise de dados espa
iais devem ser es
olhidas de a
ordo om o tipo de problema e os dados envolvidos. A seção 1.2 pro
ura identi
ar os tipos de dados.

#### <span id="page-16-0"></span>1.2 Tipos de dados em Análise Espa
ial

Para caracterizar os problemas de análise espacial, a taxonomia mais utilizada considera quatro tipos de dados: Eventos ou Padrões Pontuais, Superfícies Contínuas, Áreas com Contagem ou Taxas Agregadas e Análise de dados de Interação Espa
ial.

O objeto de interesse, no caso da análise de Padrões Pontuais, é a própria localização geográ
a dos eventos, na região em estudo, que poderiam ser asos de diversas doenças, tipos de crimes, distribuição de plantas, localizações do centro de vulcões, etc. O objetivo é, pois, estudar a distribuição geográfica desses pontos, testando hipóteses sobre o padrão observado tais omo: se é aleatório, apresenta-se em aglomerados ou são regularmente distribuídos.

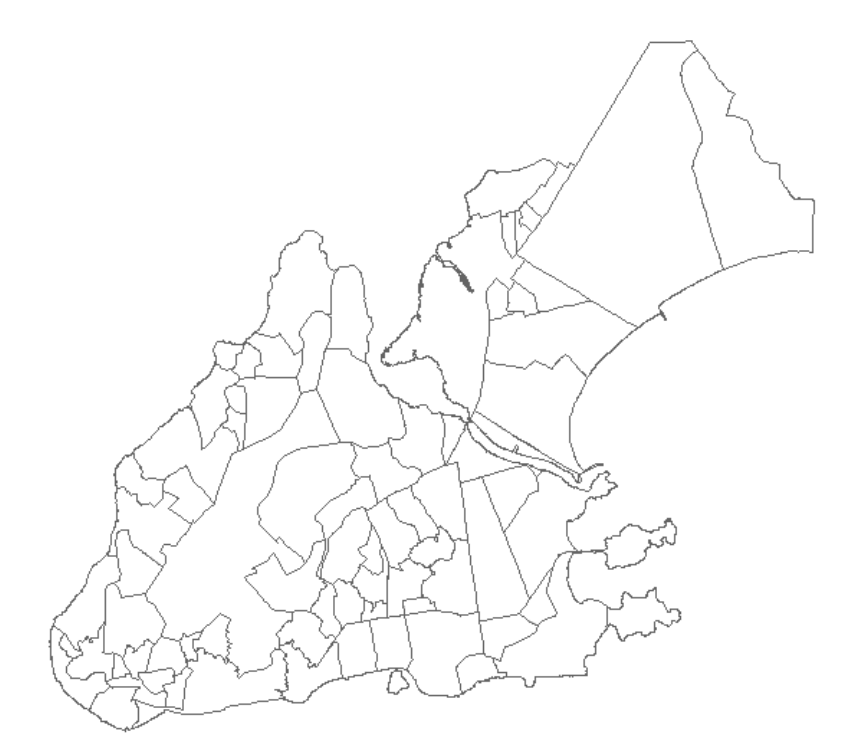

Figura 1.1: Mapa de Vitória dividido por bairros.

<span id="page-17-0"></span>Vejamos: se um aglomerado é dete
tado, investiga-se se tal a
hado tem asso
iação om algum fator de ris
o. Para ilustrar podemos pensar que um aglomerado de doenças foi lo
alizado ao redor de usinas nucleares. Com o intuito de verificar a causa das mesmas, testa-se, em outras regiões, a hipótese de que as usinas nucleares são responsáveis pelo elevado risco da doença.

Um conjunto de pontos localizados na região em estudo e sua componente espacial são dados importantes para a *análise de superfícies*. O objeto de interesse são as medidas das ara
terísti
as e não o padrão dos pontos em si mesmos. Ou seja, o interesse está em entender o padrão das ara
terísti
as medidas, em ada um dos pontos observado na região em estudo. Esses pontos são fixos e considerados como amostra de todos os outros possíveis. Com base nessa amostra, tenta-se então, modelar as medidas das ara
terísti
as e estimar outros valores em locais onde a amostragem não foi realizada. O objetivo é, pois, reconstruir a superfície da qual se retirou e mediu as amostras. Um exemplo seria a predição das precipitações pluviométri
as em toda a região em estudo baseando-se em alguns pontos es
olhidos para re
eber as estações de monitoração responsáveis pelas oletas das medidas das variáveis de interesse.

Na análise de Áreas com Contagem e Taxas Agregadas, a característica de interesse não varia ontinuamente sob toda a região. O que se tem é uma realização dos valores das ara
terísti
as de interesse medidas em sub-regiões disjuntas que obrem a região em estudo. Esses lo
ais poderiam ser os muni
ípios, setores ensitários, bairros, distritos ou quaisquer outras divisões políti
o-administrativas usuais. O grande interesse não é a predição dos valores das ara
terísti
as em algumas áreas, já que todas elas têm suas próprias medições e o interesse não está voltado somente para o padrão da lo
alização destas áreas. O que é relevante é a detecção e possível explicação do padrão espacial das características de interesse em termos das covariáveis medidas no mesmo conjunto de áreas e da configuração espacial das mesmas. Taxa de homi
ídio por área em entros urbanos, número de a
identes de trânsito, número de infrações cometidas por menores, taxa de mortalidade infantil e as medidas socioeconômicas asso
iadas são exemplos de informações que podem ser medidas em nível de áreas (setor ensitário, mi
rorregiões, distritos, et
).

Na análise de dados de interação espacial, a atenção esta voltada para dados envolvendo pares de pontos ou pares de áreas que originam um padrão de fluxo, o qual deve ser modelado para possíveis predições e, om isso, salientar as ne
essidades de novos serviços ou melhorar os já existentes. Um exemplo é a trajetória dos pais de pacientes infantis que, necessitando de tratamentos especiais, são obrigados a percorrer longas distâncias entre a residência e um hospital especializado localizado em uma região mais afastada. A análise de tais fluxos pode servir de apoio para que políti
as públi
as sejam tomadas visando a melhorar a oferta deste serviço espe
ializado.

#### <span id="page-18-0"></span> $1.3$ Representação Computacional de Dados Geográficos

Mais recentemente, a análise estatística espacial tem despertado interesse e progresso devido ao desenvolvimento do *Sistema de Informação Geográfica* (SIG) que é um conjunto de ferramentas computacionais que coleta, edita, armazena a geometria, integra, analisa e mostra dados que estão *georeferenciados*, isto é, localizados na superfície terrestre e representados numa projeção cartográfica.

A proliferação de dados georeferenciados junto a necessidade de criar funções analíticas que sejam implementadas em pa
otes do tipo SIG tem servido omo fator de motivação para publi
ação de artigos. Em parti
ular, novas funções têm sido desenvolvidas para análise estatística espacial (mencionadas na seção seguinte). Essas técnicas já estão disponíveis como bibliote
as no omputador que podem ser hamadas de funções internas de alguns pa
otes de análise espacial (TerraView, Satscan, ARC/INFO, R, etc). Elas fornecem uma variedade de ferramentas para visualização, exploração e modelagem para todos os tipos de dados em análise espacial, obtendo de maneira mais rápida e fácil os resultados.

#### <span id="page-18-1"></span>Técnicas Usadas para Análise de Conglomerado  $1.4$

Há muitas ferramentas utilizadas na análise espa
ial para os quatro tipos de dados, mas vamos concentrar-nos em uma específica que é a *detecção de conglomerados*. Para isso, é essencial ter dados pontuais ou agregados em área para o uso correto. O objetivo deste estudo é, pois, identificar áreas ou agrupamentos de áreas geográficas com um risco, significativamente, elevado de um evento de interesse. En
ontra-se, na literatura, uma extensiva referên
ia para esse tipo de estudo e uma revisão dos vários métodos existentes pode ser en
ontrada em Marshall[33], Lawson e Kulldorff[30] e, mais recentemente, em Bailey[4].

Um conglomerado pode ser definido, segundo o dicionário em inglês[13](cluster), como qualquer configuração de elementos que ocorra muito próxima. Pode-se fazer uma inferência sobre os elementos referidos como sendo quaisquer eventos de interesse dos pesquisadores, tais como crimes violentos, mortalidade (homicídios, neonatal, pós-natal e etc), espécie de planta, animais raros, e, com uma freqüência maior, as doenças (AIDS, câncer, leucemia, dengue, febre amarela, leishmaniose, etc). Também, pode-se definir um conglomerado, segundo Knox[18], como um grupo de ocorrências geograficamente limitado de tamanho e concentração tal que seja impossível de ocorrer por mero acaso. Um fator que deve ser considerado na definição de conglomerado relaciona-se com a escala de medida. O conglomerado poderia ser definido como sendo o espaço de uma simples casa ou, até mesmo, uma região de centenas de quilômetros quadrados. A grande variação de es
ala se deve à diversidade da população e do ambiente geográfico. Além disso, um conglomerado caracteriza-se como temporal (a taxa de incidência de um evento é mais elevada durante um intervalo de tempo do que em outros), espa
ial (a taxa de in
idên
ia de um evento é mais elevada em algumas áreas do que em outras) e espaço-temporal (a taxa de in
idên
ia da doença é temporariamente maior em algum lo
al do que em outros com maiores taxas e que variam com o tempo).

Os estudos de onglomerados apresentam várias abordagens que são feitas através de testes de hipóteses, e os métodos para detecção são classificados de acordo com as características e hipóteses feitas sobre o conglomerado. Besag e Newell[6] primeiro classificaram esse estudo como testes: Gerais e Focados. Lawson e Kulldorff<sup>[30]</sup> subdividiram os testes Gerais em Globais e testes para conglomerado Localizado. Segundo a classificação de Lawson e Kulldorff<sup>[30]</sup>. os testes Globais investigam uma tendên
ia geral dos eventos em formar um onglomerado (sem pré-especificar uma ou mais região do mapa). Os testes Focados pré-especificam o conglomerado na região em estudo e, em seguida, verifica-se se o risco de ocorrência do evento é elevado devido a uma fonte suspeita próxima. Os testes Gerais para onglomerado Lo
alizados investigam uma tendência geral dos eventos em formar um conglomerado (sem pré-especificar uma ou mais região do mapa). Se essa tendên
ia existir, então o teste estima a área mais provável. Nesse caso, a hipótese nula de risco constante de ocorrência de um evento na região, do ponto de vista estatísti
o, signi
a dizer que o valor esperado de asos é propor
ional à população que está em ris
o naquele lo
al.

Em função da proliferação de métodos para identificação de conglomerado, refina-se o ritério para es
olher o melhor deles em determinada situação. Para isso, um fator relevante é avaliar o poder de dete
ção em relação à hipótese alternativa de interesse. Nesse ontexto, o poder é interpretado omo a probabilidade do teste dete
tar um onglomerado quando este realmente existe. Maiores detalhes sobre o poder pode ser encontrada em Wartenberg e  $Greenberg[47]$  e alguns estudos envolvendo comparações entre métodos que pode ser estudado em Waller e Lawson[46], Alexander e Boyle[1] e Kulldorff e Tango[24].

Dentre os métodos de detecção de conglomerados pertencentes à classe dos Localizados, na prática, o que mais se destaca, atualmente, é o *Scan spatial* de Kulldorff e Nagarwalla<sup>[19]</sup> fundamentado na estatísti
a de varredura espa
ial tem sido amplamente utilizado em virtude do poder de detecção (Kulldorff[24], Costa e Assunção[10]) e da habilidade de conceder um nível de significância à estatística de teste via simulação Monte Carlo, reduzindo o erro tipo I. Entretanto, em sua formulação original, o método é condicionado à busca de conglomerados que apresentam geometria circular. Tal característica reduz, substancialmente, o custo computacional. Apesar dessa vantagem, o método apresenta limitações quando o conglomerado real passa a apresentar uma geometria irregular, dete
tando nenhuma ou pequenas áreas do mesmo. O tratamento da irregularidade do onglomerado tem sido abordado a partir de técnicas heurísticas computacionais, como o método de Simulated Annealing (Duczmal e As $sunea[14]$  ou delimitando uma região circular de tamanho fixo menor que a região de estudo e realizando uma busca exaustiva nas áreas contidas em seu interior (Tango e Takahashi[44]). Sob suposição de que as regiões que definem o conglomerado compartilham fronteira geográfica, foram propostos os métodos dMST e Doubly desenvolvido por Costa, Scherrer e Assunção[11] que promove o crescimento de conglomerados agregando-lhes as áreas vizinhas que favore
em a maximização da verossimilhança do onglomerado.

A próxima seção pretende es
lare
er melhor a importân
ia do tema abordado na dissertação.

#### <span id="page-20-0"></span>Relevância das Técnicas de Detecção de Conglomerados  $1.5$

Estudos de detecção de conglomerados espaciais são procedimentos importantes na área de saúde pública. O diagnóstico preciso sobre a característica aleatória ou não de um determinado evento espacial como, por exemplo, uma doença contagiosa, e a delimitação da região geográfica de sua ocorrência possibilitam aos órgãos competentes a elaboração de políticas eficientes de controle e combate. Como resultado, procura-se identificar áreas geográficas com um risco significativamente elevado da região, a princípio, sem o conhecimento de quais e quantas áreas são.

Como já foi mencionado, o método *Scan* tem sido considerado o melhor para o estudo de conglomerados localizados. Ele se propõe a detectar a presença de conglomerados no tempo, no espaço ou no espaço-tempo em uma determinada região de estudo. A estatísti
a S
an temporal utiliza-se de uma janela que move ao longo do tempo (que é uma dimensão), visitando cada período com o objetivo de encontrar em algum uma maior incidência de caso. Se avaliarmos uma região apenas com dados espaciais (que são duas dimensões), essa técnica encontrará um conglomerado em forma de um círculo, de tal forma que todos os indivíduos, perte
entes a essa zona, possuem uma han
e maior de ser um aso do que os indivíduos vivendo fora da respe
tiva zona. Analogamente, se tivermos dados no espaço-tempo (que são três dimensões), essa técnica encontrará um conglomerado em forma de um cilindro, onde os indivíduos vivendo nessa área geográfica e também em um determinado período de tempo têm uma han
e maior de ser um aso do que os indivíduos que vivem fora desse espaço e (ou) nesse período determinado.

Em algumas situações, o modo como o padrão de eventos (casos) cresce ao longo do tempo pode gerar onglomerados no espaço-tempo que possuam uma forma geométri
a diferente de um cilindro. Nesse contexto, a aplicação da técnica Scan espaço-tempo não seria capaz de identificar o conglomerado real, por inteiro. Isso se deve ao fato de que a geometria espacial do conglomerado real é arbitrária e o *Scan* apenas detecta um conglomerado de forma cilíndrica. Logo, a diferença entre um cilindro e uma geometria espacial irregular reduziria onsideravelmente a apa
idade de dete
tar o onglomerado real.

Tal suposição sobre o crescimento dos eventos (casos), ao longo do tempo, é razoável visto que, por exemplo, a in
idên
ia de uma epidemia pode ter seu ponto de partida em um determinado lugar, tempo e numa sub-região específica. Com o passar do tempo, a doença é transmitida a mais pessoas e mais áreas são afetadas e as medidas de ombate só podem ser feitas quando se tem o conhecimento das regiões afetadas, ainda que a doença continue a crescer em outras regiões. Sendo assim, o conglomerado pode tomar formas arbitrárias e fragmentar-se no de
orrer do tempo.

O presente trabalho é importante porque a utilização do uso da estatística Scan espaçotempo é limitada em casos nos quais o conglomerado real apresenta o tipo de comportamento descrito anteriormente. Acredita-se que, nessas condições, o poder de detecção seja reduzido significativamente.

### <span id="page-21-0"></span>1.6 Ob jetivos

Diante da limitação do método *Scan* espaço-tempo proposto por Kulldorff e Nagarwalla<sup>[19]</sup> para asos nos quais o onglomerado real apresenta uma geometria arbitrária (diferente de um ilíndro), a pesquisa propõe desenvolver uma metodologia inédita que se baseia na variação da estrutura de vizinhança espacial e avalia dados no espaço e no tempo. O método consiste na denição de uma estrutura de vizinhança espaço-temporal representada sob a forma de um grafo. Uma vez definida a estrutura, criam-se novas técnicas heurísticas para detecção de conglomerados no espaço-tempo cuja geometria de busca é não-cilíndrica. Em seguida, omparam-se essas heurísti
as om o método tradi
ional S
an espaço-tempo.

Como objetivos específicos, temos:

- Apresentar os prin
ipias métodos de dete
ção para onglomerados lo
alizados.
- Propor uma generalização do método espa
ial de geometria arbitrária para o método Scan espaço-tempo de detecção de conglomerados espaciais.
- Avaliar e comparar o poder de detecção dos métodos: Scan, dMST e Doubly na versão espaço-tempo para dados simulados utilizando-se como cenário o Novo México.
- Apresentar resultados de detecção de conglomerados espaço-tempo dos métodos: Scan, dMST e Doubly em dados de casos de doenças para as regiões de Vitória e Novo México (
asos reais).

#### <span id="page-21-1"></span>Estrutura da Dissertação  $1.7$

No Capítulo 2, abordaremos os pertinentes aspe
tos à análise do onglomerado: razões para examiná-lo, formulação dos modelos adequados, suas hipóteses e exemplos de testes. No

Capítulo 3, demonstraremos a teoria estatística puramente geográfica que envolve os métodos Scan, dMST e Doubly. No Capítulo 4, apresentaremos a teoria estatística espaço-temporal do método S
an e, em seguida, a proposta de varredura arbitrária que avalia dados no espaçotempo (grafo) que será usada pelos métodos dMST e Doubly. No Capítulo 5, mostraremos a forma de simulação dos casos, as medidas de avaliação do poder de detecção dos métodos Scan, dMST e Doubly na versão espaço-tempo e os resultados obtidos no estudo. No Capítulo 6, apresentaremos duas apli
ações reais de dados epidemiológi
os para os métodos estudados. Finalmente, o Capítulo 7 mostrará as on
lusões.

## <span id="page-23-0"></span>Capítulo <sup>2</sup>

# Revisão dos Métodos de Dete
ção de Conglomerados

#### <span id="page-23-1"></span>2.1 **Introdução**

A análise de onglomerados de doenças é de grande interesse nas áreas de Epidemiologia e Saúde Pública. Desde a década de oitenta estudam-se os efeitos ambientais que prejudicam a saúde das pessoas e, por isso, vários métodos de conglomerados foram desenvolvidos a fim de melhor avaliar o omportamento de uma doença em determinada área e tempo. Neste apítulo, falaremos sobre os pertinentes aspe
tos à análise de onglomerado. Primeiramente, a justificativa para o interesse em examiná-lo. Em segundo, os modelos apropriados de conglomerados que pro
uram expli
ar a distribuição dos eventos em determinada região. Em seguida, a estrutura geral dos testes e exemplos dos mesmos.

### <span id="page-23-2"></span>2.2 Interesse no Estudo de Conglomerados de Doença

Há três situações nas quais a análise estatísti
a de onglomerados de doenças mostra ser relevante para a área de saúde:

- Em pesquisa epidemiológi
a, no estudo da etiologia de uma doença.
- Em saúde pública, como parte de um sistema de vigilância geográfico de uma doença.
- Em resposta a alarmes de onglomerados de doenças para avaliar se uma investigação epidemiológi
a mais apurada seria ou não ne
essária.

#### <span id="page-23-3"></span>2.2.1 En
ontrar a etiologia de uma doença

Existem muitas maneiras nas quais a hipótese sobre a etiologia de uma doença é generalizada. Uma delas seria utilizar-se de métodos de dete
ção de onglomerados para varrer sistematicamente, uma grande área à procura de conglomerados sem, a princípio, ter nenhum onhe
imento onde eles possam estar lo
alizados, esperando, assim, dete
tá-los. Espera-se, desse modo, obter idéias sobre alguma etiologia desconhecida. Ou seja, um conglomerado de doença é visto como uma consequência de uma aglomeração de fenômenos que causam a doença.

#### <span id="page-24-0"></span>2.2.2 Avaliação de Alarmes de Conglomerados de doença

Alarmes de conglomerados de doença é fato comum. Wartenberg e Greenberg[47] descobriram que, somente em 1989, re
eberam aproximadamente 1.500 requerimentos para investigar onglomerados de ân
er. Muitos desses alarmes foram fa
ilmente tratados através de informações re
ebidas pelo telefone, mas outros pre
isaram investigações mais extensivas. Com o res
ente interesse da omunidade envolvida pelos problemas e a preo
upação de órgãos públi
os om os re
ursos gastos, os métodos de investigação de onglomerados passam a ser úteis para confirmar ou rejeitar alarmes de doenças. Esse procedimento a juda na decisão do órgão ompetente de ne
essitar ou não de gastos públi
os para a referida doença.

#### <span id="page-24-1"></span>2.2.3 Sistema de Vigilância em Saúde Pública

Para muitas doenças, há fatores de risco bem estabelecidos e, assim, é preciso investigálos. Nesse contexto, o objetivo é ficar, constantemente, em alerta para quaisquer alarmes de doenças. Caso isso o
orra, pode-se de uma forma bastante rápida, avaliar o o
orrido antes mesmo que a mídia ou a população fiquem cientes do acontecimento. Se o alarme não indicar um onglomerado signi
ante, então, pode ser des
artado ou, dependendo da natureza do alarme, as autoridades podem ser avisadas para que seja tomada de
isão sobre uma possível investigação adicional. Caso o conglomerado detectado seja significativo, é natural olhar primeiro se há presença de fatores de ris
o onhe
idos e omuni
á-los aos responsáveis pela vigilância sanitária para que tomem medidas compatíveis com o caso.

#### <span id="page-24-2"></span>2.3 Modelos de Conglomerados

Segundo Wartenberg e Greenberg $[47]$ , existem basicamente duas classes de conglomerados: Hot-spot e Clinal. No Hot-spot, o risco é elevado e constante nas áreas (ou área) que constituem o onglomerado (ver Figura 2.1). No Clinal, o ris
o não se mantém onstante entre as áreas do conglomerado: este é elevado no centro, mas decresce à medida que vai se distanciando, para outras áreas, o ris
o adi
ional é desprezível (ver Figura 2.2).

Em resumo, considerando o centro do conglomerado como foco de risco à saúde, se existe uma suspeita de que há sub-região ao redor desse fo
o om uma taxa elevada e onstante de doença, então neste aso, o melhor modelo a ser es
olhido será o Hot-spot. Se, por outro lado, há uma suposição de que a taxa de doença é elevada apenas em uma pequena região ao redor do fo
o, seguida de um de
línio no restante do mapa, então deve ser utilizado o modelo Clinal. Essas duas parti
ularidades são usadas para desenvolver modelos estatísti
os que investigam os onglomerados de eventos através dos testes de hipóteses.

Um modelo estatístico para o conglomerado que aborda as questões mencionadas pode ser apresentado por  $(Lawson e Clark[29])$ :

$$
E(Y_j) = \mu_j = \beta n_j g_j(\varrho, \xi_1, ..., \xi_\varrho, \nu), \tag{2.1}
$$

onde  $Y_i$  é a variável aleatória que desempenha o volume de casos na área j,  $\mu_i$  e  $n_j$  representam, respectivamente, o valor esperado de casos e a população em risco nesta área.  $\beta$  é a taxa global de incidência da doença, estimada por  $\beta =$  $\sum_{j=1}^k y_j$  $\sum_{j=1}^k n_j$ , onde k representa o número de áreas no mapa. O ris
o relativo é determinado por uma função g(.) que representa alguma medida de exposição ao foco para cada indivíduo pertencente à área  $A_j$ . Esta função é parametrizada em termos do número  $\varrho$  desconhecido de conglomerado, do conjunto de localizações  $(\xi_1, ..., \xi_\varrho)$ com  $\xi_i$  representando o centróide de  $A_i$  e do parâmetro  $\nu$  que está relacionado ao decaimento do ris
o em volta do onglomerado. O entróide, nesse aso, é o entro da massa do polígono que delineia à área e é representado pelas suas coordenadas geográficas.

#### <span id="page-25-0"></span>2.3.1 O Modelo Hot-Spot

Se o objetivo de busca é encontrar pequenos conglomerados localizados, o modelo *Hot-spot* é o mais onveniente. Presume-se que a população seja parti
ionada em dois grupos formados por expostos e não-expostos, que também é conhecido como estudo caso-controle. Para essa situação uma possível especificação para $g_j(\varrho,\xi_1,...,\xi_\varrho,\nu)$ pode ser dada por:

$$
g_j(\varrho, \xi_1, ..., \xi_\varrho, \nu) = \begin{cases} \rho_j, & se \quad \xi_j \quad \text{faz parte do hot-spot,} \\ 1, & se \quad \xi_j \quad \text{não faz parte do hot-spot,} \end{cases} \tag{2.2}
$$

desta forma, considerando áreas, somente, pertencentes ao conglomerado  $Hot\text{-}spot, E(Y_i) =$  $\beta n_j \rho_j$ , as mesmas possuem o valor esperado de casos maior do que o valor  $\beta n_j$ .

#### <span id="page-25-1"></span>2.3.2 O Modelo Clinal

No modelo *Clinal*, a informação de exposição é difícil de ser obtida, pois o aumento (ou diminuição) no volume de casos é proporcional à exposição entre a área  $A_i$  e o foco. Nesse caso, o mais apropriado é assumirmos  $g_i$  ( $\varrho, \xi_1, ..., \xi_\varrho, \nu$ ) como uma função não-crescente. Uma possível especificação para  $g_i(.)$  é dada por (Tango[41]):

$$
g_j(\varrho, \xi_1, ..., \xi_\varrho, \nu) = 1 + exp\left(\frac{-d_j}{\nu}\right),\tag{2.3}
$$

onde  $d_j$  é a distância euclidiana entre o centróide  $(\xi_j)$  da área  $A_j$  e o centro do conglomerado.

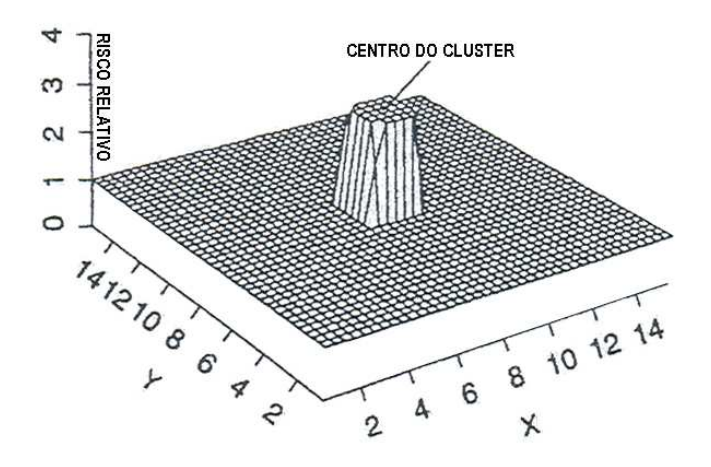

<span id="page-26-1"></span>Figura 2.1: Superfície de risco relativo para o conglomerado Hot-spot. Os centros de cada área são representados pelas coordenadas geográficas  $(x,y)$ .

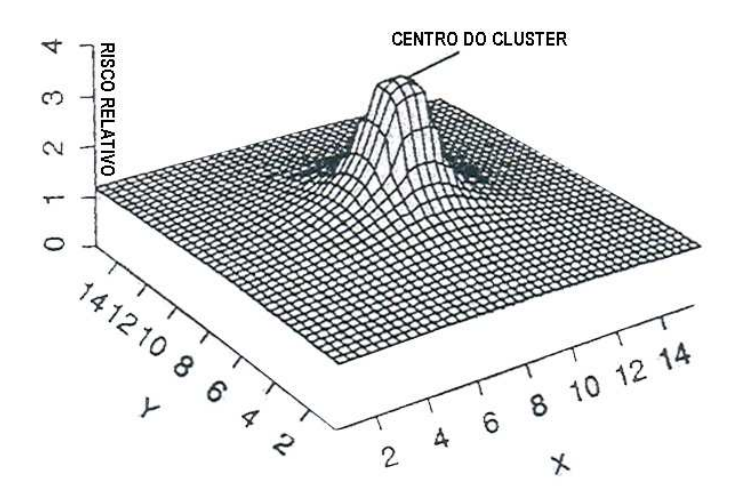

<span id="page-26-2"></span>Figura 2.2: Superfície de risco relativo para o conglomerado Clinal. Os centros de cada área são representados pelas coordenadas geográficas  $(x,y)$ .

O modelo estatístico do conglomerado definido por Lawson e Clark[29] demonstra que o ris
o relativo pode ser espe
i
ado por inúmeras funções para representar a medida de exposição ao foco. Sendo assim, o pesquisador pode escolher a função que mais se adaptar ao aso em estudo ou, também, riar outra função.

## <span id="page-26-0"></span>2.4 Hipóteses sobre o Conglomerado

O estudo de onglomerados espa
ialmente distribuídos é abordado através de testes de hipóteses e, por isso, muitos métodos estatísti
os são desenvolvidos para dete
tá-los in
orporando-lhe a variação geográ
a da população em estudo. Nesses testes o importante é saber quando um padrão de eventos ou casos de uma doença, em uma ou mais áreas, ocorrem por mero acaso

ou não. Para isso, os modelos de probabilidade de Poisson (Besag e Newell[6]) ou Bernoulli (Cuzick e Edwards[12]) são, em geral, utilizados para avaliações dos testes para detecção de conglomerados ainda que outros se utilizam de ambos os modelos (Kulldorff $[20]$ ). As taxas ou ontagens de asos de uma doença na população em estudo dependem do modelo sele
ionado. Explicando: o modelo Poisson é escolhido quando, o valor esperado de casos em cada sub-área sob a hipótese nula é propor
ional ao tamanho da população em ris
o na região. Já o modelo Bernoulli é utilizado quando dividimos a população em risco em dois grupos casos e não-casos (
ontrole). É importante es
lare
er que, no aso de estudos de doenças raras omo leu
emia, por exemplo, ambos os modelos se aproximam.

Para a formulação da hipótese nula em ambos os modelos, considera-se que existem m áreas e que  $Y_j$  seja a variável aleatória que representa a quantidade observada de casos na área  $j, n_j$  a população em risco e  $\mu_j$  o valor de casos esperados nesta área. A hipótese nula para o modelo de Poisson é que  $Y_i \sim Poisson(\beta n_i)$  isto é:

$$
H_0: E(Y_j) = \mu_j = \beta n_j,
$$

onde  $\beta$  é a taxa global da região que é estimada pela divisão entre o total de casos e a população total.

Para o modelo Bernoulli, supõe-se que a probabilidade de um indivíduo ser um caso em uma estabelecida sub-região é p, e a de ser um caso fora dessa sub-região é q. A hipótese nula para o modelo admite que as probabilidades de ser infe
tado são as mesmas para todos indivíduos na região em estudo, ou seja,  $H_0: p = q$ .

Conclui-se que, nos modelos de Poisson e Bernoulli, os casos de doenças ocorrem aleatoriamente em toda a região sob a hipótese nula.

### <span id="page-27-0"></span>2.5 Testes Disponíveis para Dete
ção de Conglomerados

A proposta desta seção é des
rever, resumidamente, alguns testes que podem ser usados para investigar o padrão espacial de eventos. Não será preocupação nossa o modelo estatístico utilizado para ada método des
rito. Maiores detalhes sobre a apli
ação de tais métodos podem ser obtidas nas referên
ias men
ionadas nesta seção. Lembrando que os testes para detecção de conglomerados podem ser classificados em: Testes para conglomerados Globais, conglomerados Localizados e Focados.

#### <span id="page-27-1"></span>2.5.1 Método fundamentado em quadrante

O polonês Choynowsky $[9]$  propôs o primeiro método fundamentado em quadrantes para a detecção de conglomerados espaciais, interessado que estava em estudar a distribuição geográfica de casos de tumores no cérebro de pessoas em sessenta municípios na Polônia. A idéia bási
a era onstruir um mapa de probabilidades de o
orrên
ia da doença sob a hipótese de que a verdadeira o
orrên
ia em todas áreas fosse a mesma. Esse método que se baseia em taxas brutas para o ál
ulo da probabilidade em ada área, apesar de simples, não leva em conta a distinção das taxas (função da proporção da população de cada área). Assim, áreas om pequenas populações tinham taxas om grande variabilidade.

O teste, proposto por Choynowsky, avalia cada uma das áreas separadamente para determinar se o volume de casos é significativamente alto, atribuindo uma medida de significância  $\alpha$ . Em cada quadrante testado, individualmente, a abordagem introduz o problema de múltiplos testes e era in
apaz de dete
tar onglomerados que não seguissem os limites geográ
as dos muni
ípios da região em estudo.

#### <span id="page-28-0"></span>2.5.2 Máquina de Análise Geográfica (GAM)

Openshaw<sup>[36]</sup> implementou o GAM -Geographical Analysis Machine- no procedimento de avaliar cada uma das áreas separadamente a fim de detectar se o volume de casos da doença  $\acute{\text{e}}$  significativamente alto, atribuindo uma medida α. Para isso, não se utilizou do método de quadrantes, e sim, em zonas circulares onde cada círculo é posicionado no centróide de cada área. Esse método usa múltiplos círculos de raio  $R$ , constante, sobrepostos permitindo. assim, que os onglomerados possam ter formas distintas daquelas impostas pelas delimitações geográficas dos municípios da região em estudo. Para testar a significância, calcula-se o ponto crítico  $c^*_{iR}$  para cada possível zona circular, de centro  $i$  e raio  $R$ . Esse ponto é igual ao percentil 99,8 da distribuição da variável aleatória  $C_{iR}$  (volume de casos na zona circular sob a hipótese de que os asos são distribuidos de forma aleatória sobre a região em estudo). Um determinado círculo que possuir uma quantidade de casos que excede o ponto crítico  $(c^*_{iR})$  da distribuição  $C_{iR}$ , é considerado como uma área de alta incidência de casos e, então, o método traça o emaranhado de círculos significativos no mapa. O GAM mostra-se mais útil como método des
ritivo, indi
ando os vários possíveis onglomerados em uma região.

## <span id="page-28-1"></span>2.5.3 Pro
edimento de Permutação para Avaliação de Conglomerado(CEPP)

Turbull<sup>[45]</sup>, desenvolveu o CEPP (Cluster Evaluation Permutation Procedure), método que se fundamenta no estudo de zonas circulares sobrepostas. Os círculos são traçados de tal maneira que tenham o mesmo tamanho popula
ional P, ou seja, as regiões vizinhas a um dado ponto são agregadas até se obter o tamanho P desejado. Sob a hipótese nula de que os casos se distribuem aleatoriamente na população, as variáveis aleatórias  $C_{KP}$  (volume de casos na zona  $k$  com tamanho da população fixa em  $P$ ) têm a mesma distribuição de probabilidade. Sob estas ondições, o CEEP apura-se a zona om maior volume de asos e então testa-se sua significância usando a simulação de Monte Carlo para obter amostras da distribuição sob a hipótese nula dessa zona.

#### <span id="page-28-2"></span>TBN-(Test of Besag and Newell) 2.5.4

Besag e Newell $[6]$ , criaram o teste TBN, em que o volume de casos K é determinado como o tamanho do aglomerado a ser buscado. O ponto principal é, fixado o tamanho K do conglomerado, posicionar o círculo em um ponto no mapa e ir aumentando o seu raio e

agregando os centróides vizinhos até que o círculo tenha agregado a menor quantidade de  $centródes necessários para que o volume de casos, dentro do círculo, tenha no mínimo  $K$  casos.$ Um valor pequeno para o número de centróides vizinhos indica um potencial aglomerado, e sua significância é obtida pelo cálculo da probabilidade de observar o menor número de centróides.

#### <span id="page-29-0"></span>2.5.5 Tango  $(C_\lambda)$

Para finalizar esta seção, o teste  $C_{\lambda}$  proposto por Tango[41] é baseado mais para teste global de onglomerado, mas poderia ser usado para estimar a lo
alização de um provável onglomerado. A estatística  $C_{\lambda}$ , da mesma forma que outros testes, necessita definir, a princípio, o tamanho do conglomerado que se deseja procurar por meio do parâmetro  $\lambda$  que, nesse caso, é escala de uma função que mede as vizinhanças entre as áreas que fazem parte do onglomerado.

### <span id="page-29-1"></span>2.6 Dis
ussão

A definição, a priori, dos parâmetros que caracterizam o tamanho do conglomerado: no GAM, o raio R do conglomerado; no CEPP o raio P populacional; no TBN o raio K de casos; no  $C<sub>λ</sub>$  o parâmetro  $λ$  não é precisa. Isto nos leva a repetir os testes usando valores diferentes para os parâmetros, pois as ara
terísti
as do onglomerado pesquisado não são onhe
idas. Consequentemente, além do vício de pré-seleção, a maioria dos métodos estatísticos para análise de onglomerados espa
iais são des
ritivos, no sentido de que eles podem dete
tar a localização do conglomerado, mas não fazem nenhuma inferência sobre a descoberta, ou eles fazem a inferência, mas não têm a capacidade de detectar a localização do conglomerado. Uma importante característica dos testes fundamentados na razão de verossimilhança é que fazem as duas funções citadas, ou seja, quando a hipótese nula é rejeitada, pode-se localizar a espe
i
a área do mapa que ausa a rejeição. O Capítulo 3 apresenta, om maior detalhe, três métodos de dete
ção espa
ial que utlilizam a estatísti
a de varredura.

## <span id="page-30-0"></span>Capítulo <sup>3</sup>

# Métodos de Dete
ção de Conglomerados Espaciais Fundamentados na Estatísti
a de Varredura

#### <span id="page-30-1"></span>3.1 **Introdução**

A fim de detectar e testar a significância do conglomerado local, sem o conhecimento, a priori, de seu tamanho e localização, foram empregados métodos fundamentados na estatística de varredura, conforme alguns exemplos registrados por Kulldorff e Nagarwalla<sup>[19]</sup> e em Costa, Scherrer e Assunção[11]. A metodologia busca solucionar o problema de ajuste de testes múltiplos, pois é fundamentada na razão de verossimilhança, que é inerente a outros métodos on
orrentes, anteriormente implementados. Na terminologia matemáti
a, dizemos que os métodos varrem o mapa em estudo, impondo-lhe uma janela que pode apresentar qualquer forma geométrica (Kulldorff<sup>[20]</sup>). Neste estudo, será abordado e discutido o desenvolvimento e utilização dos métodos usando uma geometria circular (Circular Spatial Scan) e uma geometria arbitrária  $(dMST \in \text{Doubly}).$ 

Esses métodos de varredura possuem três propriedades bási
as:

- Geometria da área que é varrida.
- $\bullet$  Distribuição de probabilidade que gera os casos sob a hipótese nula, Bernoulli ou Poisson.
- Tamanho e forma da janela de varredura.

Nas próximas seções será apresentado cada método de detecção de conglomerado espacial ontendo sua des
rição, teoria, suposições sobre as distribuições na onstrução do teste e seu algoritmo.

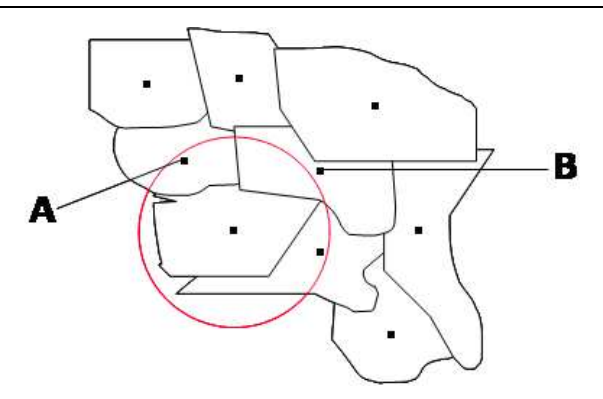

<span id="page-31-1"></span>Figura 3.1: Limite geográfico de uma zona para dados agregados em área.

#### <span id="page-31-0"></span> $3.2$ Scan Circular

O método de varredura *Scan* circular foi, inicialmente, formulado para detecção de conglomerados espa
iais. Nesse ontexto, o método se restringe à bus
a de onglomerados que apresentam geometria circular. Uma janela circular de raio variável é utilizada para varrer a região em estudo. Expli
ando: dada uma partição em sub-áreas da região de interesse, a janela circular é posicionada em cada um dos respectivos centróides e o seu raio é, continuamente, modificado, partindo de um valor nulo, que representa um conglomerado formado por uma úni
a área, até um limite superior espe
i
ado pelo usuário. Esse limite pode ser representado pela por
entagem máxima da população permitida no onglomerado. O número total de círculos construído pelo método é infinito e, cada um deles, pode conter os mesmos conjuntos de áreas, incluindo áreas vizinhas. Para cada conjunto de áreas distinto que pertence a um determinado círculo é chamado de zona, onde cada zona é um possível candidato a onglomerado. Além disso, uma zona é formada por todos os indivíduos perten
entes a uma área na qual o centróide se encontra dentro do círculo. Sendo assim, apesar de o número de círculos ser infinito, as zonas serão finitas. Para dados pontuais, a zona é perfeitamente ir
ular, ou seja, os indivíduos dentro da zona são exatamente aqueles lo
alizados dentro do círculo definido. Para dados agregados em área, como por exemplo setor censitário ou bairros, uma zona pode apresentar um limite geográfico irregular, pois depende do tamanho e forma das áreas presente na região de estudo. As Figuras 3.1 e 3.2 mostram o limite geográfico e a varredura de uma zona para dados agregados em área respe
tivamente. Nota-se (Figura 3.1) que os indivíduos em "A" fora do círculo que define a zona, mas que pertencem a uma área cujo centróide esteja dentro do círculo, serão também incluídos na zona. Por outro lado, os indivíduos em "B", que estão dentro do círculo que define a zona, mas que pertencem a uma área cujo centróide não esteja dentro, não serão incluídos na zona.

Para cada possível zona, o método registra a quantidade de casos observados e esperados dentro e fora de ada ír
ulo e em seguida al
ula-se a verossimilhança assumida pelo modelo (Bernoulli ou Poisson). A zona que obteve o maior valor para a estatística calculada, dentre todas as zonas al
uladas variando os entróides, atribui-se um teste baseado na razão entre verossimilhança sobre os modelos nulos e alternativo. A hipótese nula desse teste é de alea-

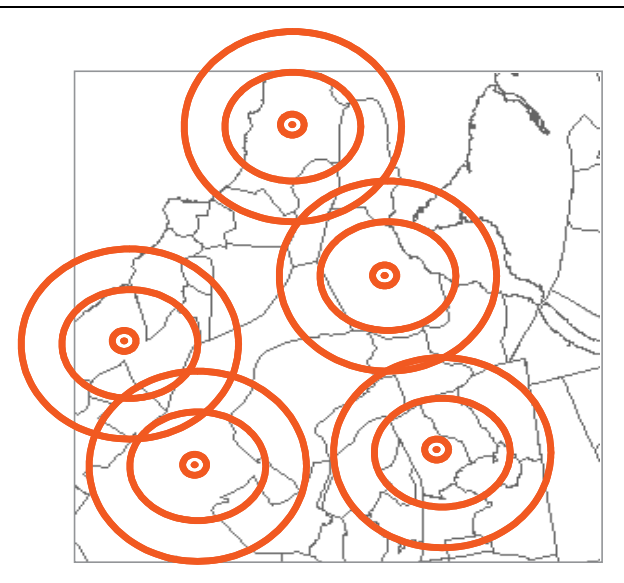

<span id="page-32-1"></span>Figura 3.2: Varredura de uma região. Os círculos são centrados no centróide (.) de cada área e para cada centróide o raio cresce continuamente.

toriedade de asos na região ou ausên
ia de onglomerado, e a hipótese alternativa é de que existe um conglomerado de ocorrências de casos (eventos) dentro do círculo que não ocorre por mero acaso. Para se testar essas hipóteses, simula-se a distribuição da estatística calculada ondi
ionada ao número total de asos de a
ordo om o modelo probabilísti
o multinomial e proporcional a população de cada área com o propósito de obter o p-valor associado ao conglomerado. Caso o p-valor seja pequeno (menor que 0,05), pode-se dizer que a ocorrência do conglomerado detectado não é meramente aleatória. Esses cálculos são realizados usando o software SatS
an (http://www.sats
an.org/download.html) que implementa o método. A restrição circular para a geometria de busca reduz, significativamente, o número de candidatos a conglomerados e, consequentemente, o custo computacional.

#### <span id="page-32-0"></span> $3.2.1$ Scan Circular para os modelos Bernoulli e Poisson

Denota-se  $C_j$  a variável aleatória que desempenha o volume de casos na j-ésima área  $A_j$  para  $j=1,2,...,J$  ,  $n_j$  é a população em risco desta área,  $C$  e  $N$  são o total de casos e a população no mapa de interesse. Defina-se também  $\mathcal L$  o conjunto de zonas Z tracadas pelo método. Z será usada para representar a zona. Para o modelo Bernoulli, há, exatamente, uma zona Z (um úni
o onglomerado) para o qual ada indivíduo passa a ter uma probabilidade p de vir a ser um aso, enquanto a probabilidade para os indivíduos fora de Z <sup>é</sup> q. Essas probabilidades são independentes para todos os indivíduos. A hipótese nula é  $H_0: p = q$ . A alternativa é  $H_1: p > q, Z \in \mathcal{L}$ . Sob  $H_0, C_j \sim Bin(n_j, p)$  para todo  $A_j$ . Sob  $H_1, C_j \sim Bin(n_j, p)$  para todo  $A_j \in Z$  e  $C_j \sim Bin(n_j, q)$  para todo  $A_j \in Z^C$ .

No modelo Poisson, há uma zona Z tal que  $C_j \sim Poisson(pn_j)$  para todo  $A_j \in Z$ , e para todo  $A_j \in Z^C$ ,  $C_j \sim Poisson(qn_j)$ . Nesse caso,  $p$  é compreendido como uma medida de fator de ris
o para a doença. As hipóteses nula e alternativa são as mesmas do modelo Bernoulli.

Este modelo possui a seguinte vantagem: ele pode ser a justado para a população heterogênea e qualquer número de ovariáveis.

Kulldorff<sup>[20]</sup> provou que, para a hipótese alternativa de apenas um conglomerado na região, o método é Uniformemente Mais Poderoso (UMP), entretanto para hipóteses alternativas de pequenos onglomerados dispersos em sub-regiões, esse método tem baixo poder de dete
ção de uma doença. Uma outra limitação é que algumas vezes, ele pode en
ontrar um conglomerado maior do que o real caso tenha formato muito diferente de um círculo. Nessa situação, a busca executada pelo SatScan, centrada num círculo, identifica conglomerados onstituídos por áreas ompa
tas englobando muitas áreas que, de fato, não perten
em ao onglomerado. Pode a
onte
er também que o algoritmo SatS
an es
olha um onglomerado pequeno que in
lua pou
as regiões do onglomerado real.

#### Modelo Bernoulli

Denota-se  $c_z$  o valor observado da variável aleatória  $C_z$  que desempenha o volume de asos em Z . Agora, suponha-se que <sup>o</sup> modelo Bernoulli seja adequado para os dados. Então a expressão de verossimilhança referente ao modelo Bernoulli é dada por

$$
L(Z, p, q) = p^{c_z} (1 - p)^{n_z - c_z} q^{C - c_z} (1 - q)^{(N - n_z) - (C - c_z)}.
$$
\n(3.1)

O valor de p que aumenta a verossimilhança, não é necessariamente aquele do conglomerado que corresponde a maior taxa nem ao maior volume de casos  $c_z$ . Para achar a zona, dentre todas as possíveis, como sendo a mais provável, o teste desenvolvido por Kulldorff e Nagarwalla<sup>[18]</sup> utiliza a razão de verossimilhança,

$$
\lambda = \frac{\sup_{Z \in \mathcal{L}, p > q} L(z, p, q)}{\sup_{p=q} L(z, p, q)} \qquad \text{com } p, q \in (0, 1). \tag{3.2}
$$

Sob  $H_0$  os estimadores de máxima verossimilhança de  $p$  e  $q$  são dados por  $\hat{p} = \hat{q} = \frac{C}{N}$  $\overline{N}$ , logo o denominador da equação 3.2 é reduzido por

$$
sup_{p\in(0,1)} p^{C} (1-p)^{N-C} = \frac{C^{C} (N-C)^{N-C}}{N^{N}} = L_0.
$$
\n(3.3)

 $L_0$  depende somente do volume total de casos e, não, da sua distribuição espacial e é uma onstante, pois foi ondi
ionada em C . Sob a hipótese alternativa, os valores do numerador de p e q da equação 3.2 que aumentam a função de verossimilhança, para uma zona fixa z sobre todos os possíveis valores de  $0 < q < p < 1$ , são:

$$
\hat{p}(z) = \frac{c_z}{n_z}
$$
 e  $\hat{q}(z) = \frac{C - c_z}{N - n_z}$ , se  $\frac{c_z}{n_z} > \frac{C - c_z}{N - n_z}$ .

Logo

$$
L(Z) = \left(\frac{c_z}{n_z}\right)^{c_z} \left(\frac{n_z - c_z}{n_z}\right)^{n_z - c_z} \left(\frac{C - c_z}{N - n_z}\right)^{C - c_z} \left(\frac{(N - n_z) - (C - c_z)}{N - n_z}\right)^{(N - n_z) - (C - c_z)},
$$

quando  $\frac{c_z}{n_z} > \frac{C-c_z}{N-n_z}$  $N-n_z$ , caso contrário

$$
L(Z) = \frac{C^C (N - C)^{N - C}}{N^N}.
$$

Dessa maneira, a equação 3.2 pode ser expressa omo:

$$
\lambda = \begin{cases} \frac{L(z)}{L_0}, & \text{se} \quad \frac{c_z}{n_z} > \frac{C - c_z}{N - n_z};\\ 1, & \text{se} \quad \frac{c_z}{n_z} \le \frac{C - c_z}{N - n_z}. \end{cases}
$$

Para encontrar o conglomerado verossímil é selecionada a zona  $\hat{Z}$  na qual  $L(Z)$  é maximizada. ou seja,  $\hat{Z} = \{Z : L(Z) \geq L(Z^*) \forall Z^* \in \mathcal{L}\}.$ 

A distribuição de  $\lambda$  sob  $H_0$  é muito difícil de ser obtida analiticamente e neste caso a  $aproximação assintótica para uma qui-quadrado pode não ser satisfatória (Tango[42]). Mas,$ a distribuição exata de  $\lambda$  condicionada ao volume total de casos observados C pode ser obtida utilizando um pro
edimento de simulação Monte Carlo, através do seguinte algoritmo:

- 1. Gerar B onjuntos de dados independentes, possuindo o mesmo número de asos C que o onjunto original, obtidos omo realizações de uma distribuição multinomial e propor
ional a população de ada área.
- 2. Para ada onjunto, al
ula-se a estatísti
a do teste da razão de verossimilhança obtendo  $\lambda_1, \lambda_2, ..., \lambda_B$ .
- 3. A partir da ordenação dos valores de  $\lambda$  para os B conjuntos simulados, compara-se o valor de  $\lambda$ , associado ao conjunto de dados original. Se este estiver entre os maiores  $100\alpha\%$  valores, rejeite a hipótese nula ao nível de significância  $\alpha$ .
- 4. Uma vez rejeitada a hipótese nula, então a zona  $\hat{Z}$  associada com a máxima verossimilhança do modelo alternativo é o onglomerado mais verossímil.

Além do onglomerado mais provável (
onglomerado primário), o método também exe
uta conglomerados secundários que são os que possuem valores calculados de  $\lambda$  maiores que o percentil (1-  $\alpha$ ) da distribuição de  $\lambda$  sob  $H_0$ . Entretanto, os p-valores associados a esses onglomerados tendem a ser maiores que o p-valor do onglomerado primário.

#### Modelo Poisson

A função de verossimilhança para o modelo de Poisson é um pou
o mais omplexa que o modelo Bernoulli e é definida como:

$$
L(Z, p, q) = \frac{e^{-pn_z - q(N - n_z)}}{C!} p^{c_z} q^{(C - c_z)} \prod_{j=1}^{J} n_j.
$$
 (3.4)

A estatística  $\lambda$  do teste da razão de verossimilhança pode ser escrita por:

$$
\lambda = \sup_{Z \in \mathcal{L}} \frac{\left(\frac{c_z}{n_z}\right)^{c_z} \left(\frac{C - c_z}{N - n_z}\right)^{C - c_z}}{\left(\frac{C}{N}\right)^C} I\left(\frac{c_z}{n_z} > \frac{C - c_z}{N - n_z}\right),\tag{3.5}
$$

se existe pelo menos uma zona Z tal que  $\left(\frac{c_z}{n_z}\right)$  $\frac{c_z}{n_z} > \frac{C-c_z}{N-n_z}$  $N-n_z$ ), ou  $\lambda = 1$  caso contrário. Onde  $I(.)$  é a função indi
adora.

Maiores detalhes sobre a maximização da função de verossimilhança para o respectivo caso podem ser encontrados no artigo do Kulldorff[20].

Para se es
olher entre o modelo Bernoulli ou Poisson depende-se dos dados em estudo. Se temos um estudo de asoontrole é a
onselhável usar o modelo Bernoulli, e aso exista alguma ovariável relevante é o modelo Poisson. Por outro lado, se o volume de asos é pequeno da ordem de 10% ou menos da população em ris
o, ambos os modelos se aproximam.

O Scan circular se tornou bastante popular por ter um *software* (SatScan) que executa o ajuste de ambos os modelos. Esse *software* está disponível aos interessados, gratuitamente, e analisa dados no espaço, tempo e interação espaço-tempo usando uma versão multidimensional desta estatísti
a de varredura. O algoritmo usado pelo SatS
an é o seguinte:

- 1. Sele
ionar um ponto (
entróide) no mapa em estudo.
- 2. Cal
ular as distân
ias entre o ponto es
olhido e os demais pontos, ordenando-as de forma res
ente. Armazená-las em um vetor.
- 3. Repetir os passos 1 e 2 até que todos os vetores de distân
ias perten
entes a região de estudo estejam armazenados, aso o ponto es
olhido já existir anteriormente, interrompa o algoritmo, ini
iando-o a partir de um novo ponto do mapa.
- 4. Sele
ionar novamente um ponto no mapa.
- 5. Traçar um ír
ulo de raio zero entrado no ponto es
olhido no passo 4 e aumentar gradativamente o seu raio de a
ordo om as distân
ias en
ontradas no passo 2. Para cada novo círculo inserido, atualizar o número de casos  $c_z$  e a população  $n_z$  dentro desse.
- 6. Calcular a estatística  $\lambda$  usando um dos modelos Bernoulli ou Poisson para cada círculo do passo 5.
- 7. Repetir os passos 4 a 6 até que todos os pontos sejam escolhidos, caso o ponto escolhido já existir anteriormente, interrompa o algoritmo, ini
iando-o a partir de um novo ponto do mapa.
- 8. Registrar o círculo com maior estatística  $\lambda$  dentre todos os círculos calculados anteriormente no passo 7.
- 9. Utilizar simulações de Monte Carlo para avaliar o erro tipo I do círculo de maior verossimilhança.
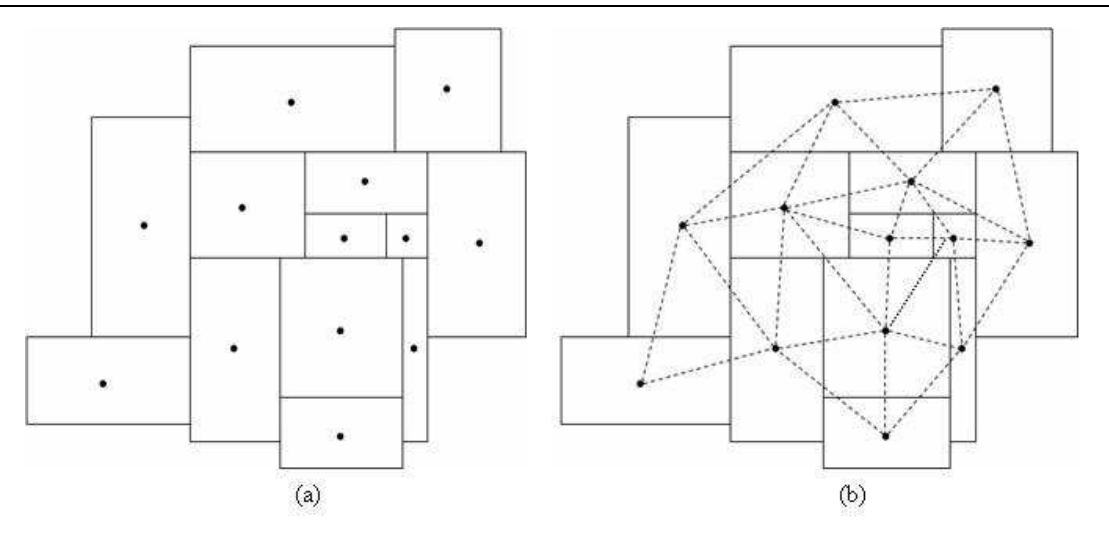

Figura 3.3: Estrutura de Grafo Inter
one
tado. A informação de vizinhança é representada sob forma de um grafo inter
one
tando os vizinhos que ompartilham a mesma fronteira geográfica.

## 3.3 Método dMST(dynami Minimum Spanning Tree)

O método de Cres
imento de Árvore gera onglomerados a partir da informação de vizinhança geográfica das áreas em estudo e, não, com referência aos centróides das mesmas. Explicando da seguinte maneira: ada sub-área possui vizinhos que, por sua vez, também possuem outros vizinhos e assim, sucessivamente, de forma que, para uma particular sub-área i, exista, pelo menos, uma outra sub-área j que possua fronteira geográfica comum. É importante esclarecer que o termo vizinho diz respeito a, pelo menos, duas áreas disjuntas que tenham um ponto em comum. Pode-se expressar essa informação sob a forma de um grafo interconectando os entróides das sub-áreas aos seus vizinhos, onforme ilustra a Figura 3.3.

O algoritmo para construção de conglomerados, denominado *dMST (dynamic Minimum*  $Spanning$  Tree)[11], opera de forma semelhante ao algoritmo  $Scan$  circular sendo a direção de crescimento da árvore orientada segundo a disposição dos grafos. De forma suscinta, o algoritmo inicia o crescimento da árvore a partir de cada uma das regiões. A verossimilhança é então al
ulada, de a
ordo om o modelo es
olhido (Bernoulli ou Poisson), para ada um dos vizinhos. A área vizinha que, quando agregada ao onglomerado, favore
e a maximização da verossimilhança é definitivamente agregada ao conglomerado e a vizinhança do mesmo é então atualizada. O pro
esso de res
imento é interrompido quando não existe, entre os vizinhos do onglomerado, uma área que, ao ser agregada, resulte em um onglomerado om a estatísti
a  $\lambda$  maior que o conglomerado anterior, ou quando o conglomerado atinge um tamanho máximo. A Figura 3.4 mostra o modo de operação do algoritmo dMST.

Em sua proposta original, o critério de parada do algoritmo  $dMST$  consiste no valor do tamanho máximo do conglomerado especificado pelo usuário. Os resultados demonstram que este ritério tende a gerar onglomerados om geometria muito arbitrária, semelhante aos encontrados pelo método de *Simmulated Annealing* [14]. Este fenômeno é denominado efeito 3. Métodos de Dete
ção de Conglomerados Espa
iais Fundamentados na ESTATÍSTICA DE VARREDURA 23

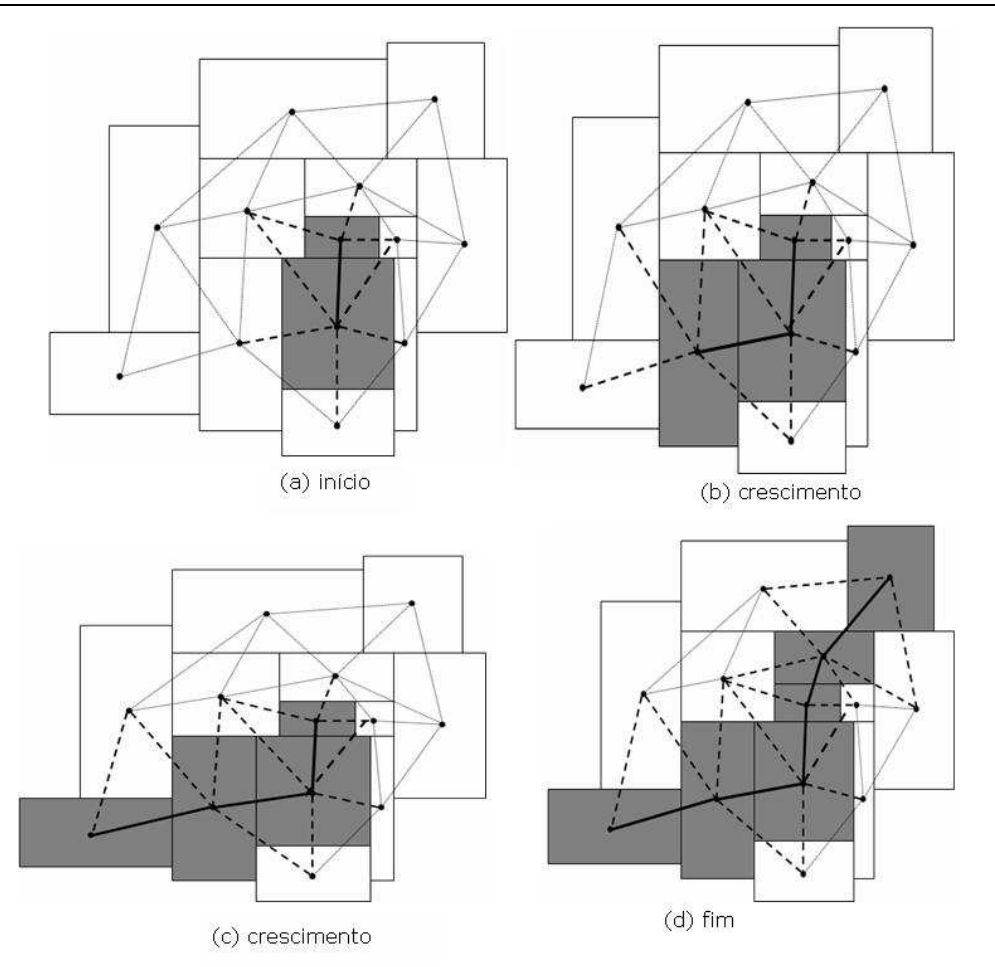

Figura 3.4: Modo de Operação do algoritmo dMST.

polvo (ver Figura 3.5) pois é representado por um onglomerado om alto valor da estatísti
a de teste, mas om uma geometria extremamente arbitrária. A parada prematura garante onglomerados mais ompa
tos, mantendo a ara
terísti
a de arbitrariedade do formato.

O Algoritmo dMST ainda está em fase de desenvolvimento, mas já existe um software (Spatial-Scan) que implementa o a juste de ambos os modelos (Bernoulli e Poisson). Ele já está disponível, gratuitamente, no endereço http://www.est.ufmg.br/leste/spatials
an.htm e analisa dados no espaço usando uma versão bidimensional dessa estatísti
a de varredura. O algoritmo para a construção de geometrias arbitrárias tem como objetivo a construção de árvores geradoras mínimas na qual o custo de agregação de uma área à árvore está associado à verossimilhança da árvore resultante. O algoritmo de res
imento da árvore geradora mínima utilizando a equação de verossimilhança do modelo Bernoulli ou Poisson é des
rito a seguir:

- 1. Escolhendo uma sub-área da região, calcule a verossimilhança usando um dos modelos Bernoulli ou Poisson considerando os seus vizinhos como possíveis candidatos a aderir ao onglomerado.
- 2. In
lua na árvore o vizinho apaz de produzir o maior aumento na verossimilhança do

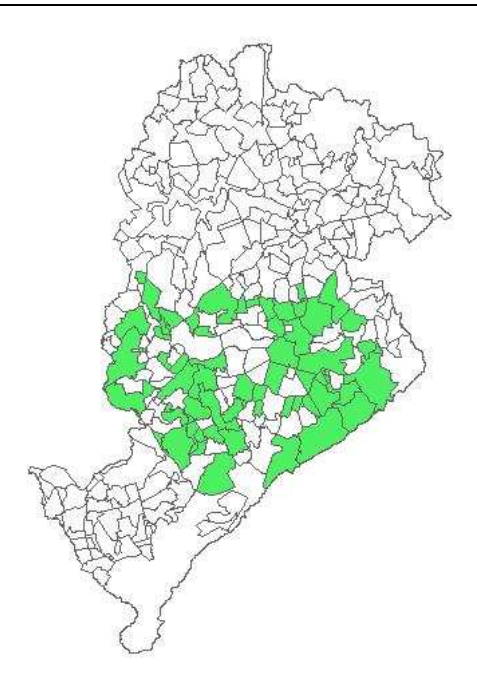

Figura 3.5: Efeito polvo.

onglomerado, aso não exista nenhum vizinho apaz de aumentar a verossimilhança, interrompa o algoritmo, ini
iando-o a partir de uma nova área.

- 3. Atualize os vizinhos da nova árvore.
- 4. Retorne à etapa 2 e repita o pro
edimento até que todas as sub-áreas estejam in
luídas na árvore geradora mínima ou até que a árvore alcance um tamanho máximo pré-definido.
- 5. Repetir os passos 1 a 4 até que todas as sub-áreas sejam es
olhidas, aso a sub-área já estiver es
olhida anteriormente, interrompa o algoritmo, ini
iando-o a partir de uma nova sub-área do mapa.
- 6. Registrar a árvore geradora com maior estatística  $\lambda$  dentre todas as árvores calculadas anteriormente da etapa 5.
- 7. Em sequência, o método de simulação de Monte Carlo é utilizado para o cálculo do nível descritivo associado à estatística da razão de verossimilhança  $\lambda$ , sob  $H_0$ , de forma semelhante ao método Scan circular.

#### 3.4 Método Doubly

Várias restrições para o crescimento de conglomerados podem ser impostas ao grafo para limitar o tamanho e a geometria de busca. Dentre essas soluções, destaca-se o algoritmo Dou $bly [26]$  de crescimento de conglomerados. O método utiliza um critério simples de restrição do formato do onglomerado, mas mantém a dependên
ia da estrutura de vizinhança. De

forma sucinta, o método inicia o crescimento do conglomerado de forma semelhante ao método *dMST*. Uma vez que o conglomerado atinge um tamanho pré-estabelecido, o algoritmo direciona o crescimento do conglomerado considerando somente as áreas conectadas a pelo menos duas áreas do onglomerado. Essa abordagem torna a geometria dos onglomerados mais compactada, gerando soluções intermediárias entre os métodos Scan circular e dMST. O ál
ulo do p-valor também é obtido via simulação de Monte Carlo. A Figura 3.6 apresenta o omportamento do algoritmo.

O Doubly, em fase de desenvolvimento, está disponível no mesmo software do método dMST (Spatial-Scan), que também implementa o ajuste de ambos os modelos (Bernoulli e Poisson). O algoritmo do Doubly utilizando a equação de verossimilhança do modelo Bernoulli ou Poisson é des
rito a seguir:

- 1. Escolhendo uma sub-área da região, calcule a verossimilhança usando um dos modelos Bernoulli ou Poisson considerando inicialmente todos os vizinhos como possíveis candidatos a aderir ao onglomerado.
- 2. In
lua na árvore o vizinho que resulta na maior verossimilhança, aso não exista vizinhos apazes de gerar um onglomerado om maior verossimilhança, interromper o res
imento ini
iando o mesmo a partir de uma nova área.
- 3. Atualize os vizinhos da nova árvore onsiderando os elementos que estejam one
tados a pelo menos duas áreas do onglomerado.
- 4. In
lua na árvore o vizinho apaz de produzir o maior aumento na verossimilhança do onglomerado e que esteja one
tado a pelo menos duas áreas do onglomerado, aso não exista nenhum vizinho apaz de aumentar a verossimilhança ou duplamente one
tado, interrompa o algoritmo, ini
iando-o a partir de uma nova área.
- 5. Retorne à etapa 3 e repita o pro
edimento até que não exista nenhuma região vizinha duplamente conectada ou até que a árvore alcance um tamanho máximo pré-definido.
- 6. Repetir os passos 1 a 5 até que todas as sub-áreas sejam es
olhidas, aso a sub-área já estiver es
olhida anteriormente, interrompa o algoritmo, ini
iando-o a partir de uma nova sub-área do mapa.
- 7. Registrar a árvore geradora com maior estatística  $\lambda$  dentre todas as árvores calculadas anteriormente do passo 6.
- 8. Em sequência, o método de simulação de Monte Carlo é utilizado para o cálculo do nível descritivo associado à estatística da razão de verossimilhança  $\lambda$ , sob  $H_0$ , de forma semelhante ao método Scan circular.

#### Discussão  $3.5$

 $\hat{E}$  importante entender que quando os métodos de detecção de conglomerados espaciais: Scan circular, dMST e Doubly identificam uma região que é a mais verossímil, não, necessariamente,

3. Métodos de Detecção de Conglomerados Espaciais Fundamentados na ESTATÍSTICA DE VARREDURA 26

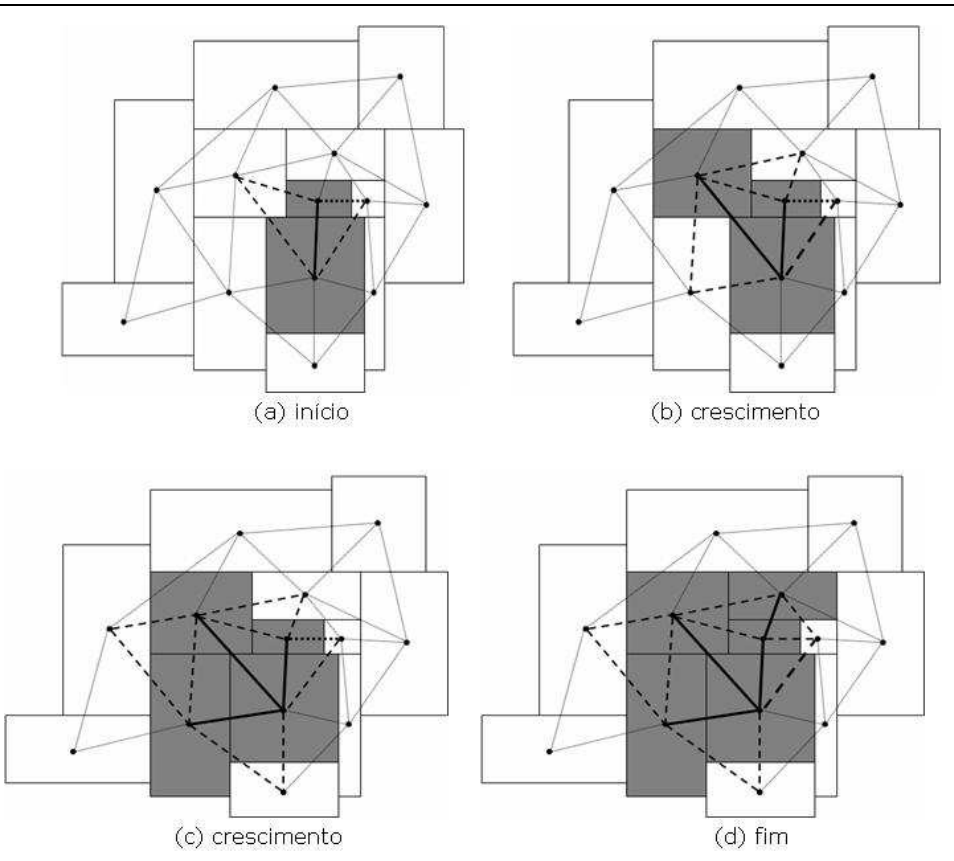

Figura 3.6: Modo de Operação do algoritmo Doubly.

oin
idirá om o onglomerado real devido a uma possível diferença entre as geometrias dos onglomerados dete
tado e a do real.

## Capítulo <sup>4</sup>

# Métodos de Dete
ção de Conglomerados Espaço-Tempo Fundamentados na Estatísti
a de Varredura

#### 4.1 **Introdução**

Em algumas situações, a aplicação de técnicas de detecção de conglomerados puramente espaciais, particularmente, no contexto epidemiológico, torna-se de pouco interesse ao pesquisador. Isso se deve ao fato de que o tempo de o
orrên
ia dos eventos é registrado. Com isso, o padrão de eventos (
asos) em um período de tempo xado não seria tão informativo sobre o modo que esse padrão cresce ao longo do tempo. Queremos verificar, portanto, se existe uma interação entre o conglomerado espacial e o tempo.

Se repetirmos, com freqüência, a análise puramente espacial como parte de um período de tempo de um sistema de vigilân
ia, teremos um baixo poder para dete
tar, re
entemente, um onglomerado emergente. Também teremos o problema de a juste de testes múltiplos devido à repetição de análises em ada parte do período.

A abordagem S
an espaço-tempo e também uma abordagem om geometria arbitrária é apresentada, nas seções 4.2 e 4.3, respe
tivamente, para resolver os problemas men
ionados anteriormente.

#### 4.2 Scan Circular Espaço-Tempo

Uma solução para a defasagem abordada na seção 4.1 é o uso da estatística Scan no espaçotempo. Esse método já existe na literatura<sup>[22]</sup> e está implementado no software SatScan (http://www.sats
an.org/download.html).

Ao invés de utilizar uma janela circular em duas dimensões, o Scan circular espaço-tempo impõe um ilindro em três dimensões. A base do ilindro representa o espaço, exatamente

## 4. Métodos de Dete
ção de Conglomerados Espaço-Tempo Fundamentados na ESTATÍSTICA DE VARREDURA  $28$

como o Scan circular, e a altura corresponde ao tempo. O cilindro é flexível tanto na sua base circular geográfica quanto no período inicial e final do tempo, sendo um independente do outro. Isso significa que, para cada tamanho e localização de um possível círculo, consideramos cada período inicial e final para o conglomerado e vice-versa. Na notação matemática, denotamos  $[T_1, T_2]$  como o intervalo de tempo no qual os dados existem e seja s e t o início e o final das datas do cilindro respectivamente. Então, consideramos todos os cilindros que estão no intervalo  $T_1 \leq s \leq t = T_2$ . Com isso, obtemos um número infinito de sobreposição de cilindros de tamanho e forma diferentes, cobrindo conjuntamente toda a região do estudo, onde cada cilindro reflete um possível conglomerado (ver Figura 4.1). Apesar de o número de cilindros ser infinito, os dados epidemiológicos contêm um conjunto finito de indivíduos, de tal maneira que muitos dos ilindros irão onter exatamente as mesmas pessoas. Essa situação nos leva a um conjunto finito de cilindros no qual a verossimilhança tem que ser calculada.

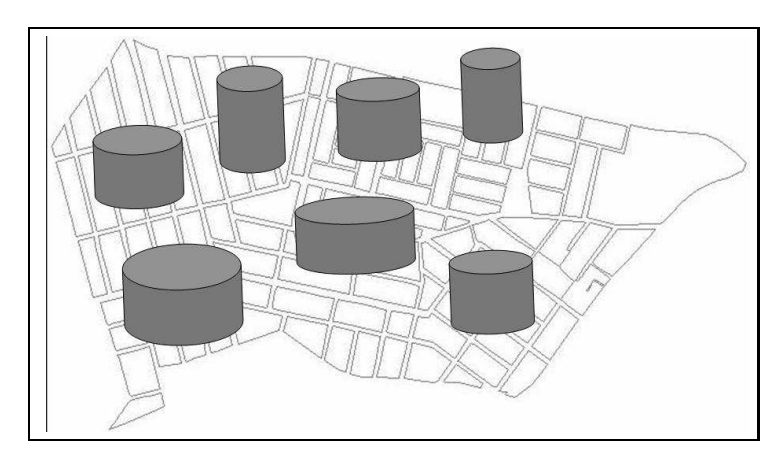

Figura 4.1: Alguns exemplos de cilindros possíveis para varredura de uma região. Os cilindros são centrados no centróide de cada sub-área e para cada centróide o raio e a altura crescem independentemente.

Assumimos que os eventos (casos de uma doença, por exemplo) ocorrem aleatoriamente no espaço e no tempo sob a hipótese nula, ou seja, os asos têm distribuição de Poisson ou distribuição Binomial com risco constante na região e no tempo, contra a hipótese alternativa que existe, pelo menos, um conglomerado espaço-tempo com elevado risco de ocorrência de casos dentro do cilindro quando comparado com os casos fora do cilindro. Para cada cilindro, o número de asos de doença dentro e fora é registrado, junto om o valor esperado da população sob o ris
o. Com base nesses números, o teste da razão de verossimilhança é onstruído da mesma maneira que o método *Scan* circular, puramente espacial, usando a Equação 3.1 para o modelo Bernoulli ou a Equação 3.4 para o modelo Poisson para cada cilindro. No cilindro om máxima verossimilhança e om maior número de asos observados do que o esperado é denotado o onglomerado mais verossímil.

A distribuição sobre a hipótese nula e o p-valor asso
iado ao teste são obtidos via simulação de Monte Carlo (Dwass[15]). Com um nível de significância definido por 5%, p-valor menor ou igual a 5% significa que o conglomerado mais verossímil é uma região de maior risco de in
idên
ia da doença.

## 4.3 Proposta do Estudo: Varredura Arbitrária no Espaço-Tempo

A proposta do presente trabalho é apresentar o estudo feito sobre varredura arbitrária em conglomerados levando-se em conta o espaço-tempo, uma vez que a técnica Scan circular espaço-tempo, então utilizada, tem limitações devido à sua geometria cilíndrica. Essa metodologia -variação da abordagem arbitrária puramente espacial- se apresenta como uma proposta

Sendo assim, o uso da varredura arbitrária no espaço-tempo seria a solução para os problemas abordados na seção 4.1.

A varredura arbitrária baseia-se na denição de uma estrutura de vizinhança espaçotemporal onde as sub-áreas que ompartilham fronteira geográ
a, pelo menos duas áreas disjuntas que tenham um ponto de interseção, e fronteira temporal, a menor variação das mesmas áreas em tempos distintos, em omum são representadas sob a forma de um grafo interconectando os centróides das sub-áreas aos vizinhos que se encontram no espaço e no tempo; e também na odi
ação dos eventos (
asos) e da população que estão no espaçotempo para o espaço. Uma vez definida essa estrutura de vizinhaça e a codificação, pode-se utilizar, normalmente, os métodos de detecção puramente espacial Doubly e dMST para identificar o conglomerado arbitrário. Porém, o conglomerado detectado leva em conta, além de sua lo
alização, o período de tempo onde surgiu.

Para melhor entendermos a metodologia proposta, usaremos um exemplo simples, e depois o expandimos para um aso mais geral. Vamos supor que exista uma região geográ
a delimitada, sub-dividida em quatro sub-áreas. Os entróides de ada sub-região estão one
tados aos seus vizinhos da forma omo mostra a Tabela 4.1.

| sub-área       | vizinha da sub-área |
|----------------|---------------------|
|                | 2                   |
|                | 3                   |
| 2              |                     |
| $\overline{2}$ |                     |
| 3              |                     |
| 3              |                     |
|                | 2                   |
|                | 3                   |

Tabela 4.1: Vizinhança da Região.

Em tempos discretos conhecidos desta região geográfica, além da estrutura de vizinhança espacial (Figura 4.2), temos a população e o número de eventos (casos) registrados de cada sub-área (Tabela 4.2). Deseja-se, então, identificar um grafo espaço-temporal para essa região.

| $\rm Casos$ |           |           |           |          | População |           |           |
|-------------|-----------|-----------|-----------|----------|-----------|-----------|-----------|
|             | tempo     |           |           |          | tempo     |           |           |
| Sub-area    | $t=0$     | $t=1$     | $t=2$     | Sub-area | $t=0$     | $t=1$     | $t=2$     |
|             | $C_{1,0}$ | $U_{1.1}$ | $C_{1,2}$ |          | $P_{1,0}$ | $r_{1,1}$ | 1.2       |
| 2           | $C_{2,0}$ | $C_{2,1}$ | $C_{2,2}$ | 2        | $P_{2,0}$ | $P_{2,1}$ | $P_{2,2}$ |
| 3           | $C_{3,0}$ | $C_{3,1}$ | $C_{3,2}$ | 3        | $P_{3,0}$ | $P_{3,1}$ | $P_{3,2}$ |
| 4           | $C_{4,0}$ | $-4.1$    | $-4.2$    |          | $P_{4,0}$ | $P_{4.1}$ | $P_{4,2}$ |

Tabela 4.2: Matriz de Casos e de População da Região Geográfica.

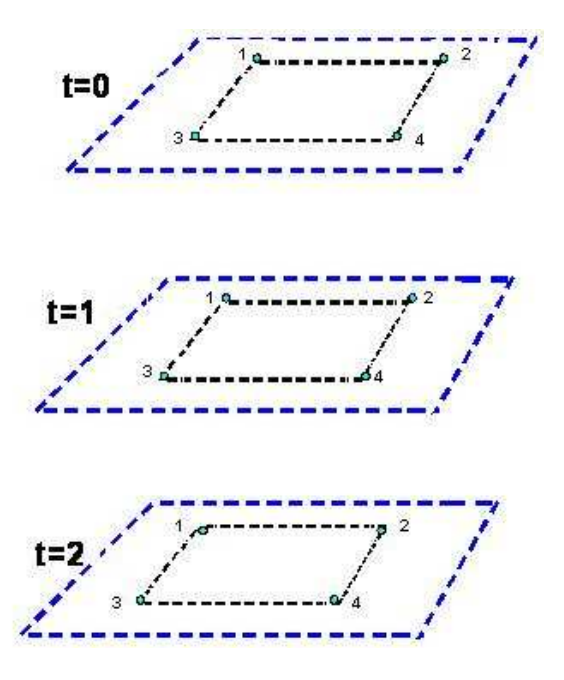

Figura 4.2: Estrutura de vizinhança da região geográfica em cada período de tempo.

Como visto anteriormente no capítulo 3, para o cálculo da verossimilhança de um candidato a onglomerado no espaço (Equação 3.1 para o modelo Bernoulli e Equação 3.4 para o modelo Poisson), ne
essita-se da população e do número de eventos asso
iado em ada subregião. Entretanto, para dados no espaço-tempo, a população e os eventos associados em cada sub-região variam de tempo a tempo. Portanto, para utilizar a equação de verossimilhança no espaço, nesse caso, deve-se fazer uma transformação da matriz de casos e da matriz de população para vetor asos e vetor população, respe
tivamente. Essa transformação é bastante simples, basta codificar os índices da matriz para vetor. A Tabela 4.3 mostra a codificação feita e a Figura 4.3 a estrutura de vizinhança espacial em cada tempo onde as sub-áreas foram odi
adas.

|          |                   | Casos          | População |     |                |
|----------|-------------------|----------------|-----------|-----|----------------|
| Sub-área |                   | Sub-área-Tempo | Sub-área  |     | Sub-área-Tempo |
| $C_1$    | $=$               | $C_{1,0}$      | $P_1$     | $=$ | $P_{1,0}$      |
| $C_2$    |                   | $C_{2,0}$      | $P_2$     | $=$ | $P_{2,0}$      |
| $C_3$    |                   | $C_{3,0}$      | $P_3$     | $=$ | $P_{3,0}$      |
| $C_4$    |                   | $C_{4,0}$      | $P_4$     |     | $P_{4,0}$      |
| $C_5$    | $\qquad \qquad =$ | $C_{1,1}$      | $P_5$     | $=$ | $P_{1,1}$      |
| $C_6$    | $=$               | $C_{2,1}$      | $P_6$     | $=$ | $P_{2,1}$      |
| $C_7$    |                   | $C_{3,1}$      | $P_7$     | $=$ | $P_{3,1}$      |
| $C_8$    |                   | $C_{4,1}$      | $P_8$     |     | $P_{4,1}$      |
| $C_9$    |                   | $C_{1,2}$      | $P_9$     |     | $P_{1,2}$      |
| $C_{10}$ |                   | $C_{2,2}$      | $P_{10}$  |     | $P_{2,2}$      |
| $C_{11}$ |                   | $C_{3,2}$      | $P_{11}$  |     | $P_{3,2}$      |
| $C_{12}$ |                   | $C_{4,2}$      | $P_{12}$  |     | $P_{4,2}$      |

Tabela 4.3: Vetor de Casos e de População Codificados da Região Geográfica.

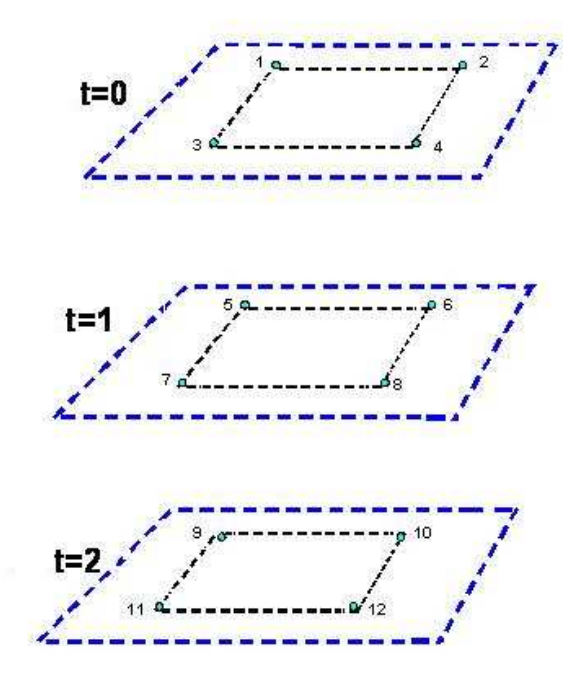

Figura 4.3: Estrutura de vizinhança da região geográfica codificada em cada período de tempo.

Uma vez definida a transformação, partimos do princípio que cada sub-área que varia ao longo do tempo apresenta característica semelhante a sua mesma sub-área somente no período seguinte e assim sucessivamente (fronteira temporal). Isso significa que originando sempre no tempo inicial  $(t = 0)$ , a sub-área 1, por exemplo, tem característica semelhante a sua mesma sub-área (5) no tempo  $t = 1$  e esta tem característica semelhante a sua mesma sub-área (9) no tempo  $t = 2$ . Baseado nessa idéia, conectamos os centróides de cada sub-região a sua mesma sub-região somente no período seguinte e, assim, sucessivamente como mostra a Figura 4.4. Surge, assim, uma nova matriz da estrutura de vizinhança em que o tempo foi extinto (Tabela 4.4).

| sub-area         | vizinha da sub-área     |
|------------------|-------------------------|
| $\mathbf{1}$     | $\overline{2}$          |
| $\mathbf{1}$     | 3                       |
| $\overline{a}$   | $\mathbf{1}$            |
| $\overline{a}$   | $\overline{4}$          |
| 3                | $\mathbf{1}$            |
| 3                | $\overline{4}$          |
| $\overline{4}$   | $\overline{2}$          |
| $\overline{4}$   | $\overline{\mathbf{3}}$ |
| $\overline{5}$   | $\boldsymbol{6}$        |
| $\overline{5}$   | $\overline{7}$          |
| $\boldsymbol{6}$ | $\overline{5}$          |
| $\boldsymbol{6}$ | 8                       |
| $\overline{7}$   | $\overline{5}$          |
| $\overline{7}$   | 8                       |
| 8                | $\boldsymbol{6}$        |
| 8                | $\overline{7}$          |
| $\overline{9}$   | 10                      |
| $\overline{9}$   | 11                      |
| 10               | $\overline{9}$          |
| 10               | 12                      |
| 11               | $\overline{9}$          |
| 11               | 12                      |
| 12               | 11                      |
| 12               | 10                      |
| $\mathbf{1}$     | $\mathbf 5$             |
| $\overline{2}$   | $\sqrt{6}$              |
| 3                | $\overline{7}$          |
| $\overline{4}$   | 8                       |
| $\overline{5}$   | $\overline{9}$          |
| $\overline{6}$   | 10                      |
| $\overline{7}$   | 11                      |
| 8                | 12                      |

Tabela 4.4: Vizinhança da Região om o tempo extinto.

Uma alternativa para obter-se a nova metodologia de varredura arbitrária no espaçotempo seria a
res
entar mais informação à estrutura de vizinhança espaço-temporal da região geográfica proposta na Tabela 4.4 e Figura 4.4. Essa informação consiste na conexão dos entróides de ada sub-região a seus vizinhos que estão somente no período seguinte e, assim, su
essivamente omo mostra a Figura 4.5. Como resultado tem-se a matriz de estrutura de vizinhança espaço-temporal da Tabela 4.5. Isso significa que, originando sempre no tempo inicial  $(t = 0)$ , a sub-área 1, por exemplo, está conectada a seus vizinhos (6 e 7) no tempo

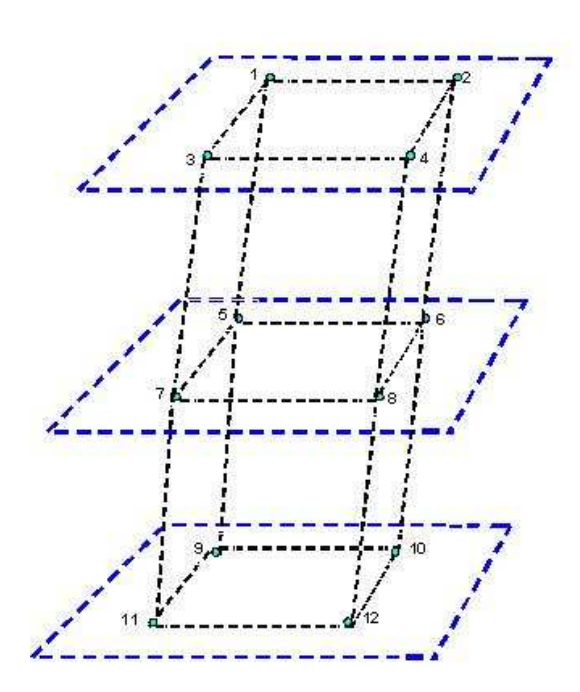

Figura 4.4: Nova Estrutura de vizinhança da região geográ
a onde o tempo foi extinto.

 $t = 1$  e essa sub-área, nesse tempo, está conectada a seus vizinhos (10 e 11) no tempo  $t = 2$ .

A partir da odi
ação dos dados no espaço-tempo para dados no espaço e da estrutura de vizinhança espaço-temporal riada, pode-se al
ular a verossimilhança no espaço (Equação 3.1 para o modelo Bernoulli ou Equação 3.4 para o modelo Poisson) para os métodos Doubly e dMST utilizando a abordagem puramente espacial. O conglomerado espacial com máxima verossimilhança encontrado deve ser, então, decodificado para o espaço-tempo para verificarmos sua geometria espacial.

A distribuição sobre a hipótese nula e o p-valor asso
iado aos testes dMST e Doubly no espaço-tempo são obtidos via simulação de Monte Carlo  $(Dwass[15])$  dessa forma:

- Gerar 10.000 simulações.
- Para ada simulação: distribuir o número de asos total de ada ano entre as subregiões utilizando omo referên
ia a população do respe
tivo ano. Em seguida, utilizar a metodologia de onversão espaço-tempo-grafo.
- Calcular a estatística dos métodos dMST e Doubly para cada simulação.
- Ordenar as estatísti
a simuladas, omparando-as om a observada.

#### $4.4$ Discussão

Apresentou-se uma nova abordagem para dete
tar onglomerados no espaço-tempo que utiliza a estrutura de vizinhaça espaço-tempo ao invés das coordenadas geográficas. A primeira vantagem dessa abordagem é que pode ser apli
ada em dois métodos de dete
ção puramente espacial (dMST e Doubly). Com isso, é possível com uma geometria arbitrária detectar um onglomerado emergente ao longo do tempo.

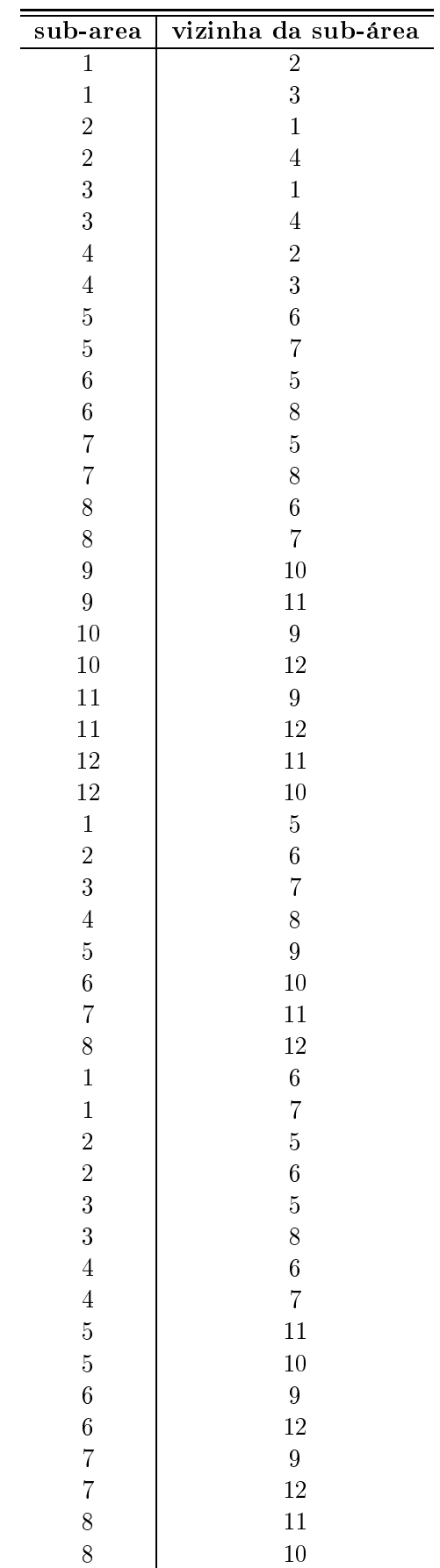

Tabela 4.5: Vizinhança Mais Informativa da Região om o tempo extinto e os vizinhos estão inter
one
tados no tempo.

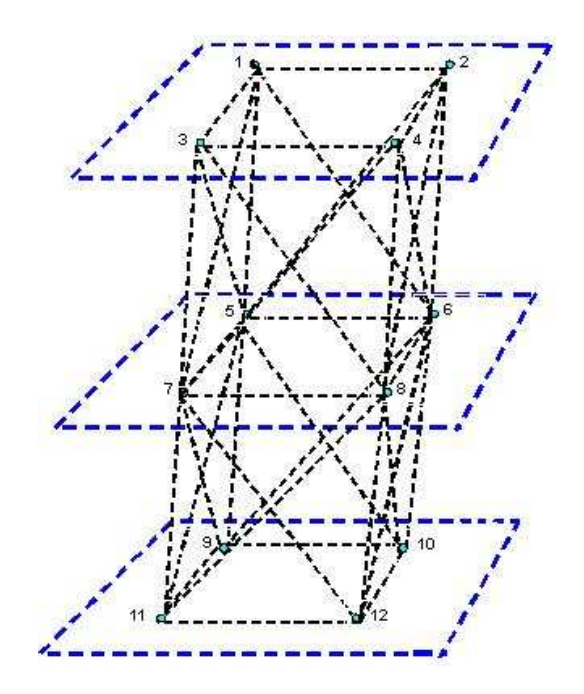

Figura 4.5: Nova Estrutura de vizinhança mais informativa da região geográfica onde o tempo foi extinto e os vizinhos estão inter
one
tados no tempo.

## Capítulo <sup>5</sup>

# Des
rição da Simulação e Medidas de Avaliação do Poder

#### $5.1$ **Introdução**

A avaliação do poder estatístico de um teste é uma abordagem muito comum na comparação de diferentes métodos propostos para a análise estatísti
a de onglomerados espa
iais ou espaço-temporal de doenças. O poder estatísti
o é denido omo a probabilidade do teste rejeitar corretamente a hipótese nula. Em termos de análise de conglomerados espaciais, o poder seria entendido omo sendo a probabilidade do teste dete
tar um onglomerado espa
ial, quando realmente o onglomerado existe. Dados simulados podem ser usados para validar ou estabele
er propriedades do poder estatísti
o de métodos quando um modelo alternativo é assumido. Neste apítulo será des
rito o mapa de interesse e a forma de distribuir os asos no mapa de tal maneira que exista no ban
o de dados simulados um onglomerado na região. Em seguida, medidas de avaliação do poder para os métodos *Scan, dMST* e *Doubly* serão adotadas para se apresentar os resultados.

## 5.2 Mapa de Interesse

O mapa de interesse é representado pelo estado do Novo Méxi
o nos Estados Unidos subdividido em 32 áreas (condados). Utiliza-se, neste mapa, dados reais para a população. Em cada ondado tem-se registrado os habitantes residentes que representam a população em ris
o. Esses dados são típicos de estudos epidemiológicos com a população variando do período de <sup>1973</sup> <sup>a</sup> 1991. <sup>A</sup> população total no iní
io do estudo era de 1.104.347 habitantes no ano de 1973 e no final do estudo de 1.548.640 habitantes no ano de 1991. Como o condado de Cibola foi separado do ondado de Valên
ia em 1981 e nesse onjunto de dados a população de ambos está listada sob o condado de Valência, consideraremos os dois condados como se fosse apenas um. Cada uma destas 32 áreas (ver Figura 5.1) é geograficamente representada pelas coordenadas de seu entróide. Os dados de população e as oordenadas geográ
as fazem parte de um ban
o de dados disponível na internet pelo endereço http://d
p.n
i.nih.gov/bb/datasets.html.

Os dados simulados foram gerados a partir de dois enários distintos para os onglomerados no espaço-tempo, apresentados na Figura 5.1, o primeiro cenário, e na Figura 5.2, o segundo cenário. O primeiro cenário especificou-se um conglomerado espaço-temporal com geometria cilíndrica constituído por 35 *condados-tempo*, sub-áreas que estão associadas a um determinado comprimento de tempo de ocorrência dos eventos (casos) de 5 anos, onde para cada ano tem-se as mesmas 7 sub-áreas. Já no segundo, especificou-se um conglomerado espaço-temporal com geometria arbitrária constituído por 39 condados-tempo, sub-áreas que estão asso
iadas a um determinado omprimento de tempo de o
orrên
ia dos eventos (
asos) de 7 anos, onde para ada ano tem-se um total de sub-áreas diferente. Para este estudo foi atribuído um ris
o elevado e uniforme nas áreas perten
entes aos dois onglomerados no espaço-tempo referidos anteriormente (baseado no modelo de conglomerado  $Hot-spot$ ), e em seguida, foi distribuído sobre cada população anual a quantidade total de casos de câncer no cérebro, de cada ano, associado a sua respectiva população de acordo com uma distribuição multinomial na qual as probabilidades referentes aos condados-anos do conglomerado espaço-temporal foram a justadas a partir da especificação de um risco relativo, favorecendo a rejeição da hipótese nula com probabilidade 0.999 (Kulldorff e Tango[24]). A Tabela 5.1 mostra o total real de asos de ân
er no érebro o
orridos no Novo Méxi
o para ada ano.

| Ano  | <b>Total de Casos</b> |
|------|-----------------------|
| 1973 | 49                    |
| 1974 | 55                    |
| 1975 | 48                    |
| 1976 | 39                    |
| 1977 | 49                    |
| 1978 | 53                    |
| 1979 | 47                    |
| 1980 | 58                    |
| 1981 | 44                    |
| 1982 | $61\,$                |
| 1983 | 66                    |
| 1984 | 54                    |
| 1985 | 81                    |
| 1986 | 81                    |
| 1987 | 70                    |
| 1988 | 77                    |
| 1989 | 89                    |
| 1990 | 69                    |
| 1991 | 85                    |

Tabela 5.1: Total Real de Casos de Câncer no Cérebro no Novo México para cada ano.

Uma vez definidos os parâmetros de simulação, foram geradas 10.000 simulações para cada enário. Este pro
esso será expli
ado na subseção seguinte.

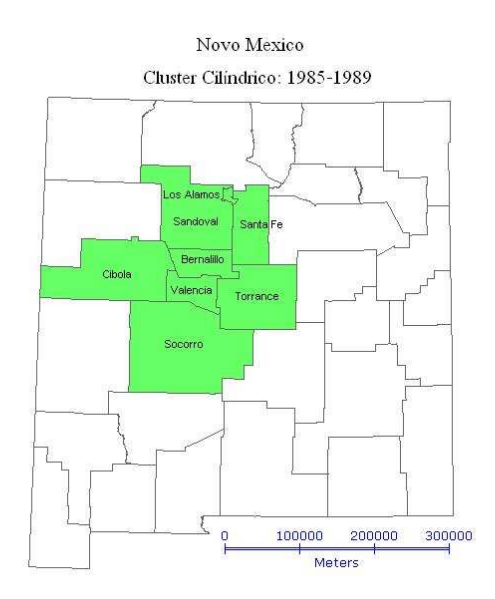

Figura 5.1: Primeiro Cenário de Conglomerado Espaço-Tempo entre os anos de 1985 a 1989 para dados simulados nos ondados do Novo Méxi
o.

### 5.2.1 Simulação dos Casos

Seja uma região sub-dividida em  $J$  áreas e denota-se  $C_j$  a variável aleatória que desempenha o volume de casos na j-ésima área e  $n_j$  o tamanho da população sob risco na área j, para  $j = 1, 2, ..., J$ . Suponha-se que  $C_j \sim Poisson(\beta n_j)$ . Então a hipótese nula de que não existe onglomerado no mapa é dada por:

$$
H_0: E(C_j) = \beta n_j,
$$

em que  $\hat{\beta} = \frac{TotalCasos}{Pon Total}$  $Pop.Total$  . Significa dizer que o mecanismo gerador dos casos é um Processo Espacial de Poisson em que o valor esperado de casos em uma área  $j$  é o produto da taxa global β de casos e  $n_i$  que representa o tamanho da população sob risco na área j. Assuma que o volume total de casos observados C seja apresentado desta forma:  $C = C_1 + C_2 + C_3$  $... + C_J$ , e, ao mesmo tempo, conhecido. Então, condicional a C, a distribuição conjunta é  $(C_1, C_2, ..., C_J | C = c) \sim M(c, \tau_1, ..., \tau_J)$  onde M representa o modelo estatístico multinomial e  $\tau_j = \frac{n_j}{N}$  $\frac{n_j}{N}$  representa a probabilidade de um indivíduo vir a ser um caso na área  $j$ .  $N$  representa a população total da região, calculada por  $N = \sum_{i=1}^{J} n_i$ . Repare que tendo a informação do valor de C,  $C_i$  possui distribuição independente de β. Assim, a hipótese nula pode ser rees
rita omo:

$$
H_0: (C_1, C_2, ..., C_J | C = c) \sim \mathbf{M}(c, \tau_1, ..., \tau_J),
$$

com  $E(C_i) = c\tau_i$ . Nessa situação, simular sob a hipótese nula é equivalente a gerar conjuntos independentes de vetores de casos, cuja soma dos elementos de cada vetor seja C, a partir de realizações de um modelo estatístico multinomial com os  $\tau_i$  proporcionais à população de

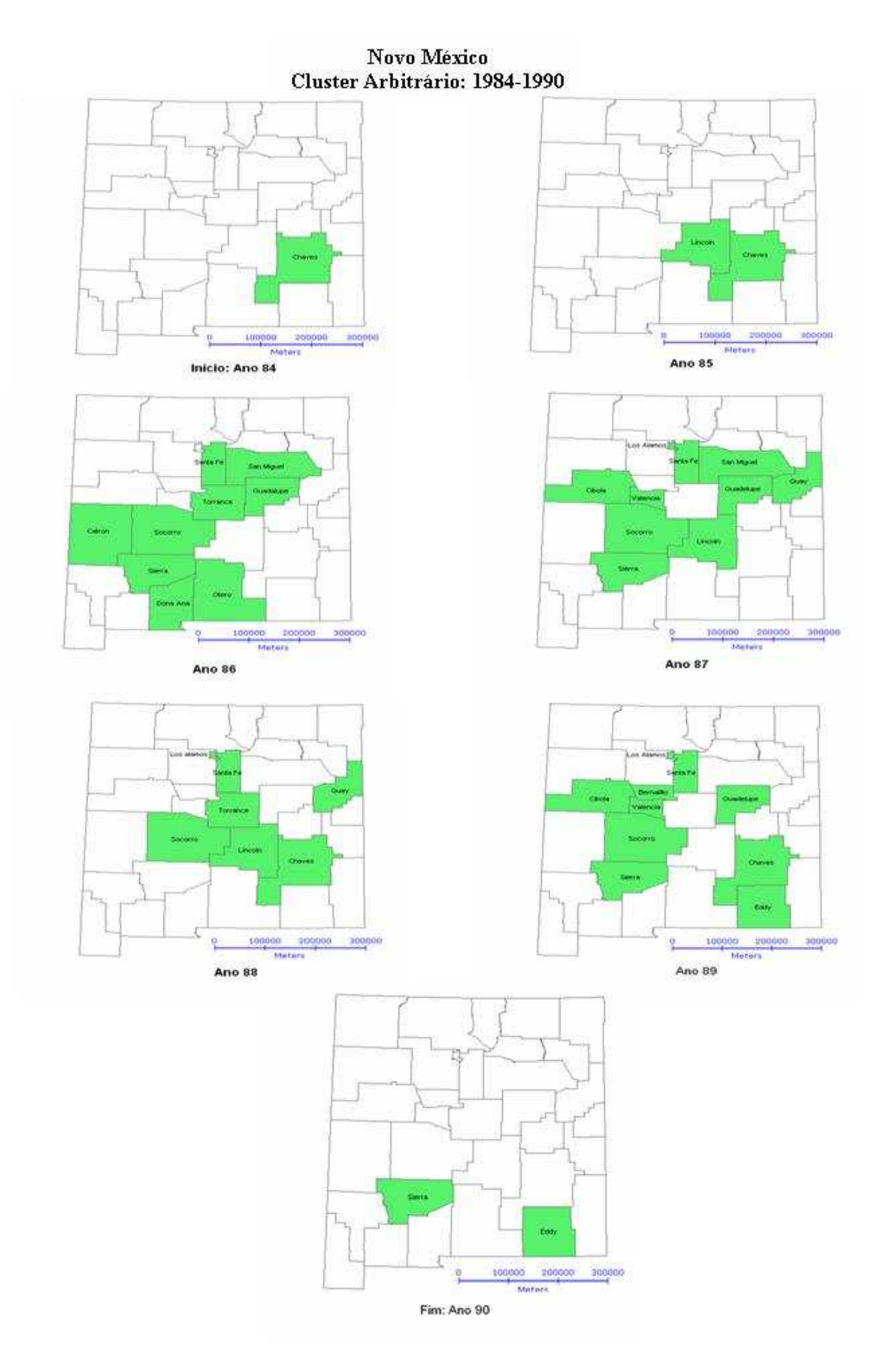

Figura 5.2: Segundo Cenário de Conglomerado Espaço-Tempo entre os anos de 1984 a 1990 para dados simulados nos ondados do Novo Méxi
o.

ada área.

Para simulação dos casos sob a hipótese alternativa, seja  $s_1, s_2, ..., s_J$  os centróides de toda

região do mapa e suponha que exista uma zona Z constituída por um grupo de áreas. O risco relativo em ada área da região é determinado por:

$$
\rho_j = \begin{cases} \rho_z, & \text{se} \quad s_j \in Z, \\ 1, & \text{se} \quad s_j \notin Z, \end{cases}
$$

onde  $\rho_i$  representa o risco relativo para cada área. Nas sub-áreas que pertencem a zona Z, temos que  $\rho_j > 1$ . Então, a hipótese alternativa pode ser escrita como:

$$
H_1: E(C_z) = \beta n_z \rho_z, \tag{5.1}
$$

onde  $n_z=\sum_{j=1}^J n_jI(s_j\in Z)$  representa a população em risco na zona  $Z,$   $C_z=\sum_{j=1}^J C_jI(s_j\in Z)$  $Z$ ) e  $I(.)$  é a função indicadora. Então, por 5.1, o valor esperado de casos no interior do conglomerado (ou dos conglomerados) aumenta de acordo com o risco relativo  $\rho_z$ , supostamente, maior que 1. Logo, um teste equivalente é dado por:

$$
\begin{cases}\nH_0: \ \rho_z = 1; \\
H_1: \ \rho_z > 1 \text{ para uma zona Z.}\n\end{cases} (5.2)
$$

Utilizando o mesmo raciocínio feito sob a hipótese nula, os casos são distribuidos condicionalmente <sup>a</sup> C e nos entróides de ada área. Dessa maneira, temos que o modelo estatísti
o é  $(C_1, C_2, ..., C_J | C = c) \sim \mathbf{M}(c, \tau_1, ..., \tau_J)$ , onde  $\tau_j = \frac{n_j \rho_j}{\sum_{i=1}^J n_i \rho_i}$ . Note que nesse caso  $\tau_j$  passou a ser ponderado por  $\rho_i$ .

Com isso, a alocação dos casos no espaço-tempo neste estudo foi obtida usando simultaneamente simulações sob a hipótese nula e hipótese alternativa. Significa dizer que para períodos em que não se encontra o conglomerado espaço-tempo realizaram-se simulações sob a hipótese nula e para períodos onde o onglomerado espaço-tempo está ontido, utilizam-se simulações sob a hipótese alternativa.

### 5.2.2 Cál
ulo do Ris
o Relativo Para os Conglomerados

Seja  $A = \{s_1, s_2, ..., s_J\}$ o grupo constituído pelas áreas da região em estudo representadas pelos seus respe
tivos entróides. Considere também Z a região ontendo as áreas que perten
em ao onglomerado existente no mapa. Assuma que este onglomerado seja do tipo Hot-spot, ou seja, o risco é elevado e constante nas áreas que constituem o conglomerado e fora dessas não há elevação do risco. Se para todo  $s_j$  pertencente a Z, faça  $\rho_j > 1$  e  $\rho_j = 1$ caso contrário. Então, sob o modelo alternativo, temos a probabilidade referente a cada área que é:

$$
\tau_j = \frac{n_j \rho_j}{\sum_{i=1}^J n_i \rho_i}.
$$

Nas áreas que formam o conglomerado (ou aos conglomerados) são concedidos riscos relativos maiores que 1 favore
endo a rejeição da hipótese nula om probabilidade 0,999 quando utiliza-se de um banco de dados simulados onde o conglomerado é especificado a priori. Para definir este risco, Kulldorff e Tango[24] consideraram a situação descrita a seguir.

Seja  $n_z$  a população em risco do conglomerado na região, e  $N=\sum_{j=1}^J n_j$  a população total de toda região. Condicionado ao volume total de casos  $C$ , o número observado  $C_z$  de casos na região do onglomerado sob a hipótese nula possui um modelo binomial om parâmetros  $(C, \tau_z)$ , onde  $\tau_z = \frac{n_z}{N}$ . A média e variância desse modelo são definidas, respectivamente, por:

$$
m_0 = \frac{n_z C}{N} \qquad e \qquad v_0 = n_z \frac{C(N - n_z)}{N^2}.
$$
\n(5.3)

Aproximando-se o modelo normal ao modelo binomial (ver figura 5.3), o valor crítico de casos k para que o teste unilateral rejeite a hipótese nula com nível de significância  $\alpha$  é tal que:

$$
\Phi\left(\frac{k-m_0}{\sqrt{v_0}}\right) = \alpha \implies \frac{(k-m_0)}{\sqrt{v_0}} = \Phi^{-1}(\alpha),
$$

onde  $\Phi(.)$  é a função de distribuição acumulada da normal padrão. Se  $\alpha = 0.05$  temos que  $\Phi^{-1}(\alpha) = 1,645, \,\mathrm{logo\,\,o\,\,valor\,\,critico\,\,k\,\,e\,\,tal\,\,que:}$ 

$$
\left(\frac{k - m_0}{\sqrt{v_0}}\right) = 1,645 \implies k = 1,645\sqrt{v_0} + m_0.
$$

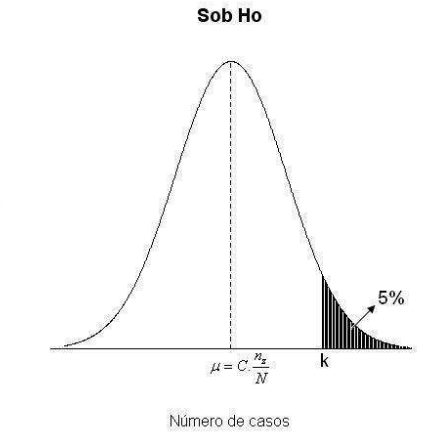

Figura 5.3: Aproximação normal para a distribuição binomial do número observado  $C_z$  de asos na região do onglomerado sob a hipótese nula.

Sob a hipótese alternativa, com risco relativo  $\rho_j > 1$  para a região do conglomerado, o volume de casos nesta região possui um modelo binomial com média e variância definidas. respe
tivamente, por:

$$
m_a = C \frac{n_z \rho_j}{N - n_z + n_z \rho_j} \quad e \quad v_a = C \frac{n_z \rho_j}{N - n_z + n_z \rho_j} \frac{N - n_z}{N - n_z + n_z \rho_j}.
$$
 (5.4)

Nota-se, neste caso, que  $\tau_z = \frac{n_z \rho_j}{(N-n_z+i)}$  $(N-n_z+n_z\rho_j)$  Realizando, novamente, uma aproximação para o modelo normal (ver figura 5.4), encontre o risco relativo  $\rho_j$  do conglomerado tal que  $\frac{(k-m_a)}{\sqrt{v_a}}=$ 

 $\Phi^{-1}(\theta)$  seja solucionada. Dessa forma, o risco relativo é escolhido de modo que o poder atingido por qualquer teste para conglomerado espacial tem um limite superior igual a  $\theta$ . Neste trabalho foi escolhido  $\theta = 0,999$ .

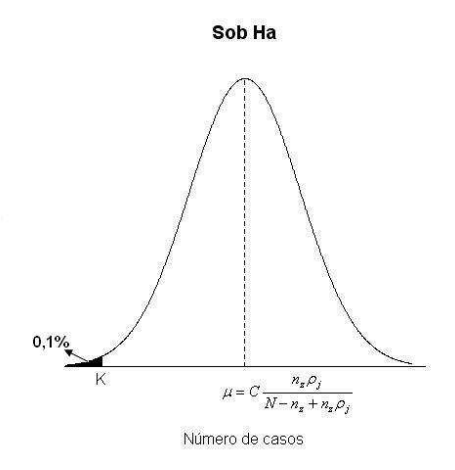

Figura 5.4: Aproximação normal para a distribuição binomial do número observado de asos na região do onglomerado sob a hipótese alternativa.

Para estabelecer o risco relativo para o conglomerado devemos seguir os seguintes passos:

- Condicionado ao volume total de casos na região  $C$ , ache o valor crítico de casos  $K$ em Z para que o teste unilateral rejeite a hipótese nula com o nível  $\alpha = 0.05$  (neste trabalho). Considere  $\tau_z = \frac{n_z}{N}$ .
- $\bullet$  Conhecido o valor k, junto com a expressão da média e da variância sob a hipótese alternativa, substitua em

$$
\frac{(k - m_a)}{\sqrt{v_a}} = \phi^{-1}(\theta) = -3,09,\tag{5.5}
$$

onde o valor de  $\theta = 0,999$ .

• Encontre o valor ideal para  $\rho_i$  de tal maneira que a equação 5.5 seja solucionada.

A Tabela 5.2 apresenta os resultados dos ris
os relativos estabele
idos para o onglomerado espaço-tempo no cenário 1 em cada ano com  $\theta = 0.999$ . Para esse conglomerado, obtivemos no ano de 1985 um ris
o relativo para ada ondado de 2,85 para uma população em ris
o de 686.669 habitantes. Eram esperados naquele ano, 38,67 asos nesse aglomerado sob a hipótese nula e 58,52 asos nesse mesmo aglomerado sob a hipótese alternativa. Essa mesma análise encontra-se na tabela 5.1 para os outros anos em que o conglomerado exista.

Analogamente, a Tabela 5.3 apresenta os resultados dos ris
os relativos, população sob ris
o, asos sob hipótese nula e alternativa para o onglomerado espaço-tempo de geometria arbitrária (
enário 2) em ada ano.

Observe que, em ambas as Tabelas (5.2 e 5.3), os riscos são diferentes em cada ano, e isto é devido à diferença entre as populações e as quantidades de asos observados anualmente.

Tabela 5.2: Resultado da simulação do onglomerado espaço-temporal Hot-spot que possui 35 áreas asso
iadas à um omprimento de tempo de o
orrên
ia dos eventos de 5 anos para o enário 1, população do onglomerado por ano, quantidade total de asos da região, número esperado de casos sob a hipótese nula, sob a hipótese alternativa e risco relativo com  $\theta = 0,999$ e  $\alpha = 0, 05$ .

| áreas do Cluster | Ano | $n_{z}$ | Casos Simulados | $\overline{E(c/H_0)}$ | $\rm E(c/H_{{\bf a}})$ | Risco |
|------------------|-----|---------|-----------------|-----------------------|------------------------|-------|
| Bernalillo       |     |         |                 |                       |                        |       |
| Sandoval         |     |         |                 |                       |                        |       |
| Valencia         |     |         |                 |                       |                        |       |
| Torrance         |     |         |                 |                       |                        |       |
| Santa Fe         |     |         |                 |                       |                        |       |
| Los Alamos       |     |         |                 |                       |                        |       |
| Socorro          | 85  | 686.669 | 81              | 38,669                | 58,5211                | 2,85  |
| Bernalillo       |     |         |                 |                       |                        |       |
| Sandoval         |     |         |                 |                       |                        |       |
| Valencia         |     |         |                 |                       |                        |       |
| Torrance         |     |         |                 |                       |                        |       |
| Santa Fe         |     |         |                 |                       |                        |       |
| Los Alamos       |     |         |                 |                       |                        |       |
| Socorro          | 86  | 704.028 | 81              | 38,9853               | 58,7747                | 2,85  |
| Bernalillo       |     |         |                 |                       |                        |       |
| Sandoval         |     |         |                 |                       |                        |       |
| Valencia         |     |         |                 |                       |                        |       |
| Torrance         |     |         |                 |                       |                        |       |
| Santa Fe         |     |         |                 |                       |                        |       |
| Los Alamos       |     |         |                 |                       |                        |       |
| Socorro          | 87  | 722.764 | $70\,$          | 34,2193               | 52,344                 | 3,1   |
| Bernalillo       |     |         |                 |                       |                        |       |
| Sandoval         |     |         |                 |                       |                        |       |
| Valencia         |     |         |                 |                       |                        |       |
| Torrance         |     |         |                 |                       |                        |       |
| Santa Fe         |     |         |                 |                       |                        |       |
| Los Alamos       |     |         |                 |                       |                        |       |
| Socorro          | 88  | 735.178 | 77              | 37,9833               | 57,063                 | 2,94  |
| Bernalillo       |     |         |                 |                       |                        |       |
| Sandoval         |     |         |                 |                       |                        |       |
| Valencia         |     |         |                 |                       |                        |       |
| Torrance         |     |         |                 |                       |                        |       |
| Santa Fe         |     |         |                 |                       |                        |       |
| Los Alamos       |     |         |                 |                       |                        |       |
| Socorro          | 89  | 747.821 | 89              | 44,254                | 64,9463                | 2,73  |

Essa diferença entre os riscos relativos estabelecidos para cada ano se torna importante quando avalia-se o poder do teste em situação na qual o método utilizado  $(Scan, dMST)$  ou  $Doubly)$ pode identificar por inteiro ou parcialmente o período do conglomerado especificado, a priori, do ban
o de dados simulados.

Tabela 5.3: Resultado da simulação do onglomerado espaço-temporal Hot-spot que possui 39 áreas asso
iadas à um omprimento de tempo de o
orrên
ia dos eventos de 7 anos para o enário 2, população do onglomerado por ano, quantidade total de asos da região, número esperado de casos sob a hipótese nula, sob a hipótese alternativa e risco relativo com  $\theta = 0,999$ e  $\alpha = 0,05$ .

| áreas do Cluster | Ano    | $\mathbf{n}_{\mathbf{z}}$ | Casos Simulados | $\overline{\mathrm{E}(\mathrm{c}/\mathrm{H_0})}$ | $E(c/H_a)$ | Risco |
|------------------|--------|---------------------------|-----------------|--------------------------------------------------|------------|-------|
| Chaves           | 84     | 56.458                    | $54\,$          | 2,1519                                           | 14,602     | 8,93  |
| Chaves           |        |                           |                 |                                                  |            |       |
| Lincoln          | 85     | 69.877                    | 81              | 3,935                                            | 18,874     | 5,95  |
| Sierra           |        |                           |                 |                                                  |            |       |
| Otero            |        |                           |                 |                                                  |            |       |
| Dona Ana         |        |                           |                 |                                                  |            |       |
| Catron           |        |                           |                 |                                                  |            |       |
| Socorro          |        |                           |                 |                                                  |            |       |
| Torrance         |        |                           |                 |                                                  |            |       |
| Guadelupe        |        |                           |                 |                                                  |            |       |
| San Miguel       |        |                           |                 |                                                  |            |       |
| Santa Fe         | 86     | $326.224\,$               | $81\,$          | 18,065                                           | 38,138     | 3,1   |
| Quay             |        |                           |                 |                                                  |            |       |
| Los Alamos       |        |                           |                 |                                                  |            |       |
| Valencia         |        |                           |                 |                                                  |            |       |
| San Miguel       |        |                           |                 |                                                  |            |       |
| Guadelupe        |        |                           |                 |                                                  |            |       |
| Socorro          |        |                           |                 |                                                  |            |       |
| Lincoln          |        |                           |                 |                                                  |            |       |
| Sierra           |        |                           |                 |                                                  |            |       |
| Santa Fe         | 87     | 252.726                   | 70              | 11,965                                           | 29,916     | 3,62  |
| Quay             |        |                           |                 |                                                  |            |       |
| Torrance         |        |                           |                 |                                                  |            |       |
| Socorro          |        |                           |                 |                                                  |            |       |
| Lincoln          |        |                           |                 |                                                  |            |       |
| Chaves           |        |                           |                 |                                                  |            |       |
| Santa Fe         |        |                           |                 |                                                  |            |       |
| Los Alamos       | 88     | 217.123                   | 77              | 11,2177                                          | 29,49      | 3,64  |
| Bernalillo       |        |                           |                 |                                                  |            |       |
| Guadelupe        |        |                           |                 |                                                  |            |       |
| Valencia         |        |                           |                 |                                                  |            |       |
| Socorro          |        |                           |                 |                                                  |            |       |
| Chaves           |        |                           |                 |                                                  |            |       |
| Sierra           |        |                           |                 |                                                  |            |       |
| Eddy             |        |                           |                 |                                                  |            |       |
| Santa Fe         |        |                           |                 |                                                  |            |       |
| Los Alamos       | 89     | 795.550                   | 89              | 47,08                                            | 67,35      | 2,77  |
| Sierra           |        |                           |                 |                                                  |            |       |
| Eddy             | $90\,$ | 58.517                    | 69              | 2,665                                            | 16,17      | 7,62  |

A partir dos ris
os al
ulados para ada enário iremos avaliar o desempenho do método Scan circular no espaço-tempo, Doubly espaço-temporal e dMST espaço-temporal.

## 5.3 Medidas de Avaliação para o Poder dos Testes S
an Cir
ular, dMST e Doubly no Espaço-Tempo

O poder do teste dos métodos *Scan* Circular, *dMST* e *Doubly* no espaço-tempo para os modelos alternativos de onglomerados des
ritos na seção 5.2 é obtido via simulação de Monte Carlo. Matemati
amente, esse poder é determinado por:

$$
P_{H_1}(\lambda \in R),
$$

onde  $\lambda$  é a estatística de teste encontrada, descrita na seção 3.2; R representa a região de rejeição do teste e  $P_{H_1}$  representa a probabilidade do teste rejeitar corretamente a hipótese nula.

Computa
ionalmente, estima-se essa probabilidade gerando B simulações independentes em que existe um conglomerado espaço-tempo real com risco relativo  $\rho_z > 1$  para alguma zona Z dentro da região e calcula-se a estatística de teste em cada simulação: $\lambda_1, \lambda_2, ..., \lambda_B$ usando ada um dos métodos. Nesse aso, o poder é aproximado por:

$$
P_{H_1}(\lambda \in R) \approx \sum_{j=1}^{B} \frac{I(\lambda_j \in R)}{B}.
$$

Isto representa a frequência de vezes em que os métodos (Scan Circular, dMST e Doubly) rejeitam a hipótese nula.

Neste estudo o *Scan* Circular espaço-tempo varrerá o mapa ao longo do tempo em busca de onglomerados que ontenham no máximo 50% do total da população da região e para os métodos Doubly e dMST, no espaço-tempo, varrerão o mapa em bus
a de onglomerados que ontenham no máximo 60 áreas asso
iadas ao tempo de o
orrên
ia dos eventos, onsiderando o ban
o de dados simulado e os ban
os de dados reais (Novo Méxi
o e Vitória). A razão dessas ondições sobre a bus
a do onglomerado (50% do total da população ou 60 áreas asso
iadas ao tempo de o
orrên
ia) é que, na práti
a, seria, na maioria das vezes, inviável aos órgãos ompetentes elaborar políti
as e
ientes de ontrole e ombate para situações em que as áreas a serem tratadas englobam grande parte da região em estudo. Também o número de amostras independentes sob hipótese nula para o cálculo de p-valor em cada simulação sob hipótese alternativa será 9.999.

Para avaliar os métodos de conglomerados localizados, além do poder, considera-se outro ponto importante: a habilidade do teste em en
ontrar, orretamente, todo ou pelo menos uma parte relevante do onglomerado real na região e ao longo do tempo. Isso porque, aleatoriamente, o método pode identificar conglomerados que contenham áreas e (ou) tempos situados fora do conglomerado real ou deixe de incluir áreas e (ou) tempos dentro do referido conglomerado. Nas próximas subseções, serão exibidas medidas bási
as que se usam para avaliar

a habilidade e o poder dos métodos levando em conta esses aspectos. Antes de descrevê-las, julgamos importante estes aspe
tos: a informação do tamanho do onglomerado en
ontrado, tamanho da interseção e o comprimento do tempo do conglomerado. A primeira medida é a proporção de áreas dete
tadas no onglomerado real. A segunda, mais elaborada, usa a proporção da população detectada no conglomerado real e a terceira leva em conta o erro de lassi
ação da população do onglomerado real. Estas medidas hamam-se de proporção de dete
ção do teste.

### 5.3.1 Proporção de Áreas Dete
tadas no Conglomerado Real

A proporção de áreas detectadas no conglomerado real é uma função do conjunto  $\hat{Z} = \{s_i :$  $j = 1, ..., \hat{M}$ , em que  $\hat{Z}$  é a região formada pelas sub-regiões do mapa, ao longo do tempo, que faz parte do conglomerado encontrado pelo método e  $\hat{M}$  é o número de áreas detectadas.

Seja M o número de áreas que faz parte do conglomerado real  $Z$  e  $m$  o número de áreas que faz parte do conjunto  $(Z \cap \hat{Z})$  que representa a interseção entre o conglomerado real e o dete
tado pelo método. A proporção de áreas dete
tadas no onglomerado real é determinada por:

$$
P_A = \begin{cases} \frac{m}{M}, & \text{se} \quad M \ge \hat{M}; \\ \frac{m}{\hat{M}}, & \text{se} \quad M < \hat{M}. \end{cases}
$$

Nota-se que  $P_A$  é, simplesmente, o mínimo entre  $\frac{m}{M}$  e  $\frac{m}{\hat{M}}$ . Essa medida procura resolver a situação quando  $M > \hat{M}$  e também quando  $M < \hat{M}$ . Observe que  $P_A = 1$  se o conglomerado dete
tado for igual ao onglomerado real.

Como ilustração, imagine que, em uma específica situação do estudo, o único conglomerado espaço-temporal pertinente no mapa seja  $Z = \{s_7, s_{20}, s_{85}, s_{100}, s_{121}, s_{128}, s_{132}, s_{144}\}$  e que o método tenha detectado  $\hat{Z} = \{s_{85}, s_{100}, s_{121}, s_{128}\},\$ então  $M = 8, \ \hat{M} = 4$  e  $m = 4, \ \text{logo}$  $P_A = 0, 5$ . Isso significa que o método encontrou corretamente 50% do conglomerado real.

Se em 10.000 repetições desse evento forem obtidas 6.000 aspectos diferentes com quatro áreas, em que estas áreas, sempre, fazem parte do conglomerado real, então o poder computado é de 0,6 para o teste dete
tar orretamente 50% do onglomerado real.

Essa medida apesar de ser calculada, facilmente, tem a desvantagem de não informar se o conglomerado detectado foi maior ou menor que o conglomerado real.

### 5.3.2 Proporção da População Dete
tada no Conglomerado Real

Em casos em que as populações envolvidas no conglomerado forem homogêneas, a medida da sub-seção 5.3.1 é eficaz, pois considera as áreas como igualmente influentes. Entretanto, se a distribuição espacial da população for heterogênea esse critério pode ocasionar problemas. Exemplificando: uma área com uma população pequena associada à população do conglomerado real pode causar uma mudança, considerável, na medida de  $P_A$ , caso ela não seja en
ontrada pelo método, o que não é realista. Uma forma de evitar esse problema é atribuir pesos nas áreas da região. Isso é feito através da proporção da população dete
tada no conglomerado real. Esta proporção é uma função da população heterogênea em  $\hat{Z}$  e em sua

vizinhança. A população estimada no conglomerado encontrado é calculada por:

$$
\hat{n}_{\hat{z}} = \sum_{j=1}^{\hat{M}} n_j, \ \ \forall s_j \in \hat{Z},
$$

e a população do conglomerado real é  $n_z$ . A população, na região, de interseção entre o onglomerado real e o estimado é desempenhado por:

$$
n\left(Z\cap\hat{Z}\right)=\sum_{j=1}^J n_j I\left(s_j\in Z\cap\hat{Z}\right),\,
$$

ou seja, verificamos se cada sub-área faz parte da interseção entre o conglomerado real e o dete
tado. Em seguida, somam-se todas as populações referentes as sub-áreas que perten
em à interseção.

A proporção de dete
ção da população dete
tada no onglomerado real é determinada por:

$$
P_P = \begin{cases} \frac{n(Z \cap \hat{Z})}{n_z}, & \text{se} \quad n_z \ge \hat{n}_{\hat{z}}; \\ \frac{n(Z \cap \hat{Z})}{\hat{n}_{\hat{z}}}, & \text{se} \quad n_z < \hat{n}_{\hat{z}}. \end{cases}
$$

A distinção dessa proporção para a primeira é que esta é fundamentada na razão popula
ional que cada área representa para o conglomerado. A adição ou não de uma área com pequena população em relação ao conglomerado real pouco modifica esta proporção. O propósito nesse aso é, também, omputar o peso da distribuição da população do onglomerado no poder do teste. A interpretação dessa proporção é a mesma que a proporção da sub-seção 5.3.1.

## 5.3.3 Proporção de Erro na Classi
ação da População do Conglomerado Real

Através dessa proporção temos uma idéia de quanto os métodos erram em identificar a população do onglomerado real. Suponhamos que exista um onglomerado real e um dete
tado, sendo que no segundo a importân
ia é dada à população das áreas que não apare
em no onglomerado real e também àquelas uja população não apare
e no onglomerado dete
tado. Para estimar essas populações temos que primeiro definir algumas variáveis. Sejam  $M_+$  e  $M_$ o número de áreas dete
tadas que não apare
em no onglomerado real e o número de áreas do onglomerado real que não apare
em no onglomerado dete
tado, respe
tivamente. Também  $\hat{Z}_+$  e  $\hat{Z}_-$  representam a região do mapa formada por áreas detectadas que não aparecem no onglomerado real e a região do mapa formada por áreas do onglomerado real que não aparecem no conglomerado detectado, respectivamente. Portanto, a população no conglomerado encontrado que não aparece no conglomerado real é dado por

$$
\hat{n}_{\hat{z}_+} = \sum_{j=1}^{\hat{M}_+} n_j, \quad \ \forall s_j \in \hat{Z}_+,
$$

e a população no conglomerado real que não aparece no conglomerado encontrado é dado por

$$
\hat{n}_{\hat{z}_-} = \sum_{j=1}^{\hat{M}_-} n_j, \quad \forall s_j \in \hat{Z}_-.
$$

Logo a proporção do erro de classificação da população do conglomerado real é definida por:

$$
P_E = \frac{(\hat{n}_{\hat{z}_+} + \hat{n}_{\hat{z}_-})}{N},
$$

onde N é a população total da região.

Essa medida representa o erro em per
entual da população total da região espaço-tempo. Entretanto, o raciocínio apresenta a desvantagem de não informar se esse erro detectado foi para mais populações ou para menos populações que o conglomerado real.

## 5.4 Resultados do Estudo do Poder dos Testes Scan Circular, dMST e Doubly no Espaço-Tempo

Nesta seção serão apresentados os resultados obtidos através do ritério de avaliação para o poder dos testes S
an Cir
ular, dMST e Doubly no espaço-tempo fundamentados nos modelos alternativos de onglomerados des
ritos na seção 5.2. Consideraremos a verossimilhança de Bernoulli e Poisson para cada método e também o cenário cilíndrico e arbitrário. Todos os resultados são para 10.000 simulações.

Optamos, neste estudo, pelo tipo de estrutura de vizinhança da Tabela 4.5 para os métodos dMST e Doubly espaço-tempo na aplicação de dados reais e simulados, pois acreditamos que fornecerá mais informação ao conglomerado identificado.

Pela Tabela 5.4 calculamos as estimativas do poder de detecção do Scan, dMST e Doubly para o cenário cilíndrico, considerando a verossimilhança de Bernoulli, que são: 100%; 96,26% e 99,86%, respe
tivamente. No enário arbitrário, o poder dos testes foi: 100%; 99,92% e 97,10%, respe
tivamente.

Tabela 5.4: Contagem do número de simulações, em 10.000, nas quais a hipótese nula foi rejeitada considerando a verossimilhança Binomial para os cenários cilíndrico e arbitrário.

| Método          |                     | Poder do Teste Cenário Cilíndrico Cenário Arbitrário |        |
|-----------------|---------------------|------------------------------------------------------|--------|
| Scan-Binomial   | $p$ -valor $< 0.05$ | 10.000                                               | 10.000 |
| dMST-Binomial   | $p$ -valor $< 0.05$ | 9.626                                                | 9.992  |
| Doubly-Binomial | $p$ -valor $< 0.05$ | 9.986                                                | 9.710  |

Através da Tabela 5.5 al
ulamos as estimativas do poder de dete
ção desses mesmos métodos, porém utilizando a verossimilhança de Poisson. Para o cenário cilíndrico encontramos um poder de 100%, 96,26% e 99,86% no método *Scan, dMST* e *Doubly*, respectivamente. Para o enário arbitrário tem-se um poder de 100%, 99,92% e 97,10%, respe
tivamente.

| Método         |                     | Poder do Teste Cenário Cilíndrico Cenário Arbitrário |        |
|----------------|---------------------|------------------------------------------------------|--------|
| Scan-Poisson   | $p$ -valor $< 0,05$ | 10.000                                               | 10.000 |
| dMST-Poisson   | $p$ -valor $< 0.05$ | 9.626                                                | 9.992  |
| Doubly-Poisson | $p$ -valor $< 0.05$ | 9.986                                                | 9.710  |

Tabela 5.5: Contagem do número de simulações, em 10.000, nas quais a hipótese nula foi rejeitada considerando a verossimilhança Poisson para os cenários cilíndrico e arbitrário.

Os três métodos estudados apresentam um ótimo desempenho em relação ao poder de detecção  $(P_{H_1}(\lambda) > 0,96)$  tanto no cenário cilíndrico quanto no arbitrário. Vale ressaltar que o método S
an é o que tem maior poder entre eles. O método dMST tem maior poder no cenário arbitrário do que no cilíndrico. Já o método *Doubly* tem maior poder no cenário cilíndrico do que no arbitrário. Tais afirmações são semelhantes em ambos os modelos com verossimilhança de Bernoulli e Poisson.

Apresentaremos os resultados de outros fatores que devem ser onsiderados no poder do teste primeiro para a verossimilhança de Bernoulli e depois para a Poisson.

### Modelo Bernoulli

A Figura 5.5 e Tabela 5.6 mostram uma análise simultânea dos métodos, onsiderando a verossimilhança Bernoulli e o cenário cilíndrico, levando-se em conta o comprimento do tempo encontrado pelo conglomerado, seu tamanho identificado e a contagem da interseção com o onglomerado real para ada método. Como o omprimento do tempo total dos dados é 19 anos, padronizamos a escala de: 0-20 no eixo x que representa o comprimento do tempo e o eixo y que representa o número de simulações para os gráficos da distribuição do comprimento do tempo do conglomerado identificado. Para os gráficos da distribuição do tamanho do conglomerado identi
ado padronizamos a es
ala de: 0-100 ou 0-60 no eixo x que representa o tamanho do conglomerado identificado no método Scan e nos métodos dMST e Doubly, respe
tivamente. Também padronizamos a es
ala de: 0-35 no eixo x que representa a interseção entre o conglomerado encontrado e o conglomerado real para os gráficos da distribuição do tamanho da contagem da interseção, pois o conglomerado real cilíndrico tem 35 sub-áreas associadas a um determinado comprimento de 5 anos, onde para cada ano tem-se as mesmas 7 sub-áreas.

Pela análise cilíndrica simultânea, o método *Scan* apresentou um excelente desempenho. Mais de 70% das simulações desse método identificou o comprimento do tempo exato de 5 anos do conglomerado real e também identificou um tamanho de 30 ou 35 áreas para o conglomerado dete
tado. Além disso, dessas áreas en
ontradas, 30 ou 35 perten
em ao onglomerado real, lembrando-se, ainda, de que o mesmo tem 35 áreas asso
iadas a um omprimento de 5 anos.

O método *dMST* identificou um comprimento de tempo entre 7 a 9 anos na maior parte das simulações, consequentemente, o conglomerado encontrado apresenta dimensões elevadas, on
entrado próximo do limite de tamanho máximo (60). A distribuição da interseção para o

|              |        |          | Distribuição do Comprimento do Tempo do Conglomerado |       |          |        |          |
|--------------|--------|----------|------------------------------------------------------|-------|----------|--------|----------|
| Método       | Mínimo | 1quartil | Mediana                                              | Média | 3quartil | Máximo | Des-Pad. |
| Scan-Binom   | 5      | 5        | 5                                                    | 5,16  | 5        | 9      | 0.54     |
| dMST-Binom   | 5      |          | 8                                                    | 8.46  | 9        | 19     | 1,64     |
| Doubly-Binom | 4      | 8        | 9                                                    | 9.41  | 11       | 18     | 1,73     |
|              |        |          | Distribuição do Tamanho do Conglomerado              |       |          |        |          |
| Método       | Mínimo | 1quartil | Mediana                                              | Média | 3quartil | Máximo | Des-Pad. |
| Scan-Binom   | 10     | 30       | 35                                                   | 32,83 | 35       | 63     | 5,62     |
| dMST-Binom   | 25     | 56       | 58                                                   | 56,74 | 59       | 59     | 3,11     |
| Doubly-Binom | 9      | 41       | 48                                                   | 47,15 | 55       | 59     | 9,01     |
|              |        |          | Distribuição do Tamanho da Interseção                |       |          |        |          |
| Método       | Mínimo | 1quartil | Mediana                                              | Média | 3quartil | Máximo | Des-Pad. |
| Scan-Binom   | 10     | 30       | 30                                                   | 31,56 | 35       | 35     | 3.99     |
| dMST-Binom   | 0      | 21       | 24                                                   | 23,32 | 25       | 32     | 2,84     |
| Doubly-Binom | 5      | 22       | 24                                                   | 23,88 | 26       | 33     | 2,81     |

Tabela 5.6: Estatística Descritiva das 10.000 simulações para cada método avaliando o comprimento do tempo, seu tamanho identificado e a interseção com o conglomerado real de geometria ilíndri
a e utilizando o modelo de verossimilhança de Bernoulli.

 $dMST$  foi bem regular com média inferior ao tamanho real do conglomerado (média = 23,32). Apenas uma simulação dete
tou um onglomerado sem nenhuma área que perten
esse ao onglomerado real nesse método.

O método *Doubly* identificou um comprimento de tempo entre 8 a 10 anos na maior parte das simulações, porém a distribuição do tamanho do onglomerado en
ontrado foi bem irregular e superestima o tamanho real. A distribuição da interseção para o Doubly eviden
ia que esse método dete
ta par
ialmente o onglomerado real.

Além dessas análises, foi proposta uma outra mais riteriosa na avaliação do poder dos testes. O conglomerado encontrado só seria aceito se coincidisse, pelo menos, em parte com o conglomerado real. A definição dessa análise permite que se verifique, experimentalmente, qual é a proporção ideal da interseção entre os dois onglomerados para que o poder do teste seja mais útil. A primeira variante dessa análise é fundamentada na ontagem do número de sub-áreas em omum do onglomerado real e do onglomerado en
ontrado. A segunda é fundamentada na ontagem do número de sub-áreas ponderada pela razão da população de ada sub-área. A ter
eira é baseada no erro per
entual da população total da região espaçotempo. Assim, através dessas medidas, temos um melhor entendimento de ada método. A Figura 5.6 e Tabela 5.7 mostram essa análise simultânea das proporções (men
ionadas na seção 5.3) dos métodos considerando o cenário cilíndrico. Padronizamos a escala de: 0-1 no eixo x que representa a proporção da ontagem de área, a proporção da ontagem de população e a proporção de erro na lassi
ação das áreas ponderados por suas populações do onglomerado identi
ado nas linhas 1,2 e 3 respe
tivamente da Figura 5.6 e o eixo y que representa o número de simulações para todos os gráficos.

Pela análise cilíndrica simultânea das proporções (Tabela 5.8), o método Scan apresentou

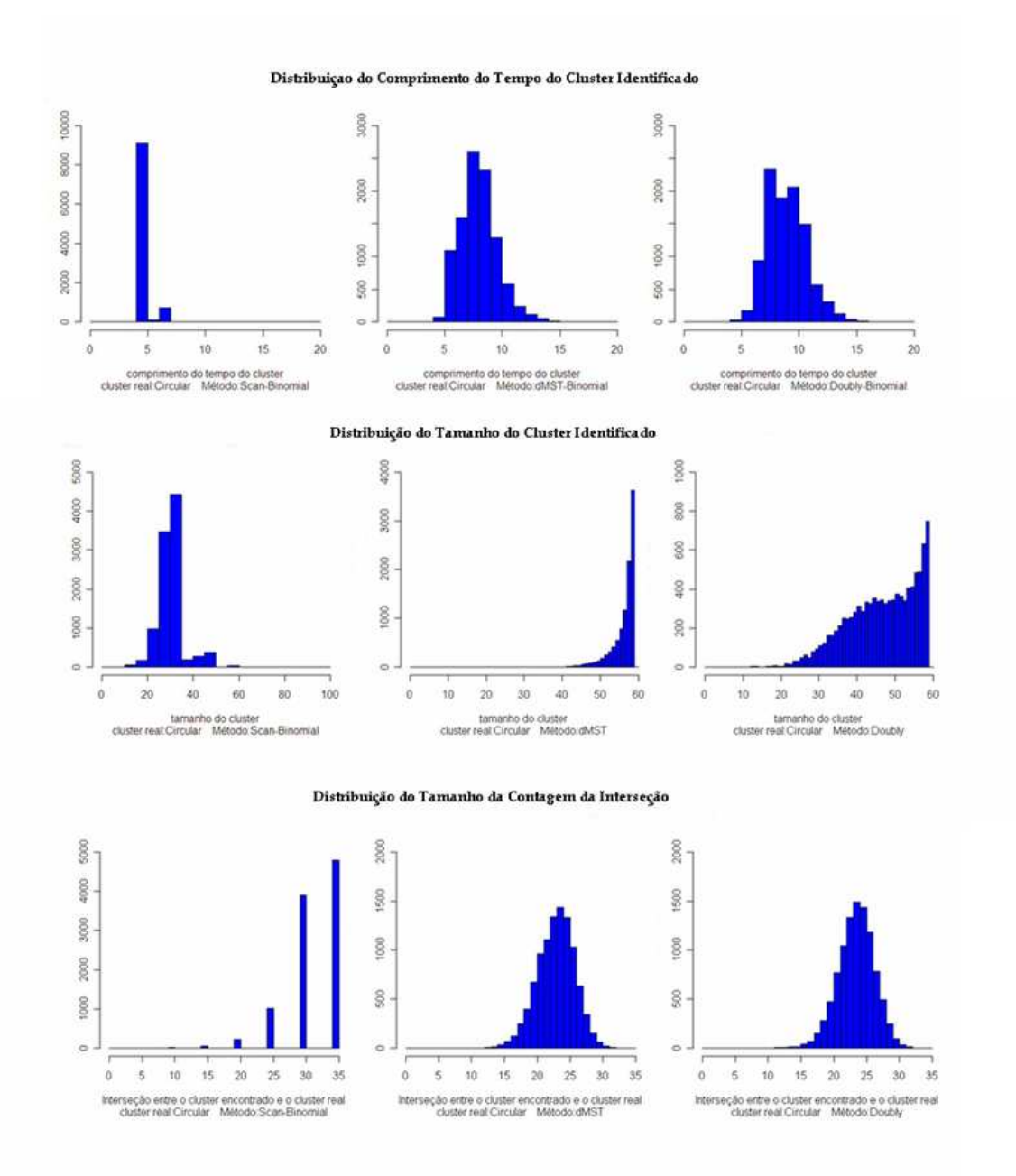

Figura 5.5: Análise Simultânea das Simulações para os métodos Scan (coluna 1), dMST (coluna 2) e Doubly (coluna 3) considerando a verossimilhança Bernoulli e o cenário cilíndrico.

um excelente desempenho. Verificou-se que o Scan detectou, corretamente, 85% a 100% das áreas do conglomerado real com poder de 0,8, aproximadamente. Percebe-se que a distribuição geográfica da população é heterogênea, pois o método Scan detectou uma proporção de 97% a 100% da população do conglomerado real  $(P_P)$  com poder de 0,8, aproximadamente. Além disso, o Scan errou ( $P_E$ ) 0% a 0,0035% da população total da região com poder de, aproximadamente, 0,8 na tentativa de encontrar o conglomerado real. O método  $dMST$  identificou, orretamente, 38% a 45% das áreas do onglomerado real om poder de 0,9, aproximadamente.

Tabela 5.7: Estatística Descritiva das 10.000 simulações para cada método avaliando a proporção de áreas, a proporção de população e a proporção de erro na lassi
ação das áreas ponderadas por suas populações do onglomerado real om geometria ilíndri
a e utilizando o modelo de verossimilhança de Bernoulli.

|              |          |                      | Distribuição da Proporção de Áreas do Conglomerado Real  |       |          |        |          |
|--------------|----------|----------------------|----------------------------------------------------------|-------|----------|--------|----------|
| Método       | Mínimo   | 1 <sub>quartil</sub> | Mediana                                                  | Média | 3quartil | Máximo | Des-Pad. |
| Scan-Binom   | 0,285    | 0,857                | 0,857                                                    | 0,883 | 1        | 1      | 0,122    |
| dMST-Binom   | $\Omega$ | 0,379                | 0,411                                                    | 0,411 | 0,440    | 0.6    | 0,048    |
| Doubly-Binom | 0,142    | 0,448                | 0.5                                                      | 0,512 | 0,571    | 0,805  | 0,085    |
|              |          |                      | Distribuição da Proporção da População do Congl. Real    |       |          |        |          |
| Método       | Mínimo   | <i>l</i> quartil     | Mediana                                                  | Média | 3quartil | Máximo | Des-Pad. |
| Scan-Binom   | 0,537    | 0,974                | 0,979                                                    | 0.954 | 1        | 1      | 0,082    |
| dMST-Binom   | $\Omega$ | 0,675                | 0.72                                                     | 0,714 | 0,758    | 0,892  | 0,061    |
| Doubly-Binom | 0,295    | 0,700                | 0,762                                                    | 0,76  | 0,825    | 0,957  | 0,084    |
|              |          |                      | Distribuição da Proporção de Erro da População do Congl. |       |          |        |          |
| Método       | Mínimo   | 1 <sub>quartil</sub> | Mediana                                                  | Média | 3quartil | Máximo | Des Pad. |
| Scan-Binom   | $\Omega$ | $\Omega$             | 0,0028                                                   | 0,008 | 0,0035   | 0,121  | 0.016    |
| dMST-Binom   | 0,025    | 0.055                | 0.066                                                    | 0,068 | 0.079    | 0,171  | 0,017    |
| Doubly-Binom | 0,008    | 0,040                | 0.053                                                    | 0,055 | 0,068    | 0,158  | 0,020    |

Considerando a segunda variante  $(P_P)$  para o método  $dMST$ , a proporção foi de 67% a 75% com poder de 0,9, aproximadamente. O  $dMST$  errou 0,055% a 0,08% da população total da região com poder de, aproximadamente, 0,8 na tentativa de encontrar o conglomerado real. O método *Doubly* identificou, corretamente, 45% a 57% das áreas do conglomerado real com poder de 0,7, aproximadamente. Para a proporção da população do conglomerado real  $(P_P)$ , esse método detectou 76% a 82,6% com poder 0,7, aproximadamente. O método *Doubly* errou 0,04% a 0,069% da população total da região om poder 0,75, aproximadamente, na tentativa de encontrar o conglomerado real.

A Figura 5.7 e tabela 5.9 mostram o mesmo tipo de análise simultânea dos métodos, porém considerando agora o cenário arbitrário. Para os gráficos da distribuição do tamanho do onglomerado identi
ado, apenas uma modi
ação foi feita. Padronizamos a es
ala de:  $0-150$  ou  $0-60$  no eixo x que representa o tamanho do conglomerado identificado no método Scan e nos métodos dMST e Doubly, respectivamente. Também modificamos a padronização da escala de: 0-40 no eixo x que representa a interseção entre o conglomerado encontrado e o conglomerado real para os gráficos da distribuição do tamanho da contagem da interseção, pois o onglomerado real arbitrário tem 39 sub-áreas asso
iadas a um determinado omprimento de 7 anos.

Pela análise arbitrária simultânea, verificou-se que o método *Scan* apresentou um baixo desempenho. Aproximadamente 60% das simulações desse método identificou um conglomerado de 2 anos de omprimento de tempo e om 2 áreas de tamanho. Além disso, dessas áreas en
ontradas, 2 perten
iam ao onglomerado real, lembrando-se de que o mesmo tem um omprimento de tempo de 7 anos e possui 39 áreas. O método dMST apresentou um bom

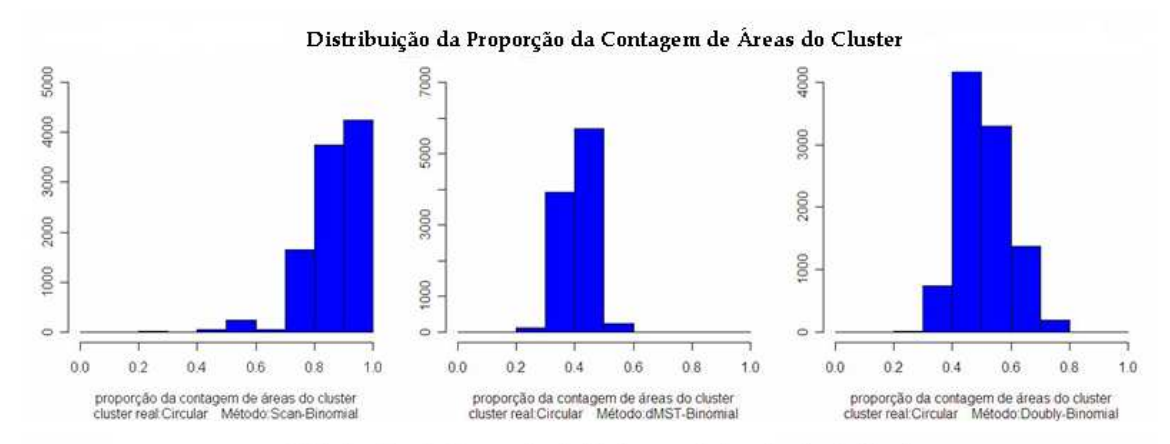

Distribuição da Proporção da Contagem da População do Cluster

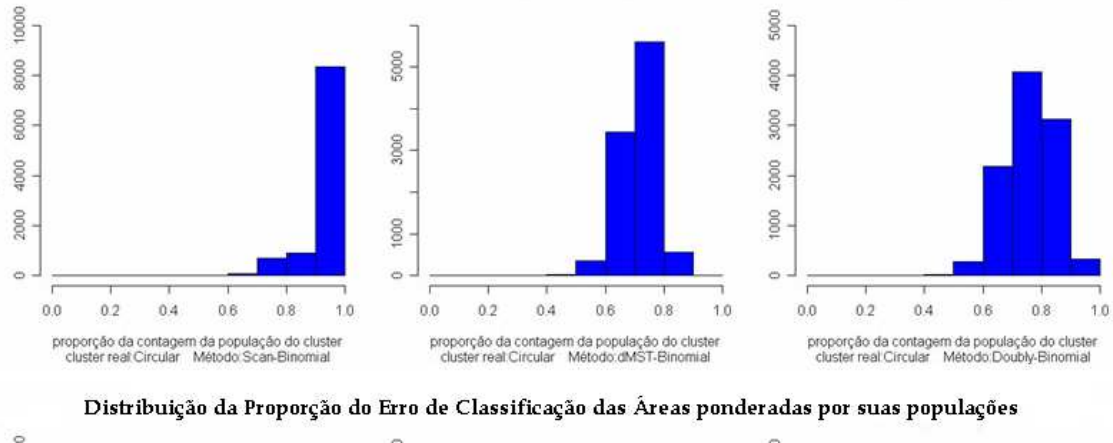

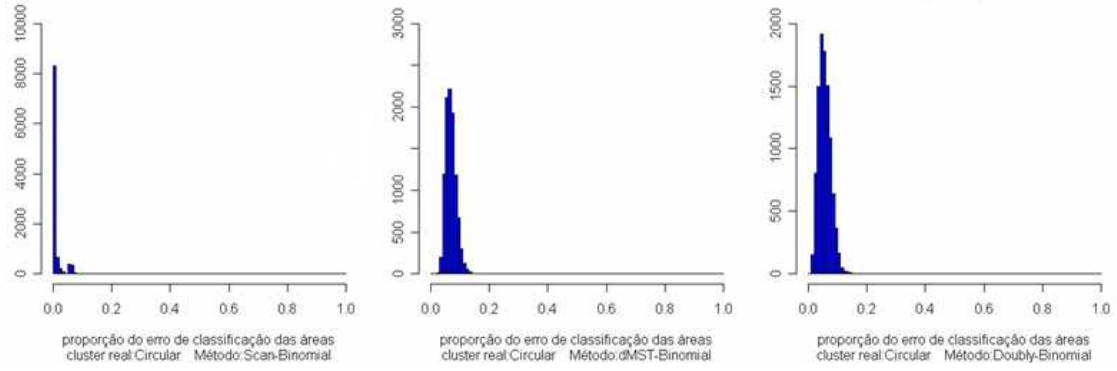

Figura 5.6: Análise Simultânea das Proporções das Simulações nos métodos Scan (coluna 1), dMST (
oluna 2) e Doubly (
oluna 3) onsiderando a verossimilhança Bernoulli e o enário cilíndrico.

desempenho. Identificou um comprimento de tempo entre 9 a 11 anos em 50% das simulações e em grande parte das simulações, o conglomerado encontrado apresentou dimensões elevadas, on
entrado próximo do limite de tamanho máximo (60). A distribuição da interseção para o dMST foi bem regular om média inferior ao tamanho real do onglomerado (média = 25,96). O método *Doubly* identificou um comprimento de tempo entre 6 a 10 anos em 70% das simulações, logo a distribuição do tamanho do conglomerado encontrado foi bem irregular. A distribuição da interseção para o Doubly foi quase regular om média inferior ao tamanho

| Método        | Proporções Ideais              | Poder    |
|---------------|--------------------------------|----------|
|               | $\overline{P_A = 85\%}$ a 100% | 0,8      |
| Scan Circular | $P_P = 97\%$ a 100%            | 0,8      |
|               | $P_E = 0\%$ a 0,0035%          | 0,8      |
|               | $P_A = 38\%$ a 45%             | $_{0.9}$ |
| dMST          | $P_P = 67\%$ a 75%             | 0,9      |
|               | $P_E = 0.055\%$ a 0.08%        | 0,8      |
|               | $P_A = 45\%$ a 57%             | 0,7      |
| Doubly        | $P_P = 76\%$ a 82,6%           | 0,7      |
|               | $P_E = 0.04\%$ a 0.069%        | 0,75     |

Tabela 5.8: Análise Cilíndrica Simultânea das Proporções dos Métodos de detecção de conglomerado espaço-tempo apli
ado no ban
o de dados simulado para o modelo Bernoulli.

Tabela 5.9: Estatística Descritiva das 10.000 simulações para cada método avaliando o comprimento do tempo, seu tamanho identi
ado e a interseção om onglomerado real de geometria arbitrária e utilizando o modelo de verossimilhança de Bernoulli.

| Distribuição do Comprimento do Tempo do Conglomerado |                |                |                |       |          |        |          |  |  |  |
|------------------------------------------------------|----------------|----------------|----------------|-------|----------|--------|----------|--|--|--|
| Método                                               | Mínimo         | 1quartil       | Mediana        | Média | 3quartil | Máximo | Des-Pad. |  |  |  |
| Scan-Binom                                           |                | 2              | 2              | 3,253 | 5        | 9      | 1.94     |  |  |  |
| dMST-Binom                                           | 5              | 9              | 10             | 10,12 | 11       | 19     | 2,275    |  |  |  |
| Doubly-Binom                                         | $\overline{2}$ | 6              | 8              | 7,958 | 10       | 18     | 2,458    |  |  |  |
| Distribuição do Tamanho do Conglomerado              |                |                |                |       |          |        |          |  |  |  |
| Método                                               | Mínimo         | 1quartil       | Mediana        | Média | 3quartil | Máximo | Des-Pad. |  |  |  |
| Scan-Binom                                           | 1              | $\overline{2}$ | $\overline{2}$ | 17,13 | 16       | 153    | 27,783   |  |  |  |
| dMST-Binom                                           | 13             | 55             | 58             | 55,77 | 59       | 59     | 4.641    |  |  |  |
| Doubly-Binom                                         | $\overline{2}$ | 27             | 37             | 35,96 | 46       | 59     | 13,519   |  |  |  |
| Distribuição do Tamanho da Interseção                |                |                |                |       |          |        |          |  |  |  |
| Método                                               | Mínimo         | 1 quartil      | Mediana        | Média | 3quartil | Máximo | Des-Pad. |  |  |  |
| Scan-Binom                                           | 1              | 2              | $\overline{2}$ | 5,712 |          | 24     | 6,146    |  |  |  |
| dMST-Binom                                           | 8              | 24             | 26             | 25,96 | 28       | 35     | 2,959    |  |  |  |
| Doubly-Binom                                         | 2              | 17             | 21             | 20,13 | 25       | 36     | 6,349    |  |  |  |

real do onglomerado (média = 20,13).

Além dessas análises, a Figura 5.8 e Tabela 5.10 mostram uma análise simultânea das proporções (
itadas na Seção 5.3) dos métodos onsiderando o enário arbitrário agora. Utilizamos a mesma padronização de escala feita para a análise simultânea cilíndrica.

Pela análise simultânea arbitrária das proporções (Tabela 5.11), o método Scan apresentou um baixo desempenho. Verificou-se que o *Scan* detectou, corretamente, 5,12% das áreas do conglomerado real com poder de 0,6, aproximadamente. Para a segunda variante  $(P_P)$ , o método S
an dete
tou, orretamente, 6,56% da população do onglomerado real om poder de 0,6, aproximadamente. Além disso, o método *Scan* foi o que apresentou maior erro nos métodos estudados no enário arbitrário. Esse errou 0,0628% a 0,0702% da população total da região com poder de, aproximadamente, 0,75 na tentativa de encontrar o conglomerado

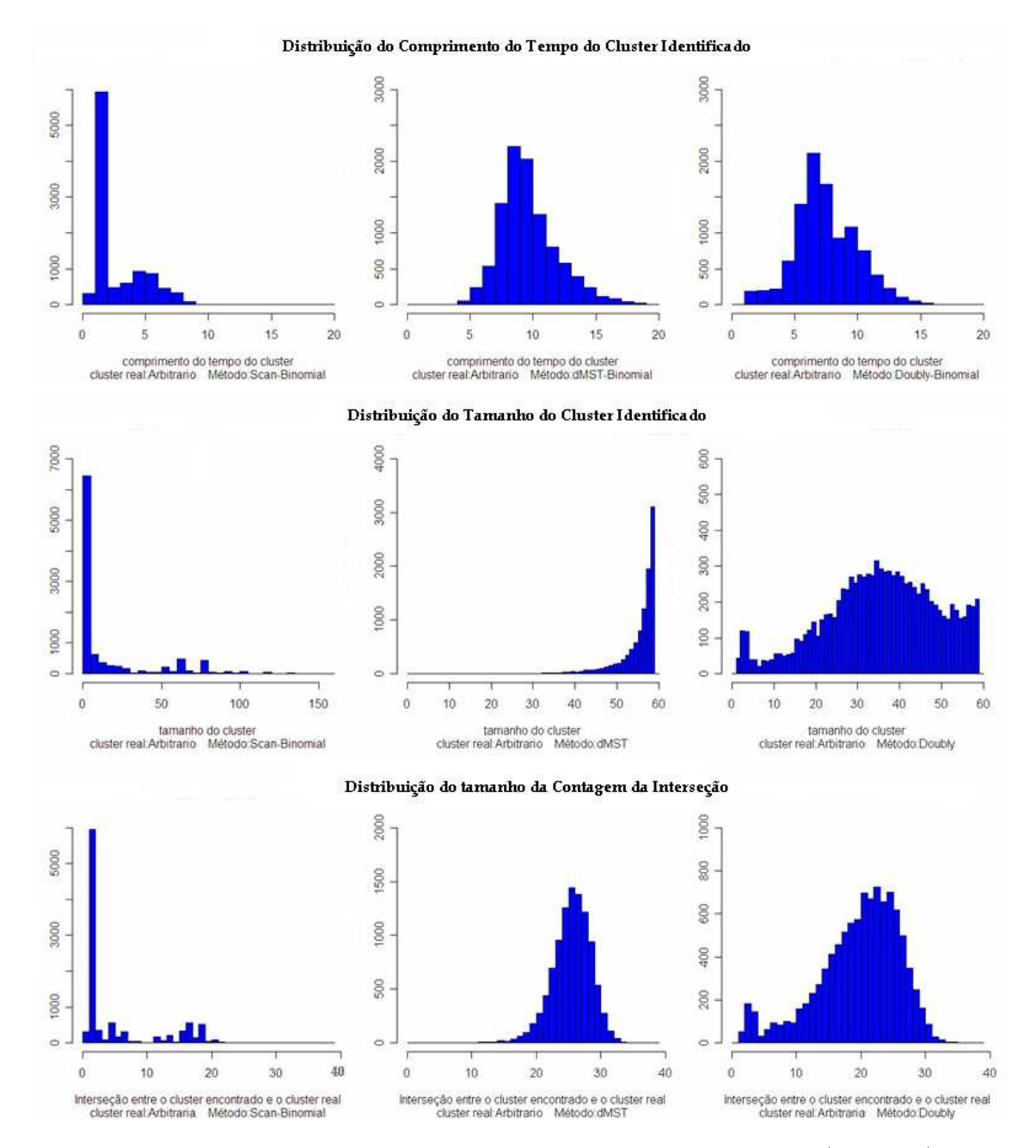

Figura 5.7: Análise Simultânea das Simulações para os métodos Scan (coluna 1), dMST (
oluna 2) e Doubly (
oluna 3) onsiderando a verossimilhança Bernoulli e o enário arbitrário.

real. O método dMST identificou, corretamente, 43% a 50% das áreas do conglomerado real com poder de 0,8, aproximadamente. Para a segunda variante (P<sub>P</sub>), método dMST detectou, corretamente, 57% a 75% da população do conglomerado real com poder de 0,9, aproximadamente. O  $dMST$  errou 0,036% a 0,051% da população total da região com poder de 0,8, aproximadamente, na tentativa de encontrar o conglomerado real. O método *Doubly* identificou, corretamente, 41% a 56% das áreas do conglomerado real com poder de 0,6, aproximadamente. Para a segunda variante  $(P_P)$ , o método *Doubly* detectou corretamente 59,95% a 75% da população do onglomerado real om poder de 0,6, aproximadamente. O

Tabela 5.10: Estatística Descritiva das 10.000 simulações para cada método avaliando a proporção de áreas, a proporção da população e a proporção de erro na lassi
ação das áreas ponderadas por suas populações do onglomerado real om geometria arbitrária e utilizando o modelo de verossimilhança de Bernoulli.

| Distribuição da Proporção de Áreas do Conglomerado Real  |        |          |         |         |          |        |          |  |  |  |
|----------------------------------------------------------|--------|----------|---------|---------|----------|--------|----------|--|--|--|
| Método                                                   | Mínimo | 1quartil | Mediana | Média   | 3quartil | Máximo | Des Pad. |  |  |  |
| Scan-Binom                                               | 0.025  | 0,05128  | 0,0512  | 0,111   | 0,175    | 0,4103 | 0,094    |  |  |  |
| dMST-Binom                                               | 0,156  | 0.431    | 0,465   | 0,466   | 0,5      | 0,743  | 0,056    |  |  |  |
| Doubly-Binom                                             | 0,051  | 0,41     | 0,487   | 0,466   | 0,564    | 0,794  | 0,136    |  |  |  |
| Distribuição da Proporção da População do Congl. Real    |        |          |         |         |          |        |          |  |  |  |
| Método                                                   | Mínimo | 1quartil | Mediana | Média   | 3quartil | Máximo | Des Pad. |  |  |  |
| Scan-Binom                                               | 0,0057 | 0,0656   | 0,0656  | 0,132   | 0,187    | 0,398  | 0,106    |  |  |  |
| dMST-Binom                                               | 0,136  | 0,574    | 0,631   | 0,621   | 0,679    | 0,848  | 0.084    |  |  |  |
| Doubly-Binom                                             | 0,063  | 0,417    | 0,599   | 0,547   | 0,7005   | 0,935  | 0,199    |  |  |  |
| Distribuição da Proporção de Erro da População do Congl. |        |          |         |         |          |        |          |  |  |  |
| Método                                                   | Mínimo | 1quartil | Mediana | Média   | 3quartil | Máximo | Des-Pad. |  |  |  |
| Scan-Binom                                               | 0.045  | 0,06284  | 0,06284 | 0.0678  | 0,07019  | 0,1675 | 0,011    |  |  |  |
| dMST-Binom                                               | 0.014  | 0,03686  | 0,04349 | 0,04464 | 0,05156  | 0.097  | 0,0107   |  |  |  |
| Doubly-Binom                                             | 0,008  | 0,0326   | 0,0435  | 0,0453  | 0,0565   | 0,1478 | 0,016    |  |  |  |

método Doubly errou  $0.032\%$  a  $0.056\%$  da população total da região com poder de 0.75. aproximadamente, na tentativa de en
ontrar o onglomerado real. A seguir, mostraremos os resultados do enário ilíndri
o e arbitrário onsiderando a verossimilhança de Poisson para os modelos abordados.

## Modelo Poisson

A Figura 5.9 e Tabela 5.12 mostram o mesmo tipo de análise simultânea dos métodos feita anteriormente no cenário cilíndrico considerando a verossimilhança Poisson que também apresenta os mesmos resultados encontrados na análise simultânea dos métodos com o modelo de Bernoulli. Por exemplo, os métodos  $dMST$  e Doubly apresentam resultados idênticos em todas as estatísti
as des
ritivas da Tabela 5.6 e Tabela 5.12, om ex
eção apenas do desvio-padrão que tem uma ínfima diferença. O método *Scan* apresenta diferença apenas nos valores dis
repantes (mínimo e máximo) dessas tabelas. Em virtude disso, a relevân
ia está na diferença entre as verossimilhanças dos métodos do que os omentários das análises do modelo Poisson nos dois enários, uma vez que os omentários serão os mesmos do modelo Bernoulli.

A variabilidade dos resultados é maior no método S
an usando a verossimilhança de Poisson do que a de Bernoulli devido aos valores dis
repantes. Entretanto, temos que o número de simulações que identifica o conglomerado real, por inteiro, no modelo poisson é
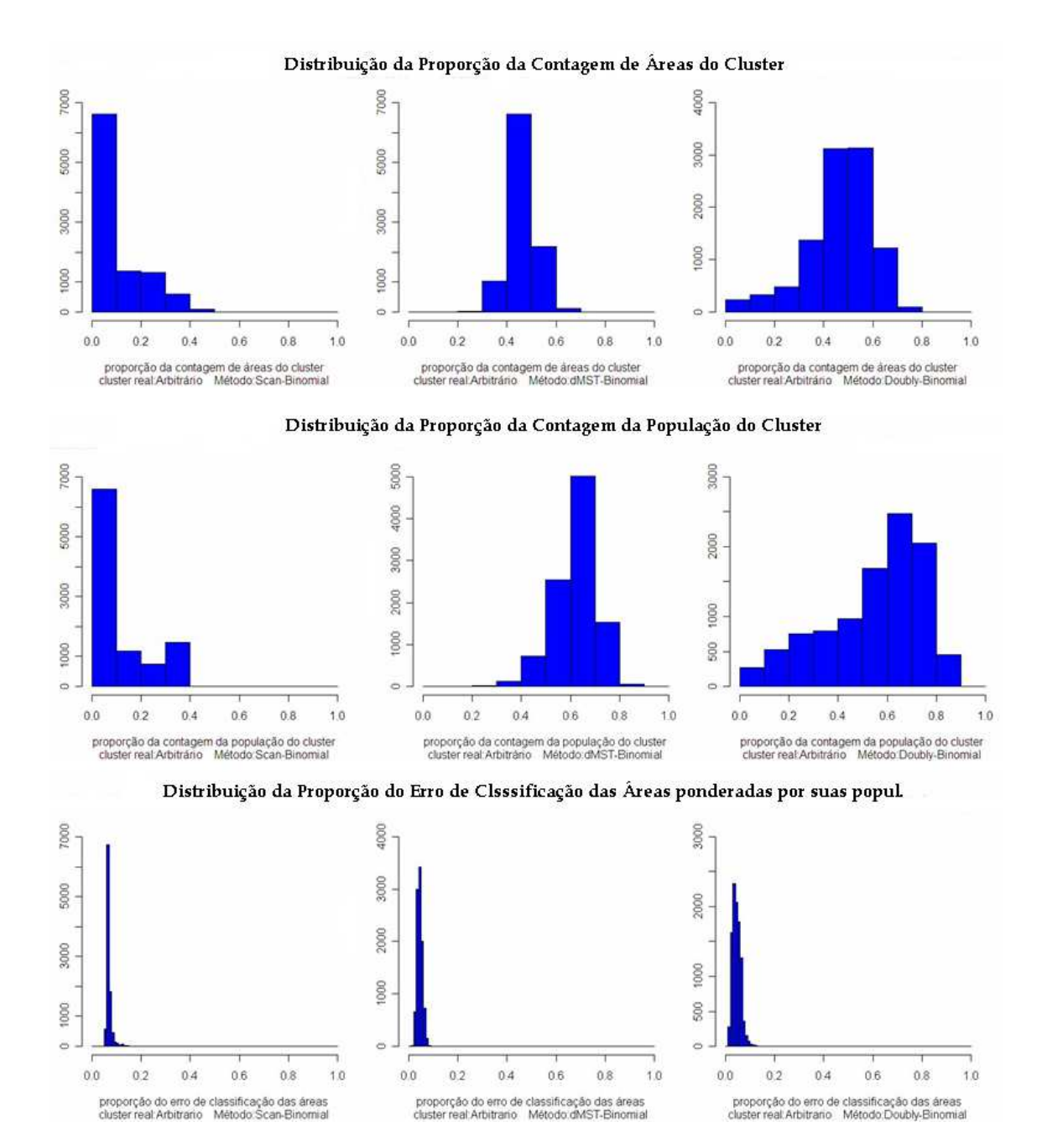

Figura 5.8: Análise Simultânea das Proporções das Simulações nos métodos Scan (coluna 1), dMST (
oluna 2) e Doubly (
oluna 3) onsiderando a verossimilhança Bernoulli e o enário arbitrário.

maior do que no Bernoulli, ou seja, temos um pou
o mais de pre
isão no modelo Poisson, o que comprova, no fato, que a mediana do tamanho da interseção com o conglomerado real do modelo Bernoulli é menor do que o modelo Poisson. Já nos métodos dMST e Doubly pode-se dizer apenas, visualmente, nos gráficos da interseção que o modelo Poisson tem uma precisão ligeiramente superior do que no Bernoulli, mas essa diferença é difícil de ser identificada nos gráficos.

Além dessas análises, a Figura 5.10 e Tabela 5.13 mostram o mesmo tipo de análise

| Método        | Proporções Ideais           | Poder |
|---------------|-----------------------------|-------|
|               | $P_A = 5,12\%$              | 0,6   |
| Scan Circular | $P_P = 6,56\%$              | 0,6   |
|               | $P_E = 0.0628\%$ a 0.0702%  | 0,75  |
| dMST          | $\overline{P_A=43\%}$ a 50% | 0,8   |
|               | $P_P = 57\%$ a $75\%$       | 0,9   |
|               | $P_E = 0.036\%$ a 0.051%    | 0,8   |
|               | $P_A = 41\%$ a 56%          | 0,6   |
| Doubly        | $P_P = 59.95\%$ a 75%       | 0,6   |
|               | $P_E = 0.032\%$ a 0.056%    | 0,75  |

Tabela 5.11: Análise Simultânea Arbitrária das Proporções dos Métodos de detecção de conglomerado espaço-tempo apli
ado no ban
o de dados simulado para o modelo Bernoulli.

simultânea das proporções feitas anteriormente no cenário cilíndrico, mas considerando a verossimilhança Poisson e, novamente, apresenta os mesmos resultados en
ontrados na análise simultânea das proporções dos métodos, onsiderando a verossimilhança de Bernoulli.

No método S
an, a proporção de erro no modelo Poisson é maior que no Bernoulli. Apenas om um olhar minu
ioso pode-se distinguir a diferença mínima entre os dois modelos nos métodos dMST e Doubly onsiderando as análises das proporções. Desta
a-se o melhor desempenho no modelo Poisson para esses métodos.

Para o enário arbitrário, utilizando o modelo Poisson, a Figura 5.11 e Tabela 5.14 mostram as análises simultâneas dos métodos *Scan, dMST* e Doubly. Pode-se dizer que nesse cenário os métodos *dMST* e Doubly apresentam resultados idênticos em todas as estatísticas descritivas da Tabela 5.9 (modelo Bernoulli) e Tabela 5.14 (modelo Poisson), om ex
eção do desviopadrão que tem uma ínfima diferença.

A variabilidade dos resultados é maior no método S
an usando a verossimilhança de Poisson do que a de Bernoulli no cenário arbitrário, e o modelo Poisson tem uma precisão melhor para identificar o conglomerado real do que o modelo Bernoulli nesse cenário. Isso se omprova no fato de que a mediana do tamanho do onglomerado dete
tado no modelo Bernoulli foi menor do que a mediana do modelo Poisson, e, também, a mediana da interseção om o onglomerado real foi menor no modelo Bernoulli do que o modelo Poisson. Já nos métodos  $dMST$  e Doubly pode-se dizer que, apenas, visualmente no gráfico da interseção o modelo Poisson tem um pou
o mais de pre
isão do que no Bernoulli.

A Figura 5.12 e Tabela 5.15 mostram o mesmo tipo de análise simultânea das proporções feita anteriormente no enário arbitrário onsiderando a verossimilhança Poisson. Esta análise apresenta, prati
amente, de novo, os mesmo resultados en
ontrados na análise simultânea das proporções dos métodos onsiderando a verossimilhança de Bernoulli.

No método *Scan* com modelo Poisson, reforça-se o fato interessante que aconteceu de haver pre
isão melhor nesse enário. Isto se omprova no fato de que a mediana da proporção de áreas do onglomerado real no modelo Bernoulli foi menor do que a mediana do modelo Poisson, e também, a mediana da proporção da população do conglomerado real foi menor no

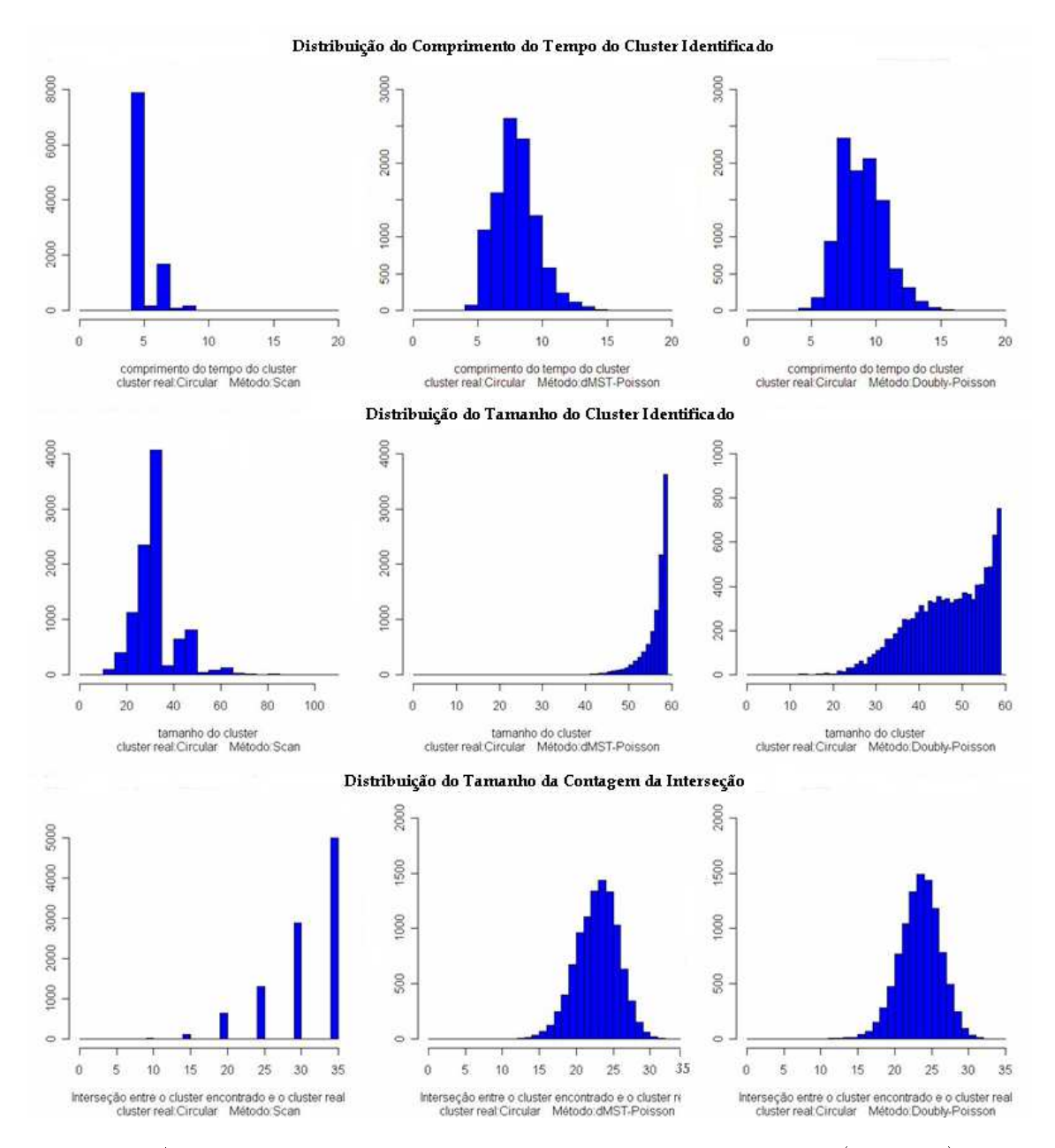

Figura 5.9: Análise Simultânea das Simulações para os métodos Scan (coluna 1), dMST (coluna 2) e Doubly (coluna 3) considerando a verossimilhança Poisson e o cenário cilíndrico.

modelo Bernoulli do que o modelo Poisson. Quanto à proporção de erro na lassi
ação das áreas no modelo Poisson, pode-se dizer que é maior que no Bernoulli. Reforça-se, também, que apenas om um olhar minu
ioso pode-se distinguir a diferença mínima entre o modelo Poisson e o modelo Bernoulli nos métodos dMST e Doubly nas análises das proporções para o enário arbitrário, desta
ando-se melhor desempenho no modelo Poisson para estes métodos.

| Distribuição do Comprimento do Tempo do Conglomerado |        |           |         |       |          |        |          |  |
|------------------------------------------------------|--------|-----------|---------|-------|----------|--------|----------|--|
| Método                                               | Mínimo | 1 quartil | Mediana | Média | 3quartil | Máximo | Des-Pad. |  |
| Scan-Pois                                            | 5      | 5         | 5       | 5,447 | 5        | 9      | 0,918    |  |
| dMST-Pois                                            | 5      |           | 8       | 8,465 | 9        | 19     | 1,641    |  |
| Doubly-Pois                                          | 4      | 8         | 9       | 9,414 | 11       | 18     | 1,736    |  |
| Distribuição do Tamanho do Conglomerado              |        |           |         |       |          |        |          |  |
| Método                                               | Mínimo | 1quartil  | Mediana | Média | 3quartil | Máximo | Des-Pad. |  |
| Scan-Pois                                            | 5      | 30        | 35      | 34,44 | 35       | 108    | 8,894    |  |
| dMST-Pois                                            | 25     | 56        | 58      | 56,74 | 59       | 59     | 3,112    |  |
| Doubly-Pois                                          | 9      | 41        | 48      | 47,15 | 55       | 59     | 9,019    |  |
| Distribuição do Tamanho da Interseção                |        |           |         |       |          |        |          |  |
| Método                                               | Mínimo | 1 quartil | Mediana | Média | 3quartil | Máximo | Des-Pad. |  |
| Scan-Pois                                            | 5      | 30        | 35      | 31    | 35       | 35     | 4,957    |  |
| dMST-Pois                                            | 0      | 21        | 24      | 23,32 | 25       | 32     | 2,841    |  |
| Doubly-Pois                                          | 5      | 22        | 24      | 23,88 | 26       | 33     | 2,813    |  |

Tabela 5.12: Estatística Descritiva das 10.000 simulações para cada método avaliando o comprimento do tempo, seu tamanho identificado e a interseção com o conglomerado real de geometria cilíndrica e utilizando o modelo de verossimilhança de Poisson.

#### Discussão 5.5

De maneira geral, pode-se afirmar que quanto a capacidade de detecção, o método Scan circular apresenta resultado superior aos métodos dMST e Doubly para o cenário cilíndrico e inferior no cenário arbitrário. O método *Doubly* apresentou um bom desempenho de detecção em ambos os enários. A avaliação de desempenho das metodologias propostas de dete
ção em enários simulados forne
e medidas de sensibilidade quando os mesmos são apli
ados a enários reais. Nesse ontexto, usando as mesmas quantidades de asos, por ano, na região do Novo México da Seção 5.2, aplicaremos no Capítulo 6 esses métodos para casos de câncer cerebral reais para facilitar na comparação com dados simulados.

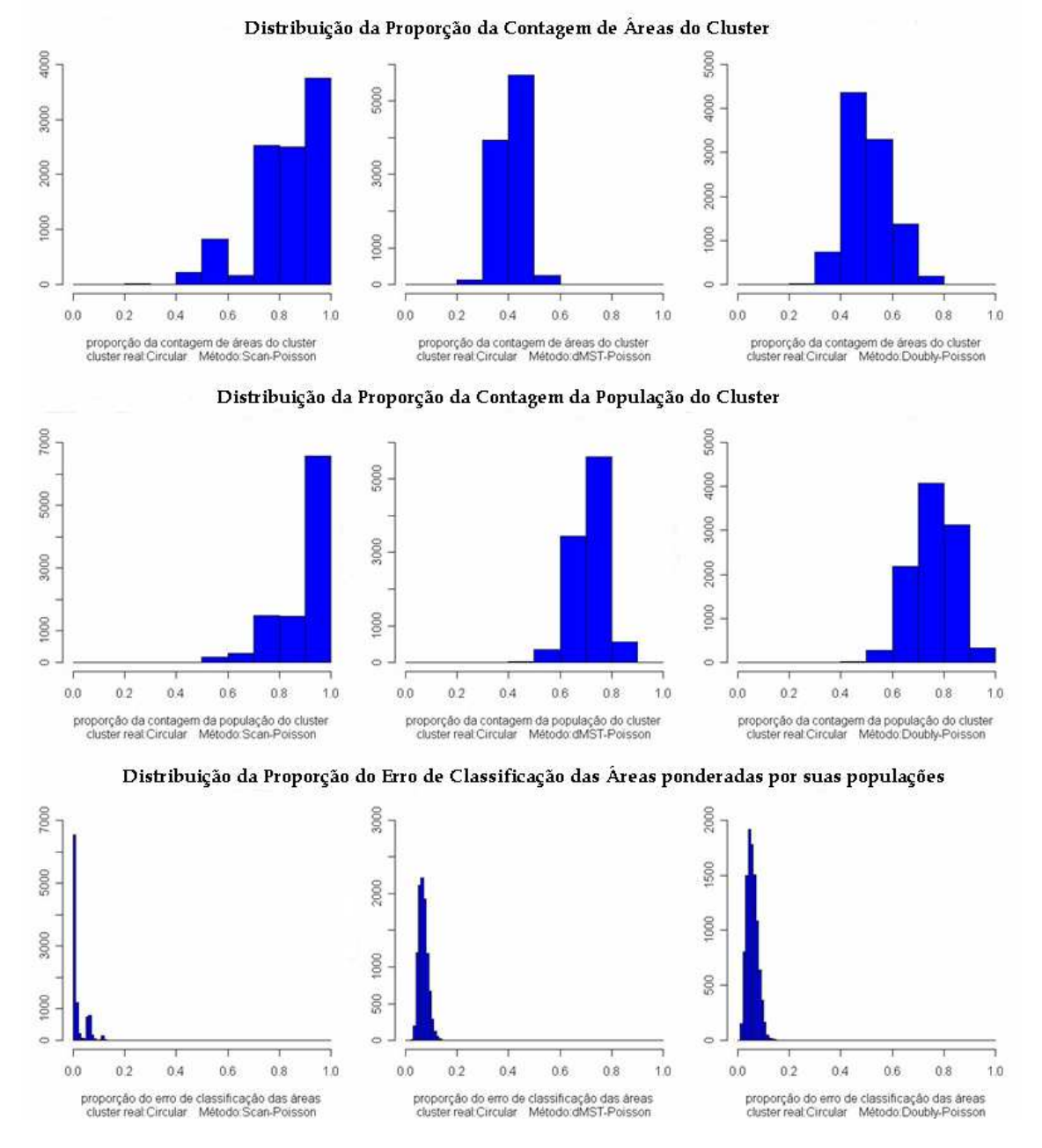

Figura 5.10: Análise Simultânea das Proporções das Simulações nos métodos Scan (coluna 1), dMST (coluna 2) e Doubly (coluna 3) considerando a verossimilhança Poisson e o cenário cilíndrico.

Tabela 5.13: Estatística Descritiva das 10.000 simulações para cada método avaliando a proporção de áreas, a proporção da população e a proporção de erro na lassi
ação das áreas ponderadas por suas populações do conglomerado real com geometria cilíndrica e utilizando o modelo de verossimilhança de Poisson.

| Distribuição da Proporção de Áreas do Conglomerado Real  |          |                               |         |         |           |         |          |  |
|----------------------------------------------------------|----------|-------------------------------|---------|---------|-----------|---------|----------|--|
| Método                                                   | Mínimo   | <i><u><b>1</b>quartil</u></i> | Mediana | Média   | 3 quartil | Máximo  | Des-Pad. |  |
| Scan-Pois                                                | 0,143    | 0,7143                        | 0,8571  | 0,8375  | 1         | 1       | 0,156    |  |
| dMST-Pois                                                | 0        | 0,379                         | 0,4118  | 0,4114  | 0,4407    | 0,6     | 0,048    |  |
| Doubly-Pois                                              | 0,142    | 0,4483                        | 0,5     | 0,512   | 0,5714    | 0,8056  | 0,085    |  |
| Distribuição da Proporção da População do Congl. Real    |          |                               |         |         |           |         |          |  |
| Método                                                   | Mínimo   | <i>l</i> quartil              | Mediana | Média   | 3quartil  | Máximo  | Des-Pad. |  |
| Scan-Pois                                                | 0,5029   | 0,8773                        | 0.9798  | 0.9119  | 1         | 1       | 0,121    |  |
| dMST-Pois                                                | $\Omega$ | 0,6756                        | 0,72    | 0,714   | 0,7585    | 0,8926  | 0,061    |  |
| Doubly-Pois                                              | 0,2956   | 0,7008                        | 0,7626  | 0,7601  | 0,8259    | 0,9578  | 0,084    |  |
| Distribuição da Proporção de Erro da População do Congl. |          |                               |         |         |           |         |          |  |
| Método                                                   | Mínimo   | <i><u><b>1</b>quartil</u></i> | Mediana | Média   | 3quartil  | Máximo  | Des-Pad  |  |
| Scan-Pois                                                | $\Omega$ | $\Omega$                      | 0,0028  | 0,01721 | 0.01723   | 0,139   | 0,0269   |  |
| dMST-Pois                                                | 0.025    | 0,05536                       | 0,06658 | 0,06845 | 0,07904   | 0,1714  | 0,017    |  |
| Doubly-Pois                                              | 0,0086   | 0,04026                       | 0,05351 | 0.0556  | 0,06893   | 0,15860 | 0,0206   |  |

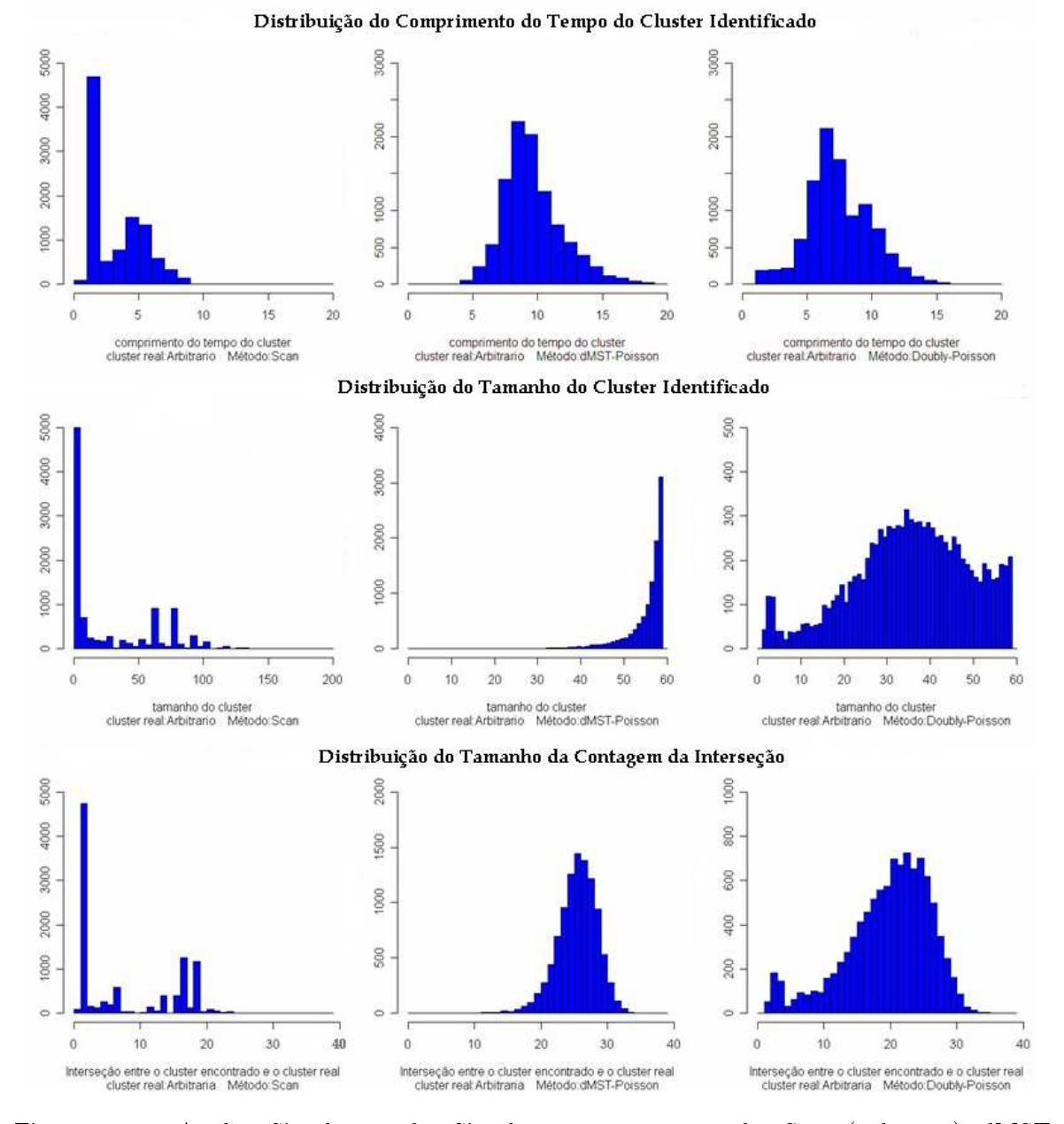

Figura 5.11: Análise Simultânea das Simulações para os métodos Scan (coluna 1), dMST (
oluna 2) e Doubly (
oluna 3) onsiderando a verossimilhança Poisson e o enário arbitrário.

Tabela 5.14: Estatística Descritiva das 10.000 simulações para cada método avaliando o comprimento do tempo, seu tamanho identificado e a interseção com o conglomerado real de geometria arbitrária e utilizando o modelo de verossimilhança de Poisson.

| Distribuição do Comprimento do Tempo do Conglomerado |                |                      |         |       |          |        |          |  |
|------------------------------------------------------|----------------|----------------------|---------|-------|----------|--------|----------|--|
| Método                                               | Mínimo         | 1 <sub>quartil</sub> | Mediana | Média | 3quartil | Máximo | Des-Pad. |  |
| Scan-Pois                                            |                | 2                    | 3       | 3,783 | 5        | 9      | 2,017    |  |
| dMST-Pois                                            | 5              | 9                    | 10      | 10,12 | 11       | 19     | 2,275    |  |
| Doubly-Pois                                          | $\overline{2}$ | 6                    | 8       | 7.958 | 10       | 18     | 2,458    |  |
| Distribuição do Tamanho do Conglomerado              |                |                      |         |       |          |        |          |  |
| Método                                               | Mínimo         | 1quartil             | Mediana | Média | 3quartil | Máximo | Des-Pad. |  |
| Scan-Pois                                            | 1              | $\overline{2}$       | 6       | 28,14 | 65       | 162    | 34,101   |  |
| dMST-Pois                                            | 13             | 55                   | 58      | 55,77 | 59       | 59     | 4,642    |  |
| Doubly-Pois                                          | $\overline{2}$ | 27                   | 37      | 35,96 | 46       | 59     | 13,516   |  |
| Distribuição do Tamanho da Interseção                |                |                      |         |       |          |        |          |  |
| Método                                               | Mínimo         | 1 quartil            | Mediana | Média | 3quartil | Máximo | Des-Pad. |  |
| Scan-Pois                                            | 1              | $\overline{2}$       | 4       | 8,286 | 17       | 24     | 7,251    |  |
| dMST-Pois                                            | 8              | 24                   | 26      | 25,96 | 28       | 35     | 2,959    |  |
| Doubly-Pois                                          | 2              | 17                   | 21      | 20,13 | 25       | 36     | 6,348    |  |

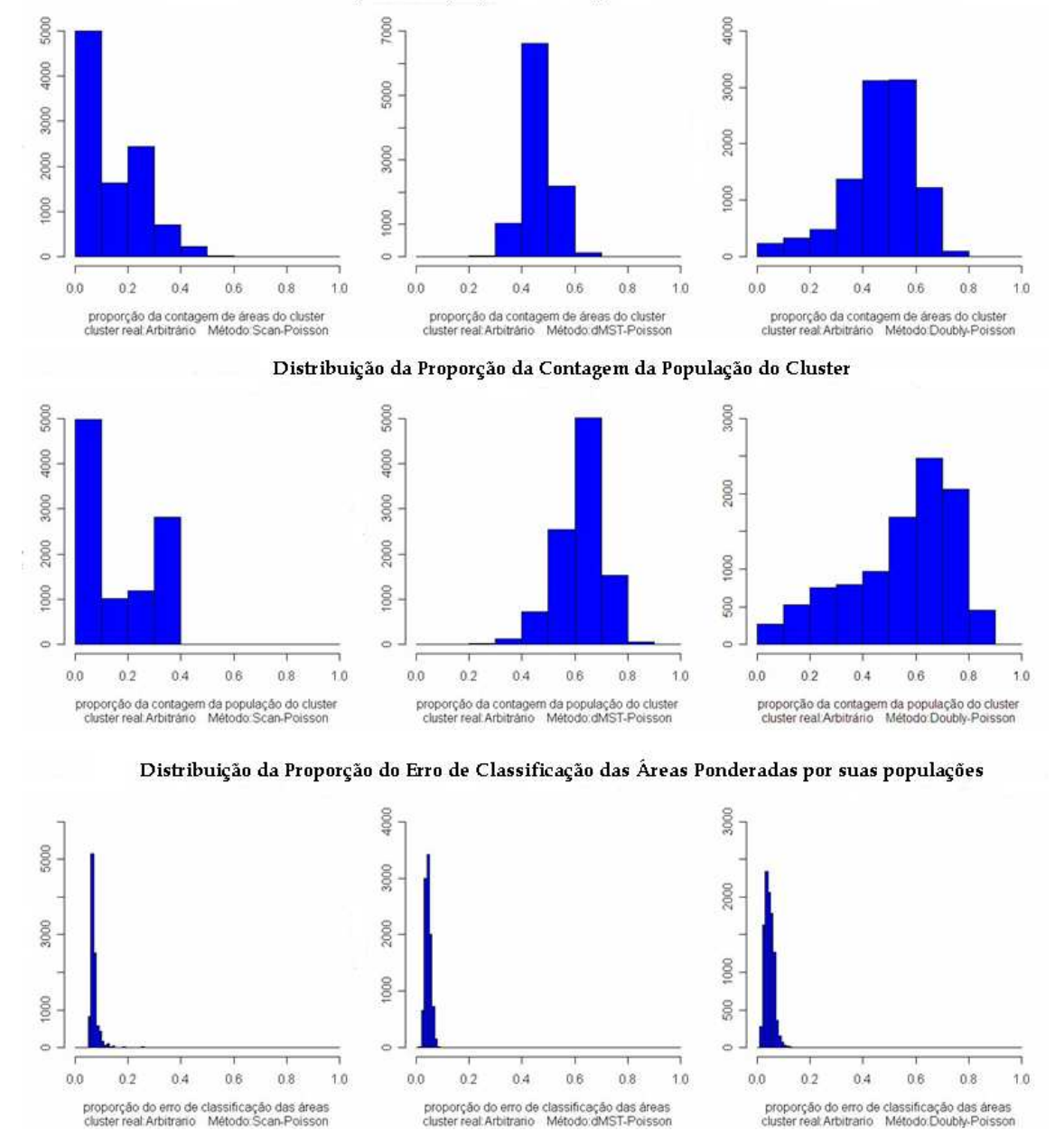

Distribuição da Proporção da Contagem de Áreas do Cluster

Figura 5.12: Análise Simultânea das Proporções das Simulações nos métodos S
an (
oluna 1), dMST (coluna 2) e Doubly (coluna 3) considerando a verossimilhança Poisson e o cenário arbitrário.

Tabela 5.15: Estatística Descritiva das 10.000 simulações para cada método avaliando a proporção de áreas, a proporção da população e a proporção de erro na lassi
ação das áreas ponderadas por suas populações do onglomerado real om geometria arbitrária e utilizando o modelo de verossimilhança de Poisson.

| Distribuição da Proporção de Áreas do Conglomerado Real |                                                       |                  |                                                          |         |          |        |           |  |  |
|---------------------------------------------------------|-------------------------------------------------------|------------------|----------------------------------------------------------|---------|----------|--------|-----------|--|--|
| Método                                                  | Mínimo                                                | <i>l</i> quartil | Mediana                                                  | Média   | 3quartil | Máximo | Des Pad.  |  |  |
| Scan-Pois                                               | 0,0256                                                | 0,0512           | 0,1026                                                   | 0,1457  | 0,2436   | 0,5227 | 0,107     |  |  |
| dMST-Pois                                               | 0,1569                                                | 0,431            | 0.4655                                                   | 0,4668  | 0,5      | 0,7436 | 0,056     |  |  |
| Doubly-Pois                                             | 0,0512                                                | 0.41             | 0,4872                                                   | 0,4669  | 0,5641   | 0,7949 | 0,136     |  |  |
|                                                         | Distribuição da Proporção da População do Congl. Real |                  |                                                          |         |          |        |           |  |  |
| Método                                                  | Mínimo                                                | <i>l</i> quartil | Mediana                                                  | Média   | 3quartil | Máximo | Des-Pad.  |  |  |
| Scan-Pois                                               | 0,0057                                                | 0,06561          | 0,1223                                                   | 0,1779  | 0,3083   | 0,4543 | 0,124     |  |  |
| dMST-Pois                                               | 0,136                                                 | 0,5746           | 0,6319                                                   | 0,6217  | 0,6792   | 0,8487 | 0,084     |  |  |
| Doubly-Pois                                             | 0,0638                                                | 0,4178           | 0,5996                                                   | 0,547   | 0,7006   | 0,9354 | 0,199     |  |  |
|                                                         |                                                       |                  | Distribuição da Proporção de Erro da População do Congl. |         |          |        |           |  |  |
| Método                                                  | Mínimo                                                | <i>l</i> quartil | Mediana                                                  | Média   | 3quartil | Máximo | Des.-Pad. |  |  |
| Scan-Pois                                               | 0,045                                                 | 0,0628           | 0,06284                                                  | 0,0711  | 0,07642  | 0,2541 | 0,017     |  |  |
| dMST-Pois                                               | 0.014                                                 | 0,0368           | 0,04351                                                  | 0,04464 | 0,05156  | 0,0969 | 0,0107    |  |  |
| Doubly-Pois                                             | 0,0084                                                | 0,0326           | 0,04352                                                  | 0,04536 | 0,05653  | 0,1478 | 0.016     |  |  |

### Capítulo <sup>6</sup>

# Apli
ação dos Métodos de Dete
ção de Conglomerados Espaço-Tempo

#### $6.1$ Introdução

No capítulo anterior, foi demonstrado o poder dos testes quando o conglomerado real, a priori, tem a forma cilíndrica ou arbitrária e, também, em que tipo de cenário cada método é o melhor a ser empregado. Apli
aremos esses métodos de dete
ção para onjuntos de dados epidemiológi
os reais dos quais não sabemos o formato no onglomerado real. Entretanto, existem outras áreas potenciais de aplicação dessas técnicas.

O primeiro conjunto de dados epidemiológicos será definido pelos casos de câncer cerebral o
orridos nas pessoas que vivem nos ondados do Novo Méxi
o, Estados Unidos, quando, no período de estudo, o total de asos por ano, a população e as oordenadas geográ
as de ada ondado já foram des
ritas na Seção 5.2. Es
olhemos esse onjunto de dados, por ter sido analisado anteriormente na literatura por Kulldorff $[22]$  usando seu próprio método (Scan circular).

O segundo conjunto será definido pelos casos de dengue ocorridos nas pessoas que vivem na idade de Vitória, Espírito Santo, quando, no período de estudo, o total de asos por mês, a população e as coordenadas geográficas de cada bairro foram descritas na Seção 1.1. Es
olhemos esse onjunto de dados, pois a dengue é uma arbovirose que se tornou um grave problema de saúde públi
a no Brasil, assim omo em outras regiões tropi
ais do mundo. É de transmissão essen
ialmente urbana, ambiente no qual en
ontram-se todos os fatores fundamentais para sua ocorrência: o homem, o vírus, o vetor e principalmente as condições políticas, econômicas e culturais que formam a estrutura que permite o estabelecimento da cadeia de transmissão (Marzochi<sup>[34]</sup>).

#### 6.2 Novo México

Os dados de incidência de câncer cerebral em pessoas que vivem nos condados do Novo Méxi
o foram obtidos através do programa SEER (em português: Vigilân
ia, Epidemiologia e Resultados Finais) do Instituto Nacional de Câncer do Novo México. De 1973 a 1991 tinham 1.175 asos dessa doença registrados.

Antes de realizar uma análise espaço-tempo, fizemos uma análise puramente espacial para os métodos estudados em cada ano do período. O único conglomerado, puramente, espacial de asos de ân
er erebral que apresentou um p-valor menor que 5% foi dete
tado no ano de 1987 para todos os métodos. Veja na Figura 6.1 o onglomerado dete
tado por ada método e a Tabela 6.1 om o p-valor de ada método neste ano.

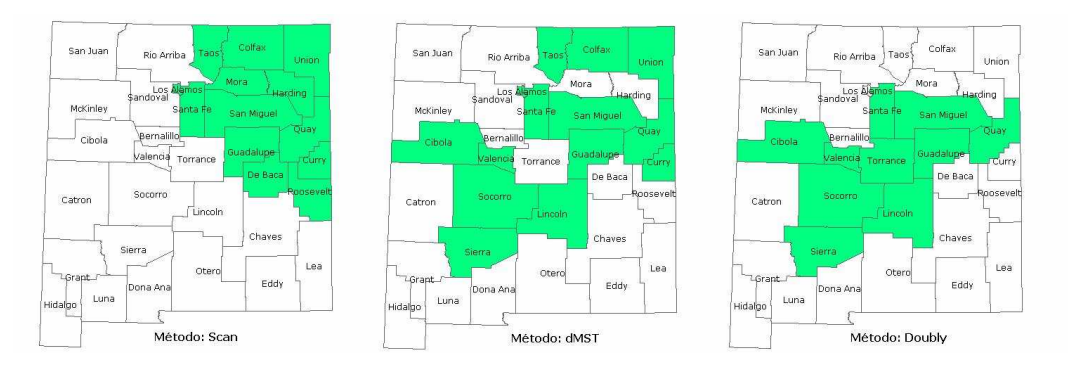

Figura 6.1: Conglomerado espacial de casos de câncer cerebral em pessoas que vivem nos condados do Novo México detectado por cada método no ano de 1987 com p-valor menor que 5%.

Tabela 6.1: P-valor do conglomerado encontrado para cada método de detecção espacial, no ano de 1987, onsiderando os asos de ân
er erebral de pessoas que vivem nos ondados do Novo México.

| Método        | p-valor |
|---------------|---------|
| Scan circular | 0,034   |
| dMST          | 0,022   |
| Doubly        | 0,045   |

O modelo Bernoulli é o mais natural e indi
ado para esse onjunto de dados, pois usamos o estudo de caso-controle. Temos, separadamente, a contagem de casos e não-casos em cada ondado para ada ano.

As Figuras 6.2, 6.3 e 6.4 apresentam os resultados para os dados de ân
er erebral em Novo Méxi
o durante os anos de 1973 a 1991 para os métodos de dete
ção estudados. O conglomerado de casos de câncer cerebral detectado pelo método Scan circular (Figura 6.4) abrange 40 condados no período de 1985 a 1989 e apresentou um p-valor significativo  $(1.1\%)$ . mostrando que o ris
o de uma pessoa ter ân
er erebral é maior nas áreas que perten
em ao conglomerado do que em outras. O método  $Doubly$  (Figura 6.3) obteve o maior conglomerado (59 condados no período de 1983 a 1991) e esse apresentou um p-valor significativo  $(0.6\%)$ , ou

seja, a incidência de casos de câncer não acontece por mero acaso como mostrou esse método. O método  $dMST$  (Figura 6.2) identificou um conglomerado de tamanho 56 no período de 1985 a 1991 com um p-valor não significativo (10%), demonstrando que os casos de câncer cerebral o
orrem de forma aleatória sobre toda a região. A Tabela 6.2 mostra os valores observados da estatística de teste para os dados de câncer cerebral nos condados do Novo México e o p-valor considerando 10.000 simulações sob hipótese nula para cada método.

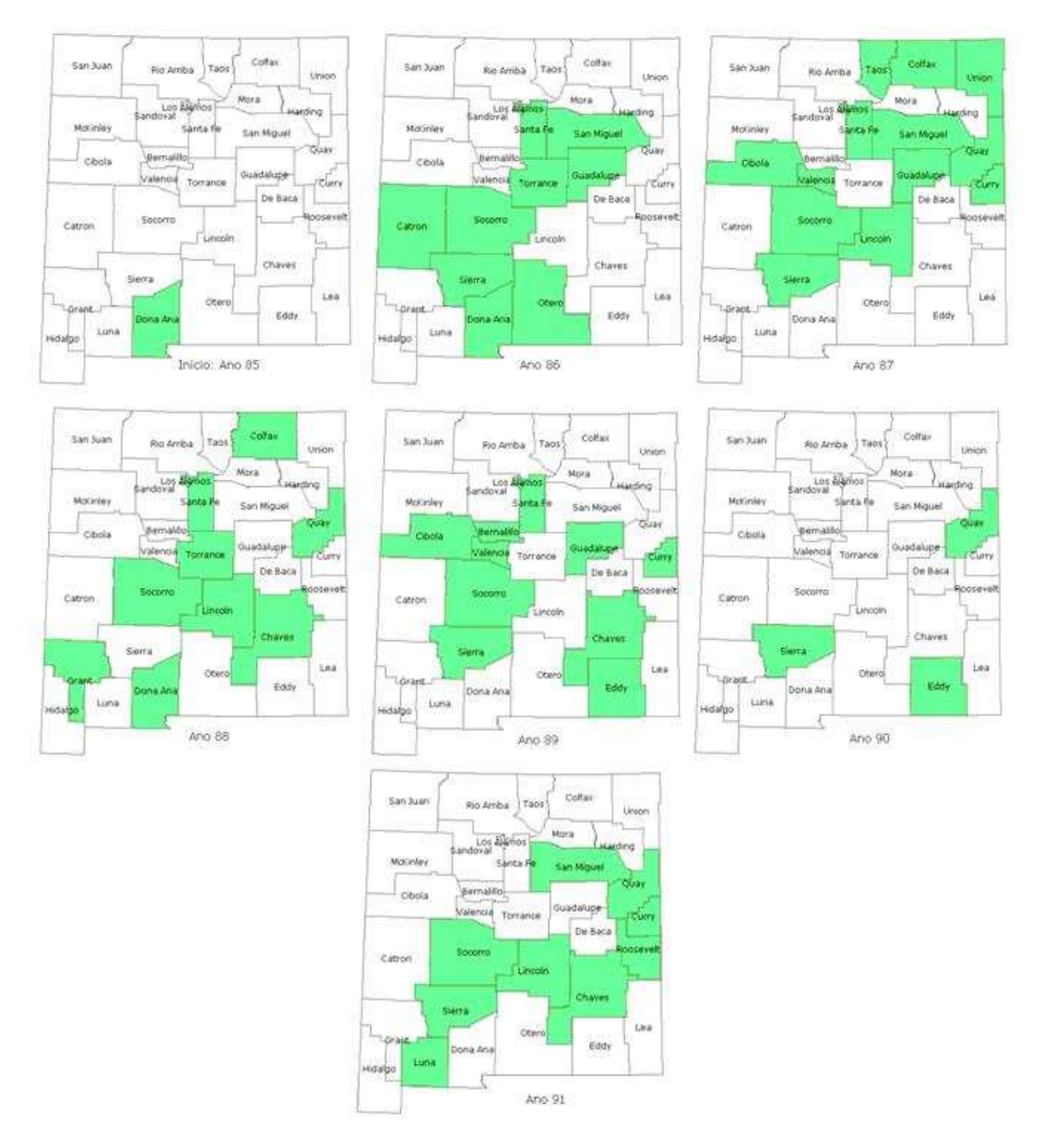

Figura 6.2: Conglomerado de casos de câncer cerebral detectado entre os anos de 1985 a 1991 pelo método dMST espaço-tempo onsiderando as pessoas que vivem nos ondados do Novo México.

#### 6. APLICAÇÃO DOS MÉTODOS DE DETECÇÃO DE CONGLOMERADOS ESPAÇO-TEMPO 71

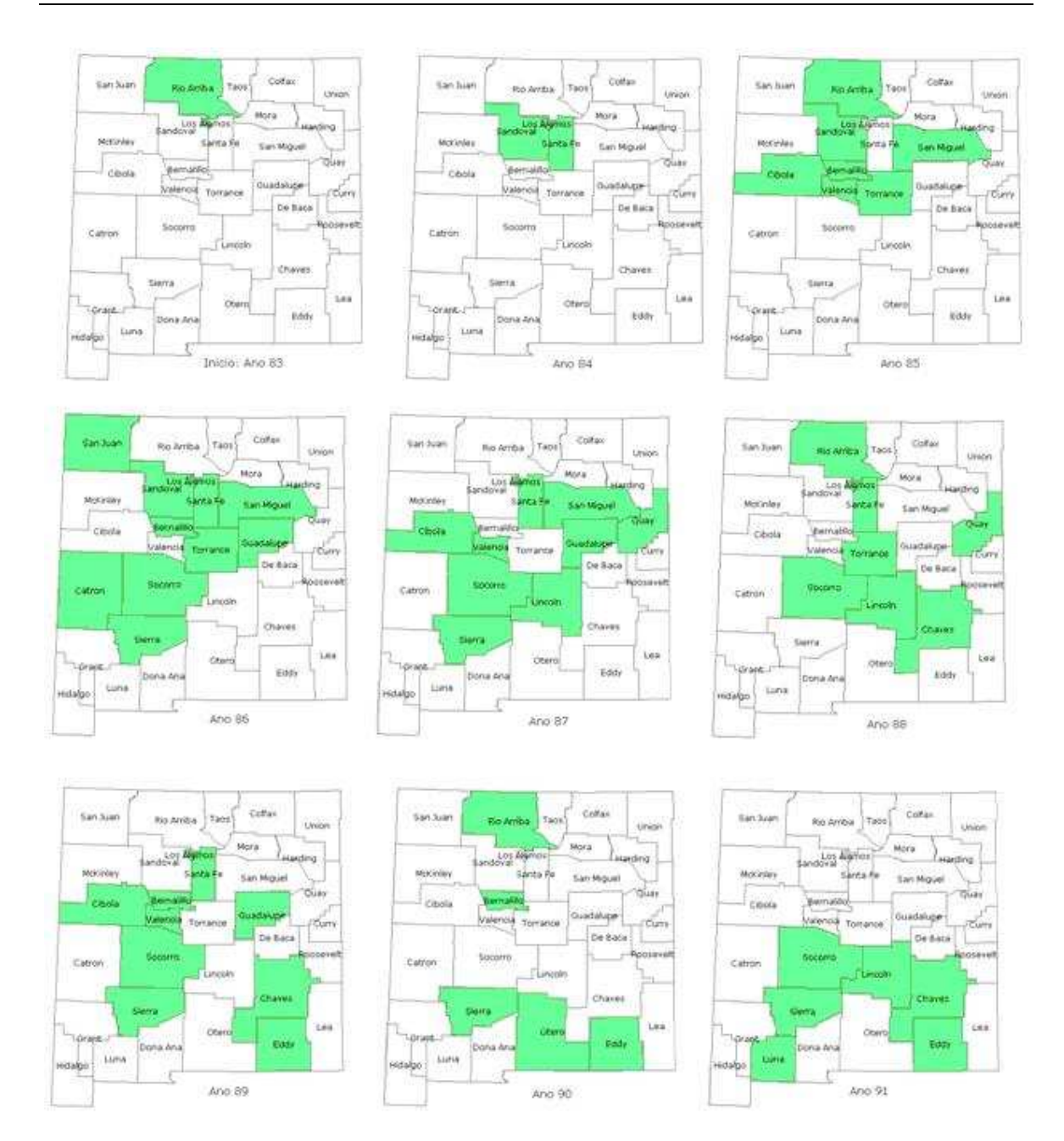

Figura 6.3: Conglomerado de casos de câncer cerebral detectado entre os anos de 1983 a 1991 pelo método Doubly espaço-tempo considerando as pessoas que vivem nos condados do Novo México.

#### 6.2.2 Modelo Poisson

O modelo Poisson, diante dos resultados do Capítulo 5, é o que nos dá a maior pre
isão para en
ontrar o onglomerado real e se aproxima bem do modelo Bernoulli. Temos a população total e essa estratificada por condado para cada ano. Também os casos de câncer cerebral para ada ondado.

Como os conglomerados encontrados nos métodos  $dMST$  e Doubly são os mesmos do modelo Bernoulli, as Figuras 6.2 e 6.3 mostram os resultados do modelo Poisson respectivamente.

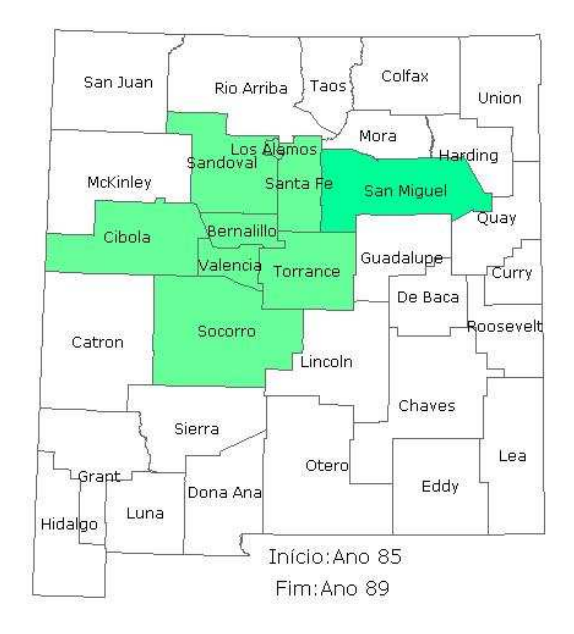

Figura 6.4: Conglomerado de casos de câncer cerebral detectado entre os anos de 1985 a 1989 pelo método S
an Cir
ular espaço-tempo onsiderando as pessoas que vivem nos ondados do

Tabela 6.2: Tamanho, P-valor e a Estatísti
a de Teste dos Métodos de dete
ção espaço-tempo apli
ado aos asos de ân
er erebral onsiderando as pessoas que vivem nos ondados do Novo Méxi
o para o modelo Bernoulli e Poisson.

|                  | Método        | Tamanho | Estatística de Teste | P-valor  |
|------------------|---------------|---------|----------------------|----------|
|                  | Scan Circular | 40      | 11,710082            | 0,011000 |
|                  | dMST          | 56      | 49,799500            | 0,102690 |
| Modelo Bernoulli | Doubly        | 59      | 44,418600            | 0,006099 |
|                  | Scan Circular | 35      | 8,867596             | 0,081000 |
|                  | dMST          | 56      | 49,796567            | 0,102690 |
| Modelo Poisson   | Doubly        | 59      | 44.416193            | 0,005999 |

O método  $dMST$  identificou um conglomerado com p-valor não significativo  $(10\%)$ , o que implica casos de doença que ocorrem de forma aleatória. Para o método *Doubly* encontrou-se um conglomerado com p-valor significativo (0,5%), a distribuição de casos de câncer cerebral não acontece por mero acaso. O conglomerado detectado pelo método Scan circular (Figura 5.1) abrange 35 ondados no período de 1985 a 1989. Observamos que houve um de
rés
imo de um ondado no onglomerado espaço-tempo dete
tado nesse método onsiderando o modelo de Poisson comparado ao conglomerado do modelo Bernoulli. O conglomerado identificado pelo Scan circular apresentou um p-valor não significativo (8%), sendo que o risco de uma pessoa ter a doença é onstante em toda região. A Tabela 6.2 mostra os valores observados da estatística de teste e o p-valor para cada método.

Apesar da dis
repân
ia em relação à irregularidade da geometria dos onglomerados dete
 tados pelos métodos dMST e Doubly e também da variabilidade do p-valor dos três métodos

abordados, é evidente a formação de um conglomerado arbitrário com p-valor menor que 5% no ano 1986 a 1989 a partir da interseção das áreas encontradas por cada método. Com base nos resultados da análise puramente espacial do ano 1987 e na característica de interseção dos resultados, pode ser considerado como conglomerado final do processo de busca, as áreas: Los Alamos, Santa Fé, San Miguel, Cibola, Valência, Socorro, Torrance e Bernalillo.

### 6.3 Vitória, Espírito Santo

Como foi mencionado anteriormente na Seção 1.1, existe evidência de um conglomerado espaço-tempo nesse onjunto de dados, pois en
ontramos no modelo a justado que as ovariáveis coordenadas e tempo influenciam significativamente nos casos de dengue. Porém, apenas com a aplicação dos métodos de detecção temos a capacidade de localizar especificamente a região e o tempo em que esse conglomerado se encontra.

### 6.3.1 Modelo Bernoulli

As Figuras 6.5, 6.6 e 6.7 apresentam os resultados para os dados de casos de dengue em Vitória durante os meses de janeiro a dezembro de 2006 para os métodos de dete
ção estudados. O método *Scan* circular (Figura 6.7) obteve o maior conglomerado de casos de dengue (141 bairros no período de março a maio). Esse onglomerado dete
tado apresentou um p-valor significativo  $(0,1\%)$ , mostrando que o risco de uma pessoa ter dengue foi maior nas áreas que perten
em ao onglomerado do que em outras. O onglomerado dete
tado pelo método Doubly (Figura 6.5) abrangeu 29 bairros no período de fevereiro a maio e este apresentou um p-valor significativo  $(0.01\%)$ , ou seja, a incidência de casos de dengue não aconteceu por mero acaso neste método. O método dMST (Figura 6.6) identificou um conglomerado de tamanho 42 no período de fevereiro a maio com um p-valor significativo  $(0.01\%)$ , implicando que os asos de dengue o
orreram de forma não aleatória sobre toda a região. A Tabela 6.3 mostra os valores observados da estatísti
a de teste para estes dados e o p-valor onsiderando 10.000 simulações sob hipótese nula para cada método.

### 6.3.2 Modelo Poisson

Como os conglomerados encontrados nos métodos *Scan* circular e Doubly são os mesmos do modelo Bernoulli, as Figuras 6.7 e 6.5 mostram os resultados do modelo Poisson respe
tivamente. O método *Scan* circular identificou um conglomerado com p-valor significativo  $(0,1\%)$ , isso implica que os casos de dengue ocorreram de forma não aleatória em toda a região. Para o método *Doubly* encontrou-se um conglomerado com p-valor significativo  $(0.01\%)$ , a distribuição de asos de dengue não a
onte
e por mero a
aso neste método. O onglomerado dete
tado pelo método dMST (Figura 6.8) abrange 42 bairros no período de fevereiro a maio. Observamos que houve um deslo
amento no tempo de um bairro no onglomerado espaço-tempo detectado pelo método *dMST* considerando o modelo de Poisson comparado ao conglomerado do modelo Bernoulli, ou seja, o bairro Enseada do Suá encontrava-se no conglomerado

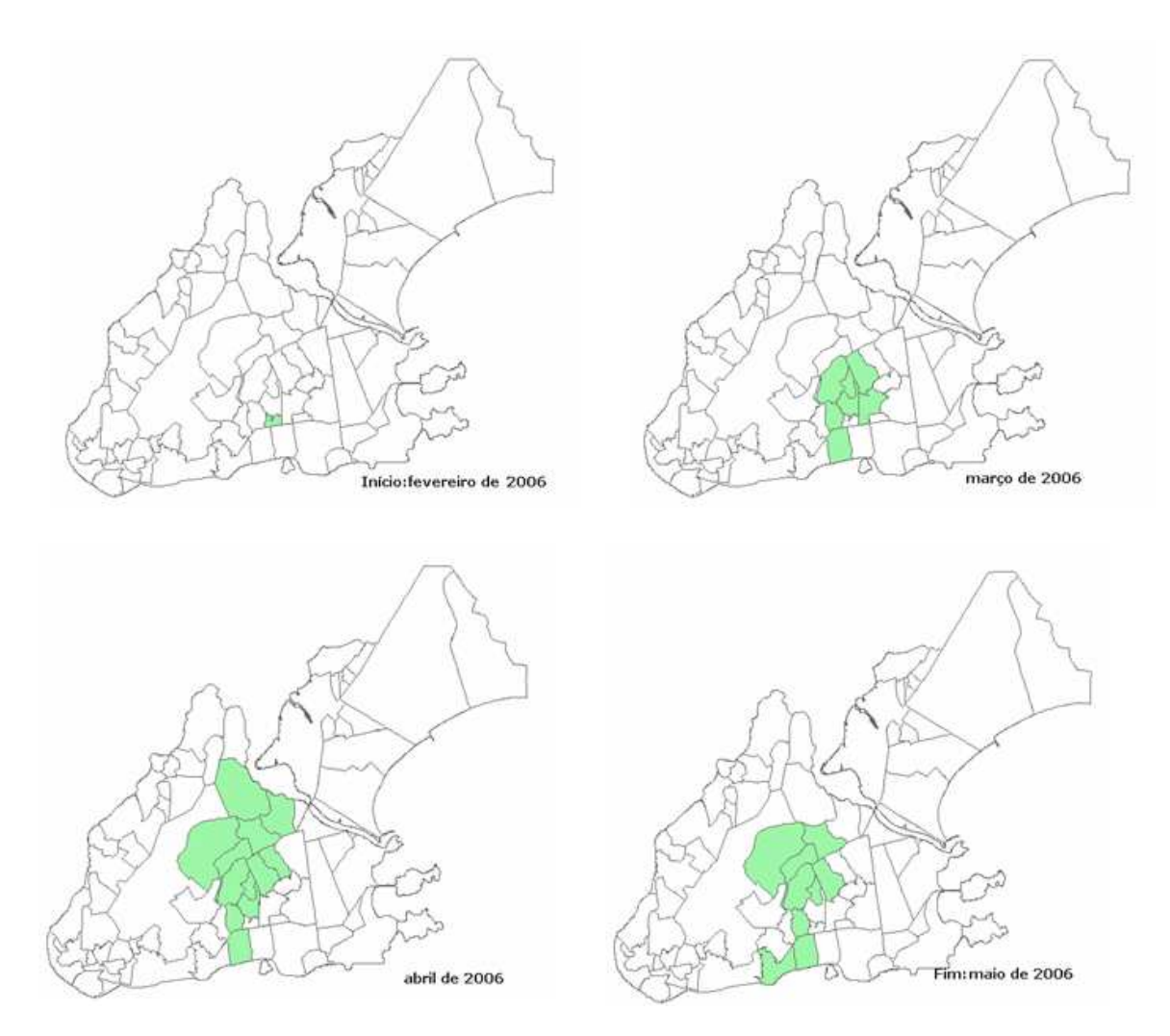

Figura 6.5: Conglomerado de casos de dengue detectado entre os meses de fevereiro a maio de 2006 pelo método Doubly espaço-tempo apli
ado no ban
o de dados de Vitória.

do modelo Bernoulli no mês de abril e já para o conglomerado do modelo Poisson este bairro estava no mês de março. O conglomerado identificado pelo  $dMST$  apresentou um p-valor significativo  $(0.01\%)$ , sendo que o risco de uma pessoa ter a doença é maior nas áreas que perten
em ao onglomerado. A tabela 6.3 mostra os valores observados da estatísti
a de teste e o p-valor para ada método.

É notório a super-estimação do método *Scan* circular nos casos de dengue em Vitória. A razão disto é a existên
ia de um vasto ma
iço ro
hoso dentro da idade que fez om que a distribuição dos casos tivessem uma forma geométrica arbitrária. Esse maciço rochoso encontra-se na parte central do conglomerado detectado pelo método Scan circular da Figura 6.7, motivo pelo qual não foi in
luido omo área ao onglomerado. Conseqüentemente, para o método *Scan* circular detectar o conglomerado real arbitrário, precisou aumentar o raio exageradamente in
orporando áreas onde nenhum aso foi registrado.

Apesar da dis
repân
ia em relação à irregularidade da geometria dos onglomerados detectados pelos métodos *dMST* e *Doubly*, é evidente a formação de um conglomerado arbitrário

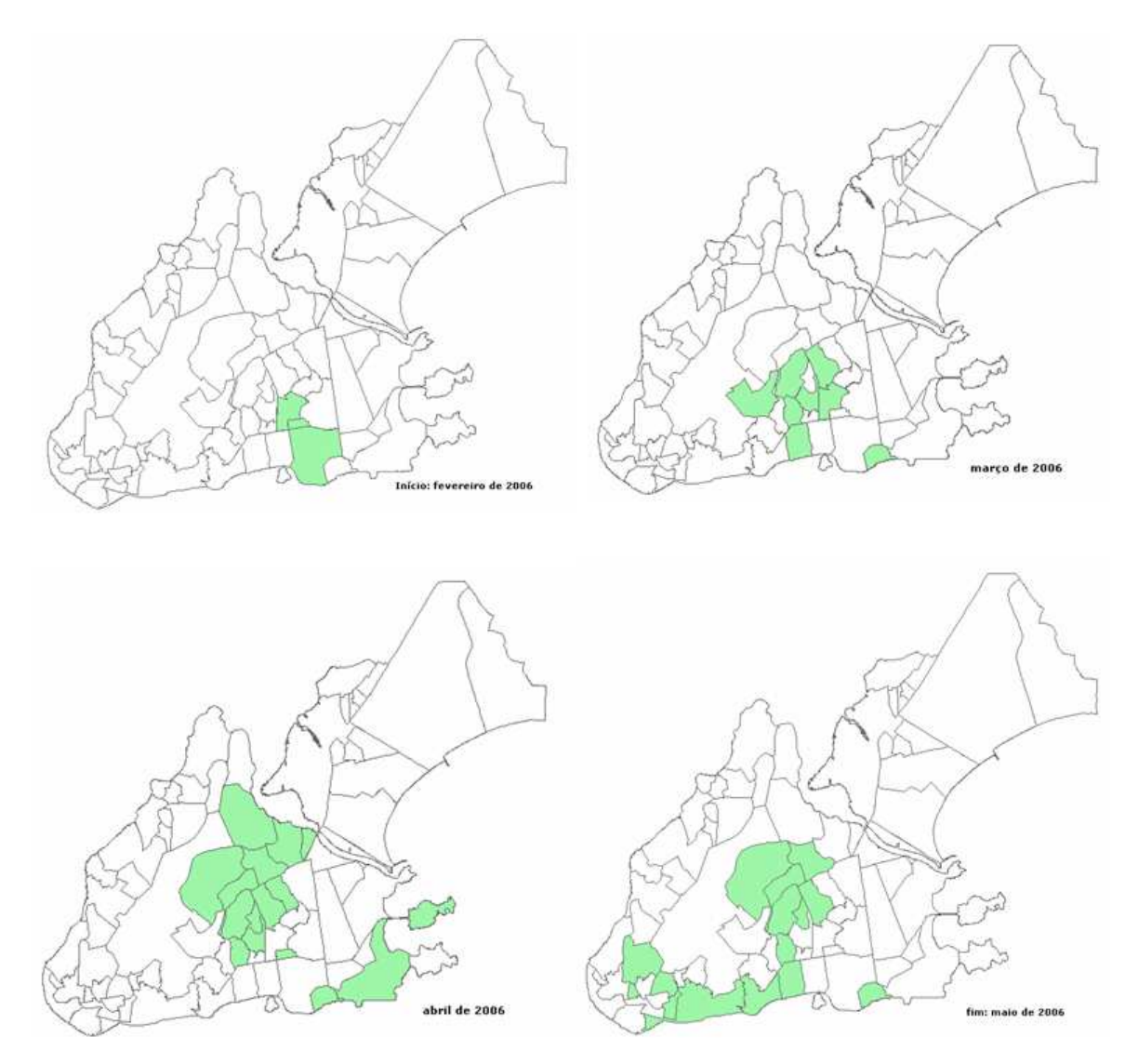

Figura 6.6: Conglomerado de asos de dengue dete
tado entre os meses de fevereiro a maio de 2006 pelo método  $dMST$  espaço-tempo aplicado no banco de dados de Vitória.

om p-valor menor que 5% nos meses de março a maio a partir da interseção das áreas en
ontradas por ada método. Com base na ara
terísti
a de interseção dos resultados, pode ser onsiderado omo onglomerado nal do pro
esso de bus
a, as áreas: Forte São João, Ilha de Santa Maria, Jucutuquara, Bairro da Penha, Bairro de Lourdes, Bonfim, Consolação, Joana D'ar
, Maruípe, Santa Ce
ília, Santa Martha, Santos Dumont, São Cristóvão e Tabuazeiro. Esse conglomerado final de casos de dengue foi detectado em um período de chuvas, fator ríti
o na reprodução e proliferação do agente transmisor.

### 6.4 Dis
ussão

Utilizar apenas um dos métodos de dete
ção espaço-tempo estudados na apli
ação de dados reais, poderia ocasionar, apenas, uma detecção de sub-áreas associada ao tempo de ocorrência

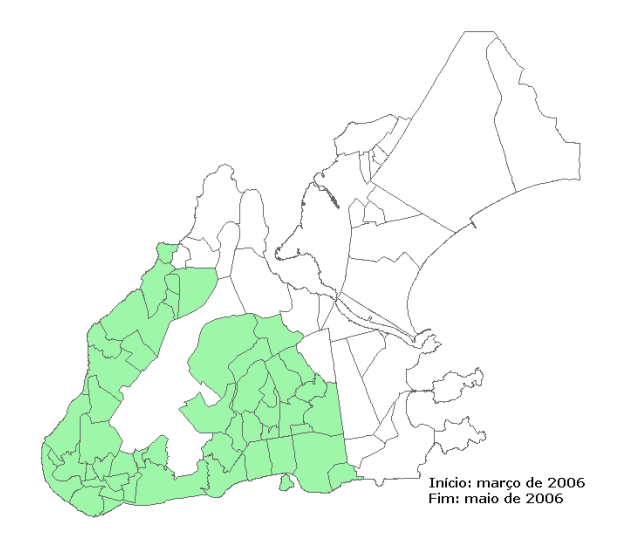

Figura 6.7: Conglomerado de casos de dengue detectado entre os meses de março a maio de 2006 pelo método Scan circular espaço-tempo aplicado no banco de dados de Vitória.

da doença que não perten
esse ao onglomerado real. Nesse ontexto, para reduzir o número dessas sub-áreas, uma recomendação seria a análise da interseção de todos os métodos para identificá-lo. Essa análise consiste em selecionar as áreas em comuns de cada conglomerado en
ontrado.

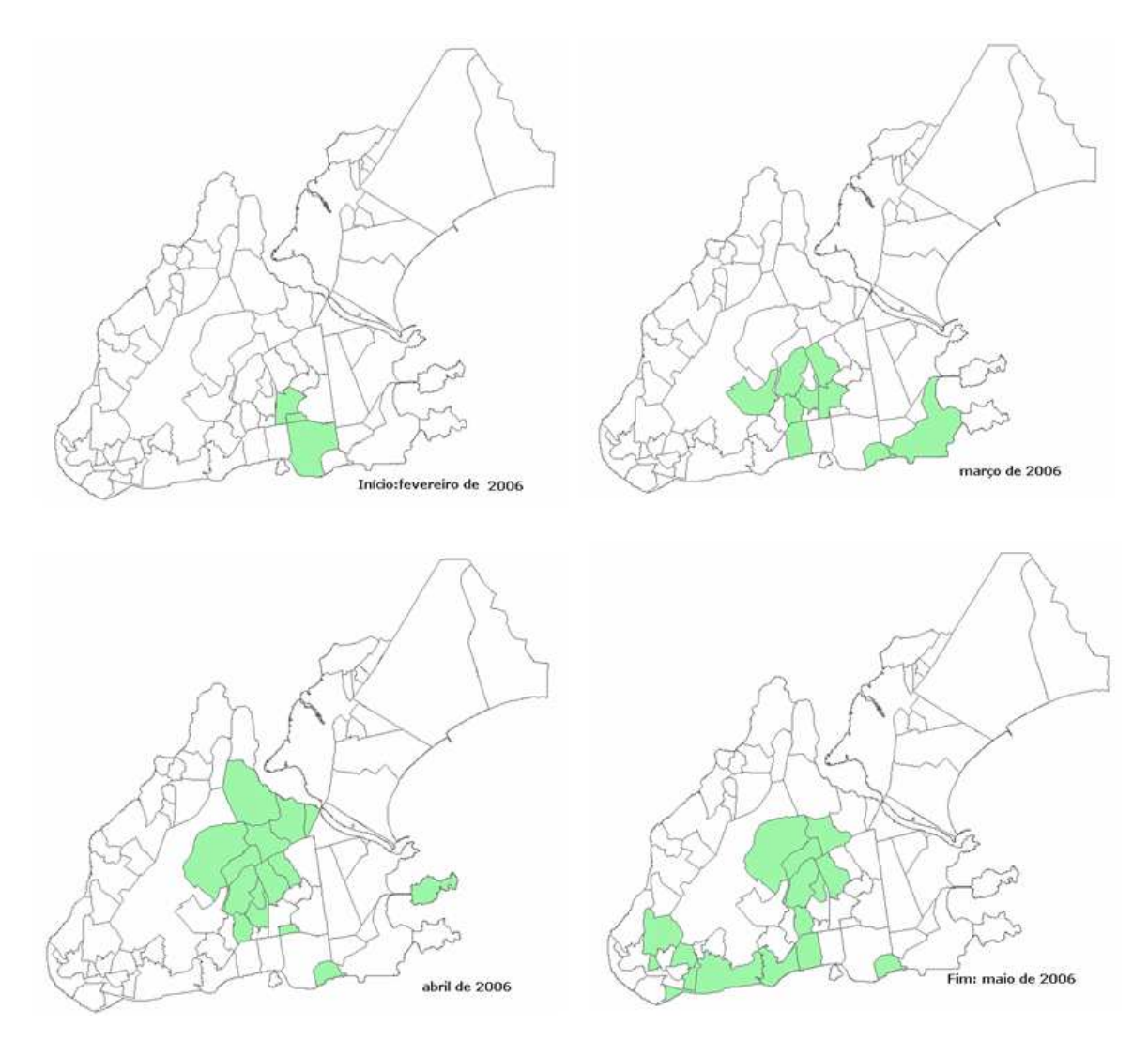

Figura 6.8: Conglomerado de casos de dengue detectado entre os meses de fevereiro a maio de 2006 pelo método  $dMST$  espaço-tempo aplicado no banco de dados de Vitória.

Tabela 6.3: Tamanho, P-valor e a Estatísti
a de Teste dos Métodos de dete
ção espaço-tempo aplicado aos casos de dengue no banco de dados de Vitória para o modelo Bernoulli e Poisson.

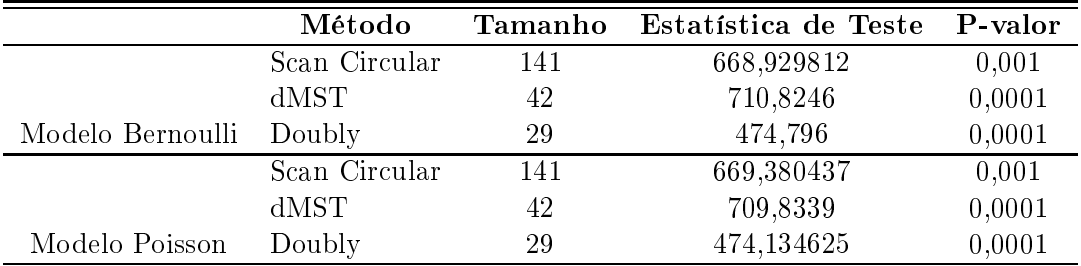

## Capítulo <sup>7</sup>

# Considerações Finais

O poder do teste, que mede a habilidade de dete
ção do método sob a hipótese alternativa da existên
ia de um onglomerado real, depende do número de asos no onjunto de dados, do tamanho da área do onglomerado medido em termos do número esperado de asos, sob a hipótese nula, do ris
o relativo utilizado dentro e fora do onglomerado, da geometria de bus
a es
olhida e, prin
ipalmente, do onjunto es
olhido de dados. Para o presente estudo nossas on
lusões sobre o poder dos testes de dete
ção espaço-tempo foram baseadas nos dados do Novo México, onde já especificamos, anteriormente, todos os parâmetros necessários para avaliar o poder do teste.

O poder do teste é aproximado pela freqüên
ia de vezes que o método pesquisado rejeita a hipótese nula. A partir das 10.000 simulações avaliou-se o poder de dete
ção dos métodos Scan circular, dMST e Doubly no espaço-tempo. Porém, existe a possibilidade de que nessa avaliação o método estudado encontre algum conglomerado espúrio que é completamente distinto do conglomerado real. Sendo assim, a capacidade verdadeira de detectar o conglomerado real é menor do que o poder estimado. Con
luímos que existem outros ritérios que devem ser levados em consideração na avaliação do poder dessas simulações. Os critérios da proporção de áreas do conglomerado real e da proporção da população do conglomerado real, fizeram om que identi
ássemos, experimentalmente, a proporção ideal de interseção entre os dois onglomerados para que o poder dos testes fosse estimado de forma sensata. Do ponto de vista de freqüên
ia de dete
ção do onglomerado real nas simulações, os resultados são muito interessantes, pois verificamos, experimentalmente, que o método *Scan* circular tem um poder de  $0.8$ , aproximadamente, para identificar  $97\%$  a  $100\%$  da população do conglomerado real para o cenário cilíndrico. Verificamos também que a proporção da população do conglomerado real  $(P_P)$  encontrado pelo o método *dMST* no cenário cilíndrico foi de 67% a 75% com um poder de 0,9, aproximadamente. E também para o método Doubly, a proporção da população do conglomerado real  $(P_P)$  foi um intervalo de 76% a 82,6% com poder de 0,7, aproximadamente. Para o caso do cenário arbitrário, o método *Scan* circular identificou uma proporção de 6.56% da população do onglomerado real om poder de 0,6, aproximadamente. O método dMST identificou um  $P_P$  que está no intervalo de 57% a 75% com poder de 0,9, aproximadamente. O método *Doubly* identificou um intervalo de proporção da população do conglomerado real  $(P_P)$  de 59,95% a 75% com poder de 0,6, aproximadamente.

Assim, os resultados desse estudo nos mostram, laramente, que os testes de dete
ção de onglomerado espaço-tempo são úteis para diferentes tipos de hipóteses alternativas de interesse. Se estivermos interessados em detectar conglomerado com geometria cilíndrica, é melhor usar o método Scan circular, enquanto para um conglomerado de geometria arbitrária é a
onselhável usar os métodos Doubly ou dMST. Se não tivermos nenhum onhe
imento, a priori, da geometria do conglomerado real, o método *Doubly* é uma boa opção, entretanto, este apresenta menor poder de detecção comparado com o Scan circular no cenário cilíndrico e também menor poder comparado com o  $dMST$  no cenário arbitrário.

Adicionar flexibilidade à geometria de busca pode gerar o efeito *polvo* que pode ser minimizado a partir de heurísti
as de parada prematura, omo implementado no método dMST, ou restrições no crescimento do conglomerado, como abordado pelo algoritmo Doubly. A cara
terísti
a prin
ipal dos métodos de res
imento arbitrário é a sub-estimação do tamanho da interseção do conglomerado real com o conglomerado detectado, conforme observado nos resultados. Mesmo programando um conglomerado com tamanho mínimo especificado pelo usuário, não há evidência de uma melhora significativa na estimação do mesmo.

Na apli
ação aos dados reais do Novo Méxi
o, a análise da interseção de todos os métodos indica um conglomerado espaço-tempo de casos de câncer cerebral com geometria arbitrária estatisticamente significativo (p-valor menor que 5%) em Los Alamos, Santa Fé, Torrance. San Miguel, Socorro, Bernalillo, Valência e Cibola emergente em 1986 e detectado em 1989.

Na apli
ação aos dados reais de Vitória, a análise da interseção de todos os métodos indi
a um onglomerado espaço-tempo de asos de dengue om geometria arbitrária e estatisticamente significativo (p-valor menor que 5%) em Forte São João, Ilha de Santa Maria, Jucutuquara, Bairro da Penha, Bairro de Lourdes, Bonfim, Consolação, Joana D'arc, Maruípe, Santa Ce
ília, Santa Martha, Santos Dumont, São Cristóvão e Tabuazeiro emergente em março e detectado em maio de 2006, o que confirma a manutenção do padrão de sazonalidade da dengue no Brasil, que acompanha a estação chuvosa (verão).

Do ponto de vista da detecção de conglomerados nos dados reais, comparando com outros métodos existentes na literatura, os métodos de varredura abordados nesta dissertação possuem algumas ara
terísti
as importantes, pois levam em onta as diferenças espaço-tempo da população de ris
o, solu
iona o problema de a juste de testes múltiplos, lo
aliza no mapa um candidato a conglomerado e ainda não formula hipótese, a priori, sobre o conglomerado real tais omo lo
alização ou omprimento do tempo. Apesar disso, os métodos apresentam algumas deficiências. A principal delas é a tendência a identificar um conglomerado maior do que o conglomerado real devido a diferença entre a forma geométrica desses. A deficiência dos métodos de dete
ção pesquisado mostra que os resultados da análise estatísti
a devem ser usados apenas omo guia para a formulação de hipóteses sobre a real situação do onglomerado espaço-tempo.

Para esta pesquisa utilizamos um típico conjunto de dados epidemiológicos para aplicação, em que a população e os asos são agregados em áreas. Seria de maior informação nas on
lusões deste estudo elaborar um onjunto de dados em que ada aso tivesse sua própria coordenada geográfica e população.

Os métodos estudados não in
luíram ovariáveis nas observações, e seria interessante estudar modelos incorporando fatores de risco. Já existe para o método Scan circular modelos que levam em conta fatores de risco, porém para o  $dMST$  e Doubly ainda não. Também omo estudos futuros sugerimos programar para o método Doubly e dMST a verossimilhança exponencial para aplicar em conjuntos de dados de sobrevivência que são caracterizados pelos tempos de falha e, muito frequentemente, pelas ensuras (presença de observações in
ompletas ou par
iais). Esses dois omponentes onstituem a variável resposta.

# Anexo

### Diagnósti
o dos Resíduos

No geral, pode-se dizer que prati
amente não existe pontos suspeitos de serem aberrantes e/ou influentes pelos gráficos abaixo.

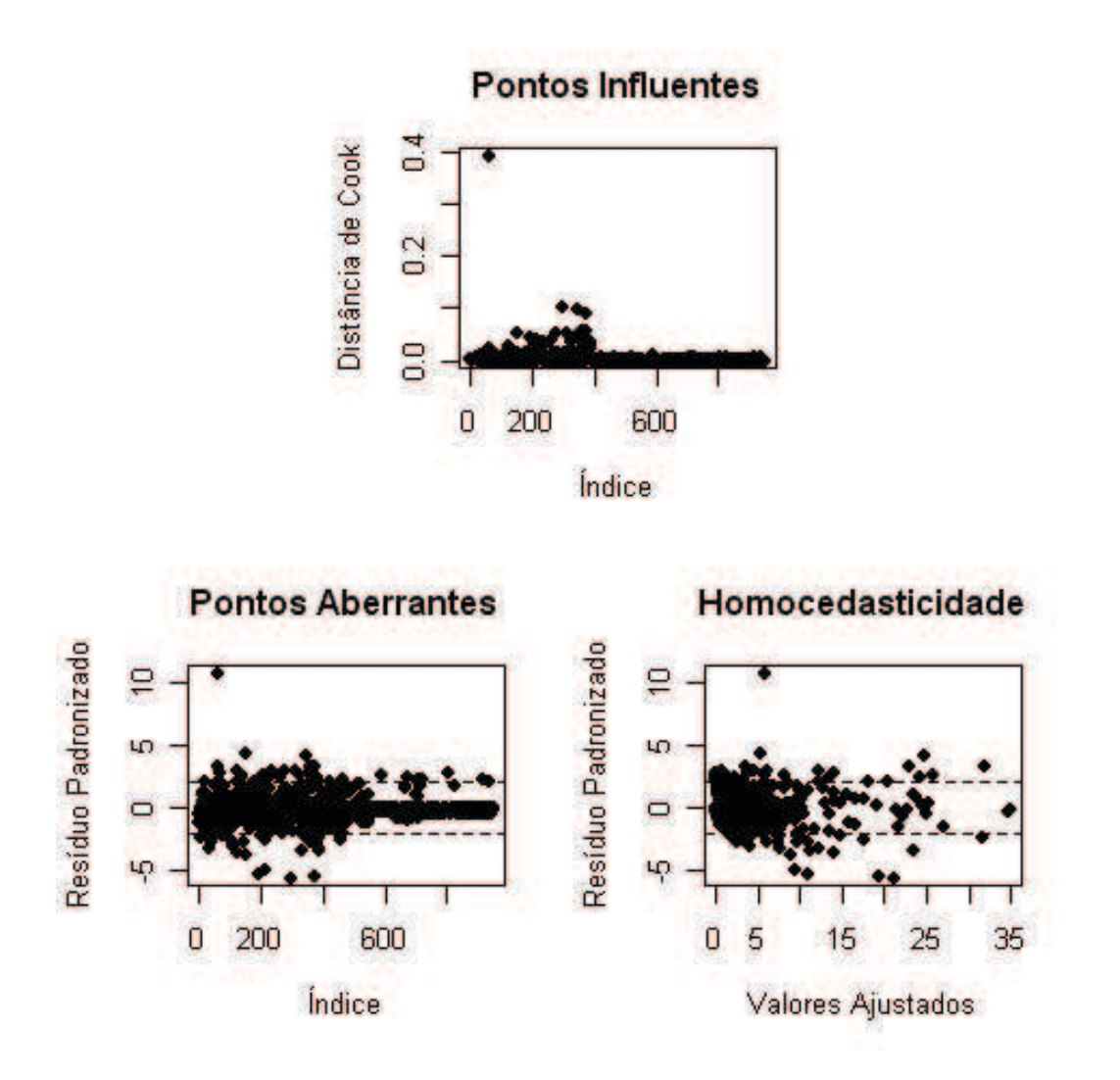

Figura 7.1: Gráfico de diagnóstico dos resíduos para o exemplo sobre casos de dengue no ban
o de dados de Vitória.

# Referências Bibliográficas

- [1] Alexander, F.E e Boyle, P. (1996). Methods for Investigating Localized Clustering of Disease. IARC Scientific Publication 135. Lyon. France. (100,176).
- [2] Anderson, N.H e Titterington, D.M. (1997). Some Methods for Investigating Spatial Clustering, with Epidemiological Applications. Journal of the Royal Statistics Society, Séries A, 160, 87-105.
- [3] Bailey, T.C. e Gatrell A. C. (1995). Interactive Spatial Data Analysis. Longman Scientific Te
hni
al, England.
- [4] Bailey, T.C. (2001). Spatial statistical methods in health. Manuscript.
- [5] Besag, J. e Diggle, P.J. (1977). Simple Monte Carlo tests for spatial pattern. Applied Statistics, **26**, 327-333.
- [6] Besag, J e Newell, J. (1991). The detection of clusters in rare disease. Jornal of the Royal Statistical Society, Series A, 154, 143-155.
- [7] Bonetti, M. e Pagano, M (2001). On detecting clustering. Proceedings of the Biometrics Section, American Statistical Association,pp, 24-33.
- [8] Câmera G, Monteiro M, Fucks S e Carvalho M. (2000). Geoprocessamento: Teoria e Aplicações - Análise Espacial de Dados Geográficos. Um dos quatro livros eletrônicos disponíveis para para download no site do Gilberto Câmera do INPE.
- [9] Choynowski, M. (1959). Maps based on probabilities. Journal of the American Statistical Asso
iation,54, 385-388.
- [10] Costa MA e Assunção RM.(2005). A fair comparison between the spatial scan and Besag-Newell disease clustering tests. Environmental and Ecological Statistics, 12, 301-319.
- [11] Costa MA, Assunção RM e Scherrer L.(2006). Detecção de Conglomerados Espaciais com Geometria Arbitrária. In: Informáti
a Públi
a, v.8, n.1, pp. 23-34.
- [12] Cuzick, J. e Edwards, R. (1990). Spatial clustering for inhomogeneous populations. Journal of the Royal Statistics Society, Séries B, 52, 73-104.
- [13] Davies, P. (1976). The American Heritage Dictionary of the English Language. New York: Dell Publishing Co., In
.
- [14] Duczmal, L. e Assunção R.M. (2003). A simulated annealing strategy for the detection or arbitrarily shaped spatial clusters. Computational Statistics and Data Analysis.45, 269-286.
- [15] Dwass, M.  $(1957)$ . *Modified randomization test for nonparametric hypotheses.* Annals of Mathemati
al Statisti
s, 28,181-187.
- [16] Fonseca, J.A.(2001).Avaliando Poder Estatístico do Teste da Razão de Verossimilhança Para Detecção de Aglomerados (Clusters) sob Modelo Alternativo Mal Especificado. Dissertação de Mestrado,I
ex-UFMG.
- [17] G. P. Patil e C. Taillie. (2004). Upper level set scan statistic for detecting arbitrarily shaped hotspots. Environmental and Ecological Statistics, 11, 183-197.
- [18] Knox,G. (1989). *Detection of clusters*. In Methodology of Enquiries into Disease Clustering, London, Small Area Health Statisti
s Unit, 17-22.
- [19] Kulldorff M e Nagarwalla N.(1995). Spatial disease clusters: Detection and Inference. Statistics in Medicine, 14, 799-810.
- [20] Kulldorff M.(1997). A spatial scan statistic. Communications in Statistics: Theory and Methods, 26, 1481-1496.
- [21] Kulldorff M, Feuer EJ, Miller BA e Freedman LS.(1997). Breast cancer in northeastern United States: A geographical analysis. American Journal of Epidemiology,  $146, 161-170$ .
- [22] Kulldorff M, Athas W, Feuer E, Miller B e Key C.(1998). Evaluating cluster alarms: A space-time scan statistic and brain cancer in Los Alamos. American Journal of Public Health, 88, 1377-1380.
- [23] Kulldorff M.(2001). Prospective time-periodic geographical disease surveillance using a scan statistic. Journal of the Royal Statistical Society A, 164, 61-72.
- [24] Kulldorff M, Tango T e Park P. (2003). Power comparisons for disease clustering tests. Computational Statisti
s and Data Analysis, 42, 665-684.
- $[25]$  Kulldorff M, Heffernan R, Hartman J, Assunção RM e Mostashari F.(2005) A space-time permutation scan statistic for the early detection of disease outbreaks. PLoS Medicine, 2, 216-224.
- [26] Kulldorff M,Costa MA e Assunção RM.(2007). Constrained Spanning Tree Algorithms for Irregular Spatial Clustering. Journal of Computational and Graphical Statisti
s(submitted).
- [27] Kulldorff M, Huang L, Pickle L e Duczmal L. (2006). An elliptic spatial scan statistic. Statisti
s in Medi
ine.
- [28] Lawson, A.B. (1993). On the analysis of mortality events around a prespecified fixed point. Journal of the Royal Statistics Society, Series A.156, 363-377.
- $[29]$  Lawson, A.B e Clark, A. (1999). Markov Chain Monte Carlo Methods for Putative Source of Hazard and General Clustering. In Disease Mapping and Risk Ressessment for Publi Health, pp. 120-142, hi
hester: Editora John Wiley and Sons.
- [30] Lawson, A.B e Kulldorff, M. (1999). A review of cluster detection methods. In: Disease Mapping and Risk Assessment for Public Health, pp. 99-110, chichester: Editora John Wiley and Sons.
- [31] Lima, M.S.(2004). Avaliação do Poder do Teste da Estatística Scan para Múltiplos Clusters. Dissertação de Mestrado, Icex-UFMG.
- [32] Magalhães MN e Lima ACP. (2001). Noções de Probabilidade e Estatística. 3 edição, São Paulo: Edusp.
- [33] Marshal, R.C. (1991). A review of the statistical analysis of spatial patterns of disease. Journal of the Royal Statistics Society, Series A, 154, 421-441.
- [34] Marzochi,K.B.F. (1994). Dengue in Brazil: situation, transmission and control a proposal for ecological control. Mem.Inst.Oswaldo Cruz, 34, 235-245.
- [35] Molenaar, W. (1973). Approximations to the Poisson, Binomial and Hipergeometric distribution. Matematis
h Centrum Amsterdam, 31, 403-407.
- [36] Openshaw, S., Charlton, M. e Craft, A. W. (1987). A Mark 1 Geographical Analisys Machine for the automated analysis of point data set. International Journal of Geographical Systems,1, 335-358.
- [37] Paula, G.A. (1994). Modelos de Regressão com apoio Computacional. IME-USP.
- [38] Ronald, E.G e Murray, K.C.  $(2001)$ . A weighted average likelihood ratio test for spatial clustering of disease. Statistics in Medicine, 20, 2977-2987.
- [39] Rothman, K.J. (1990). A sobering start to the cluster buster conference. American Journal of Epidemiology,132, 6-13.
- [40] Stone, R.A. (1988). Investigation of excess enviornmental risk around putative source: statistical problems and a proposal test. Statistics in Medicine, 7, 649-660.
- $[41]$  Tango, T. (1995). A class of test for detecting general and focused clustering of rare diseases. Statistics im Medicine, 14, 2323-2324.
- [42] Tango,T. (1999). Comparison of General Test for Spatial Clustering.In: Disease mapping and risk assessment for public health, pp.120-142, chichester: Editora John Wiley and Sons.
- [43] Tango, T. (2000). A test spatial disease clustering adjusted for multiple testing. Statistics im Medi
ine, 19, 191-204.
- [44] Tango, T. e Takahashi, K. (2005). A flexibly shaped spatial scan statistic for detecting  $clusters.$  International Journal of Health Geographics,  $4,11$ .
- [45] Turnbull, B. W., Iwano, E.J., Burnett, W. S., Howe, H.L. e Clark, L.C. (1990). Monitoring for clusters of disease: application to leukemia incidence in upstate New York. Ameri
an Journal of Epidemiology,132, 136-143.
- [46] Waller, L.A. e Lawson, A.B. (1995). The power of focused test to detect disease clustering. Statistics in Medicine, 14, 2291-2308.
- [47] Wartenberg, D. e Greenberg, M. (1990). Detecting diseases cluster: the importance of statistical power. American Journal of Epidemiology, 132, 156-166.
- [48] Whittemore, A.S., Friend, N., Brown J., e Holly, E.A. (1987). A test to detect clusters of disease. Biometrika,74, 631-635.

# **Livros Grátis**

( <http://www.livrosgratis.com.br> )

Milhares de Livros para Download:

[Baixar](http://www.livrosgratis.com.br/cat_1/administracao/1) [livros](http://www.livrosgratis.com.br/cat_1/administracao/1) [de](http://www.livrosgratis.com.br/cat_1/administracao/1) [Administração](http://www.livrosgratis.com.br/cat_1/administracao/1) [Baixar](http://www.livrosgratis.com.br/cat_2/agronomia/1) [livros](http://www.livrosgratis.com.br/cat_2/agronomia/1) [de](http://www.livrosgratis.com.br/cat_2/agronomia/1) [Agronomia](http://www.livrosgratis.com.br/cat_2/agronomia/1) [Baixar](http://www.livrosgratis.com.br/cat_3/arquitetura/1) [livros](http://www.livrosgratis.com.br/cat_3/arquitetura/1) [de](http://www.livrosgratis.com.br/cat_3/arquitetura/1) [Arquitetura](http://www.livrosgratis.com.br/cat_3/arquitetura/1) [Baixar](http://www.livrosgratis.com.br/cat_4/artes/1) [livros](http://www.livrosgratis.com.br/cat_4/artes/1) [de](http://www.livrosgratis.com.br/cat_4/artes/1) [Artes](http://www.livrosgratis.com.br/cat_4/artes/1) [Baixar](http://www.livrosgratis.com.br/cat_5/astronomia/1) [livros](http://www.livrosgratis.com.br/cat_5/astronomia/1) [de](http://www.livrosgratis.com.br/cat_5/astronomia/1) [Astronomia](http://www.livrosgratis.com.br/cat_5/astronomia/1) [Baixar](http://www.livrosgratis.com.br/cat_6/biologia_geral/1) [livros](http://www.livrosgratis.com.br/cat_6/biologia_geral/1) [de](http://www.livrosgratis.com.br/cat_6/biologia_geral/1) [Biologia](http://www.livrosgratis.com.br/cat_6/biologia_geral/1) [Geral](http://www.livrosgratis.com.br/cat_6/biologia_geral/1) [Baixar](http://www.livrosgratis.com.br/cat_8/ciencia_da_computacao/1) [livros](http://www.livrosgratis.com.br/cat_8/ciencia_da_computacao/1) [de](http://www.livrosgratis.com.br/cat_8/ciencia_da_computacao/1) [Ciência](http://www.livrosgratis.com.br/cat_8/ciencia_da_computacao/1) [da](http://www.livrosgratis.com.br/cat_8/ciencia_da_computacao/1) [Computação](http://www.livrosgratis.com.br/cat_8/ciencia_da_computacao/1) [Baixar](http://www.livrosgratis.com.br/cat_9/ciencia_da_informacao/1) [livros](http://www.livrosgratis.com.br/cat_9/ciencia_da_informacao/1) [de](http://www.livrosgratis.com.br/cat_9/ciencia_da_informacao/1) [Ciência](http://www.livrosgratis.com.br/cat_9/ciencia_da_informacao/1) [da](http://www.livrosgratis.com.br/cat_9/ciencia_da_informacao/1) [Informação](http://www.livrosgratis.com.br/cat_9/ciencia_da_informacao/1) [Baixar](http://www.livrosgratis.com.br/cat_7/ciencia_politica/1) [livros](http://www.livrosgratis.com.br/cat_7/ciencia_politica/1) [de](http://www.livrosgratis.com.br/cat_7/ciencia_politica/1) [Ciência](http://www.livrosgratis.com.br/cat_7/ciencia_politica/1) [Política](http://www.livrosgratis.com.br/cat_7/ciencia_politica/1) [Baixar](http://www.livrosgratis.com.br/cat_10/ciencias_da_saude/1) [livros](http://www.livrosgratis.com.br/cat_10/ciencias_da_saude/1) [de](http://www.livrosgratis.com.br/cat_10/ciencias_da_saude/1) [Ciências](http://www.livrosgratis.com.br/cat_10/ciencias_da_saude/1) [da](http://www.livrosgratis.com.br/cat_10/ciencias_da_saude/1) [Saúde](http://www.livrosgratis.com.br/cat_10/ciencias_da_saude/1) [Baixar](http://www.livrosgratis.com.br/cat_11/comunicacao/1) [livros](http://www.livrosgratis.com.br/cat_11/comunicacao/1) [de](http://www.livrosgratis.com.br/cat_11/comunicacao/1) [Comunicação](http://www.livrosgratis.com.br/cat_11/comunicacao/1) [Baixar](http://www.livrosgratis.com.br/cat_12/conselho_nacional_de_educacao_-_cne/1) [livros](http://www.livrosgratis.com.br/cat_12/conselho_nacional_de_educacao_-_cne/1) [do](http://www.livrosgratis.com.br/cat_12/conselho_nacional_de_educacao_-_cne/1) [Conselho](http://www.livrosgratis.com.br/cat_12/conselho_nacional_de_educacao_-_cne/1) [Nacional](http://www.livrosgratis.com.br/cat_12/conselho_nacional_de_educacao_-_cne/1) [de](http://www.livrosgratis.com.br/cat_12/conselho_nacional_de_educacao_-_cne/1) [Educação - CNE](http://www.livrosgratis.com.br/cat_12/conselho_nacional_de_educacao_-_cne/1) [Baixar](http://www.livrosgratis.com.br/cat_13/defesa_civil/1) [livros](http://www.livrosgratis.com.br/cat_13/defesa_civil/1) [de](http://www.livrosgratis.com.br/cat_13/defesa_civil/1) [Defesa](http://www.livrosgratis.com.br/cat_13/defesa_civil/1) [civil](http://www.livrosgratis.com.br/cat_13/defesa_civil/1) [Baixar](http://www.livrosgratis.com.br/cat_14/direito/1) [livros](http://www.livrosgratis.com.br/cat_14/direito/1) [de](http://www.livrosgratis.com.br/cat_14/direito/1) [Direito](http://www.livrosgratis.com.br/cat_14/direito/1) [Baixar](http://www.livrosgratis.com.br/cat_15/direitos_humanos/1) [livros](http://www.livrosgratis.com.br/cat_15/direitos_humanos/1) [de](http://www.livrosgratis.com.br/cat_15/direitos_humanos/1) [Direitos](http://www.livrosgratis.com.br/cat_15/direitos_humanos/1) [humanos](http://www.livrosgratis.com.br/cat_15/direitos_humanos/1) [Baixar](http://www.livrosgratis.com.br/cat_16/economia/1) [livros](http://www.livrosgratis.com.br/cat_16/economia/1) [de](http://www.livrosgratis.com.br/cat_16/economia/1) [Economia](http://www.livrosgratis.com.br/cat_16/economia/1) [Baixar](http://www.livrosgratis.com.br/cat_17/economia_domestica/1) [livros](http://www.livrosgratis.com.br/cat_17/economia_domestica/1) [de](http://www.livrosgratis.com.br/cat_17/economia_domestica/1) [Economia](http://www.livrosgratis.com.br/cat_17/economia_domestica/1) [Doméstica](http://www.livrosgratis.com.br/cat_17/economia_domestica/1) [Baixar](http://www.livrosgratis.com.br/cat_18/educacao/1) [livros](http://www.livrosgratis.com.br/cat_18/educacao/1) [de](http://www.livrosgratis.com.br/cat_18/educacao/1) [Educação](http://www.livrosgratis.com.br/cat_18/educacao/1) [Baixar](http://www.livrosgratis.com.br/cat_19/educacao_-_transito/1) [livros](http://www.livrosgratis.com.br/cat_19/educacao_-_transito/1) [de](http://www.livrosgratis.com.br/cat_19/educacao_-_transito/1) [Educação - Trânsito](http://www.livrosgratis.com.br/cat_19/educacao_-_transito/1) [Baixar](http://www.livrosgratis.com.br/cat_20/educacao_fisica/1) [livros](http://www.livrosgratis.com.br/cat_20/educacao_fisica/1) [de](http://www.livrosgratis.com.br/cat_20/educacao_fisica/1) [Educação](http://www.livrosgratis.com.br/cat_20/educacao_fisica/1) [Física](http://www.livrosgratis.com.br/cat_20/educacao_fisica/1) [Baixar](http://www.livrosgratis.com.br/cat_21/engenharia_aeroespacial/1) [livros](http://www.livrosgratis.com.br/cat_21/engenharia_aeroespacial/1) [de](http://www.livrosgratis.com.br/cat_21/engenharia_aeroespacial/1) [Engenharia](http://www.livrosgratis.com.br/cat_21/engenharia_aeroespacial/1) [Aeroespacial](http://www.livrosgratis.com.br/cat_21/engenharia_aeroespacial/1) [Baixar](http://www.livrosgratis.com.br/cat_22/farmacia/1) [livros](http://www.livrosgratis.com.br/cat_22/farmacia/1) [de](http://www.livrosgratis.com.br/cat_22/farmacia/1) [Farmácia](http://www.livrosgratis.com.br/cat_22/farmacia/1) [Baixar](http://www.livrosgratis.com.br/cat_23/filosofia/1) [livros](http://www.livrosgratis.com.br/cat_23/filosofia/1) [de](http://www.livrosgratis.com.br/cat_23/filosofia/1) [Filosofia](http://www.livrosgratis.com.br/cat_23/filosofia/1) [Baixar](http://www.livrosgratis.com.br/cat_24/fisica/1) [livros](http://www.livrosgratis.com.br/cat_24/fisica/1) [de](http://www.livrosgratis.com.br/cat_24/fisica/1) [Física](http://www.livrosgratis.com.br/cat_24/fisica/1) [Baixar](http://www.livrosgratis.com.br/cat_25/geociencias/1) [livros](http://www.livrosgratis.com.br/cat_25/geociencias/1) [de](http://www.livrosgratis.com.br/cat_25/geociencias/1) [Geociências](http://www.livrosgratis.com.br/cat_25/geociencias/1) [Baixar](http://www.livrosgratis.com.br/cat_26/geografia/1) [livros](http://www.livrosgratis.com.br/cat_26/geografia/1) [de](http://www.livrosgratis.com.br/cat_26/geografia/1) [Geografia](http://www.livrosgratis.com.br/cat_26/geografia/1) [Baixar](http://www.livrosgratis.com.br/cat_27/historia/1) [livros](http://www.livrosgratis.com.br/cat_27/historia/1) [de](http://www.livrosgratis.com.br/cat_27/historia/1) [História](http://www.livrosgratis.com.br/cat_27/historia/1) [Baixar](http://www.livrosgratis.com.br/cat_31/linguas/1) [livros](http://www.livrosgratis.com.br/cat_31/linguas/1) [de](http://www.livrosgratis.com.br/cat_31/linguas/1) [Línguas](http://www.livrosgratis.com.br/cat_31/linguas/1)

[Baixar](http://www.livrosgratis.com.br/cat_28/literatura/1) [livros](http://www.livrosgratis.com.br/cat_28/literatura/1) [de](http://www.livrosgratis.com.br/cat_28/literatura/1) [Literatura](http://www.livrosgratis.com.br/cat_28/literatura/1) [Baixar](http://www.livrosgratis.com.br/cat_30/literatura_de_cordel/1) [livros](http://www.livrosgratis.com.br/cat_30/literatura_de_cordel/1) [de](http://www.livrosgratis.com.br/cat_30/literatura_de_cordel/1) [Literatura](http://www.livrosgratis.com.br/cat_30/literatura_de_cordel/1) [de](http://www.livrosgratis.com.br/cat_30/literatura_de_cordel/1) [Cordel](http://www.livrosgratis.com.br/cat_30/literatura_de_cordel/1) [Baixar](http://www.livrosgratis.com.br/cat_29/literatura_infantil/1) [livros](http://www.livrosgratis.com.br/cat_29/literatura_infantil/1) [de](http://www.livrosgratis.com.br/cat_29/literatura_infantil/1) [Literatura](http://www.livrosgratis.com.br/cat_29/literatura_infantil/1) [Infantil](http://www.livrosgratis.com.br/cat_29/literatura_infantil/1) [Baixar](http://www.livrosgratis.com.br/cat_32/matematica/1) [livros](http://www.livrosgratis.com.br/cat_32/matematica/1) [de](http://www.livrosgratis.com.br/cat_32/matematica/1) [Matemática](http://www.livrosgratis.com.br/cat_32/matematica/1) [Baixar](http://www.livrosgratis.com.br/cat_33/medicina/1) [livros](http://www.livrosgratis.com.br/cat_33/medicina/1) [de](http://www.livrosgratis.com.br/cat_33/medicina/1) [Medicina](http://www.livrosgratis.com.br/cat_33/medicina/1) [Baixar](http://www.livrosgratis.com.br/cat_34/medicina_veterinaria/1) [livros](http://www.livrosgratis.com.br/cat_34/medicina_veterinaria/1) [de](http://www.livrosgratis.com.br/cat_34/medicina_veterinaria/1) [Medicina](http://www.livrosgratis.com.br/cat_34/medicina_veterinaria/1) [Veterinária](http://www.livrosgratis.com.br/cat_34/medicina_veterinaria/1) [Baixar](http://www.livrosgratis.com.br/cat_35/meio_ambiente/1) [livros](http://www.livrosgratis.com.br/cat_35/meio_ambiente/1) [de](http://www.livrosgratis.com.br/cat_35/meio_ambiente/1) [Meio](http://www.livrosgratis.com.br/cat_35/meio_ambiente/1) [Ambiente](http://www.livrosgratis.com.br/cat_35/meio_ambiente/1) [Baixar](http://www.livrosgratis.com.br/cat_36/meteorologia/1) [livros](http://www.livrosgratis.com.br/cat_36/meteorologia/1) [de](http://www.livrosgratis.com.br/cat_36/meteorologia/1) [Meteorologia](http://www.livrosgratis.com.br/cat_36/meteorologia/1) [Baixar](http://www.livrosgratis.com.br/cat_45/monografias_e_tcc/1) [Monografias](http://www.livrosgratis.com.br/cat_45/monografias_e_tcc/1) [e](http://www.livrosgratis.com.br/cat_45/monografias_e_tcc/1) [TCC](http://www.livrosgratis.com.br/cat_45/monografias_e_tcc/1) [Baixar](http://www.livrosgratis.com.br/cat_37/multidisciplinar/1) [livros](http://www.livrosgratis.com.br/cat_37/multidisciplinar/1) [Multidisciplinar](http://www.livrosgratis.com.br/cat_37/multidisciplinar/1) [Baixar](http://www.livrosgratis.com.br/cat_38/musica/1) [livros](http://www.livrosgratis.com.br/cat_38/musica/1) [de](http://www.livrosgratis.com.br/cat_38/musica/1) [Música](http://www.livrosgratis.com.br/cat_38/musica/1) [Baixar](http://www.livrosgratis.com.br/cat_39/psicologia/1) [livros](http://www.livrosgratis.com.br/cat_39/psicologia/1) [de](http://www.livrosgratis.com.br/cat_39/psicologia/1) [Psicologia](http://www.livrosgratis.com.br/cat_39/psicologia/1) [Baixar](http://www.livrosgratis.com.br/cat_40/quimica/1) [livros](http://www.livrosgratis.com.br/cat_40/quimica/1) [de](http://www.livrosgratis.com.br/cat_40/quimica/1) [Química](http://www.livrosgratis.com.br/cat_40/quimica/1) [Baixar](http://www.livrosgratis.com.br/cat_41/saude_coletiva/1) [livros](http://www.livrosgratis.com.br/cat_41/saude_coletiva/1) [de](http://www.livrosgratis.com.br/cat_41/saude_coletiva/1) [Saúde](http://www.livrosgratis.com.br/cat_41/saude_coletiva/1) [Coletiva](http://www.livrosgratis.com.br/cat_41/saude_coletiva/1) [Baixar](http://www.livrosgratis.com.br/cat_42/servico_social/1) [livros](http://www.livrosgratis.com.br/cat_42/servico_social/1) [de](http://www.livrosgratis.com.br/cat_42/servico_social/1) [Serviço](http://www.livrosgratis.com.br/cat_42/servico_social/1) [Social](http://www.livrosgratis.com.br/cat_42/servico_social/1) [Baixar](http://www.livrosgratis.com.br/cat_43/sociologia/1) [livros](http://www.livrosgratis.com.br/cat_43/sociologia/1) [de](http://www.livrosgratis.com.br/cat_43/sociologia/1) [Sociologia](http://www.livrosgratis.com.br/cat_43/sociologia/1) [Baixar](http://www.livrosgratis.com.br/cat_44/teologia/1) [livros](http://www.livrosgratis.com.br/cat_44/teologia/1) [de](http://www.livrosgratis.com.br/cat_44/teologia/1) [Teologia](http://www.livrosgratis.com.br/cat_44/teologia/1) [Baixar](http://www.livrosgratis.com.br/cat_46/trabalho/1) [livros](http://www.livrosgratis.com.br/cat_46/trabalho/1) [de](http://www.livrosgratis.com.br/cat_46/trabalho/1) [Trabalho](http://www.livrosgratis.com.br/cat_46/trabalho/1) [Baixar](http://www.livrosgratis.com.br/cat_47/turismo/1) [livros](http://www.livrosgratis.com.br/cat_47/turismo/1) [de](http://www.livrosgratis.com.br/cat_47/turismo/1) [Turismo](http://www.livrosgratis.com.br/cat_47/turismo/1)